# **Neutroneneinfangsreaktionen kurzlebiger Isotope**

Dissertation zur Erlangung des Grades "Doktor der Naturwissenschaften"

vorgelegt am Fachbereich Physik der Johann Wolfgang Goethe - Universität in Frankfurt am Main

von

# **Meiko Niklas Volknandt**

geboren am 30. August 1988 in Frankfurt am Main

Frankfurt am Main 2022

(D 30)

Vom Fachbereich 13

der Johann Wolfgang Goethe - Universität als Dissertation angenommen.

1. Gutachter: Prof. Dr. René Reifarth 2. Gutachter: Prof. Dr. Christoph Langer Datum der Disputation:

Dekan: Prof. Dr. Harald Appelshäuser

Meiko Volknandt Experimentelle Astrophysik Max-von-Laue-Str. 12 Goethe-Universität Frankfurt am Main 60438 Frankfurt am Main, Deutschland meikov@gmx.de

Die Entstehung der Elemente im Universum wird auf eine Vielzahl von Prozessen zurückgeführt, die sowohl in Urknall - als auch in stellaren Szenarien angesiedelt werden. Die Kenntnis der dort ablaufenden Reaktionen und deren Raten ermöglicht es die zugrundeliegenden Modelle einzugrenzen und somit genauere Aussagen über die Plausibilität der Szenarien zu treffen. Ein Teil dieser Prozesse stützt sich auf Neutroneneinfänge an Atomkernen, wodurch die Massezahl des Ausgangskerns erhöht wird.

Die Aktivierungsmethode ermöglicht die Bestimmung der Wahrscheinlichkeit eines Neutroneneinfangs, sofern der Zielkern eine detektierbare Radioaktivität aufweist. Die experimentelle Untersuchung einer Reaktion mit einem kurzlebigen Produktkern ist eine besondere Herausforderung, da bei langen Aktivierungen zwar viele Einfänge stattfinden, die meisten Produktkerne jedoch schon während der Aktivierung zerfallen. Ein probates Mittel um genügend Zerfälle des Produktkerns beobachten zu können ist die zyklische Aktivierung, wobei die Probe in mehrfachen Wiederholungen kurz bestrahlt und ausgezählt wird.

Im Rahmen dieser Arbeit wurden zwei verschiedene Anwendungen der zyklischen Aktivierung behandelt.

Eine vom Paul Scherrer Institut Villigen bereitgestellte Probe von <sup>10</sup>Be wurde am TRIGA Reaktor der Johannes Gutenberg - Universität Mainz mit Neutronen aktiviert. Über die Cadmiumdifferenzmethode konnte der thermische und der epithermische Anteil der Neutronen separiert werden und dadurch sowohl der thermische Wirkungsquerschnitt als auch das Resonanzintegral für die Reaktion  ${}^{10}Be(n,\gamma){}^{11}Be$  bestimmt werden.

Am Institut für Kernphysik der Goethe Universität Frankfurt wurde mit einem Van - de - Graaff - Beschleuniger über die <sup>7</sup>Li(p*,*n) <sup>7</sup>Be Reaktion ein quasistellares Neutronenspektrum mit  $k_B T \approx 25 \text{ keV}$  erzeugt. Für die zyklische Aktivierung von Proben wurde die Infrastruktur in Form einer automatisiert ablaufenden Vorrichtung zur Bestrahlung und Auszählung geplant und umgesetzt. In diesem Rahmen wurden die über das Spektrum gemittelten Neutroneneinfangsquerschnitte für verschiedene Reaktionen bestimmt. Für <sup>19</sup>F(n,γ)<sup>20</sup>F konnte der Gesamteinfangsquerschnitt bestimmt werden. Für die Reaktion <sup>45</sup>Sc(n,γ)<sup>46</sup>Sc wurde der partielle Wirkungsquerschnitt in den 142,5 keV Isomerzustand gemessen. Aus der <sup>115</sup>In(n,γ)<sup>116</sup>In Reaktion konnten die partiellen Querschnitte in die Isomerzustände bei 289,7 keV, 127,3 keV sowie den Grundzustand bestimmt werden. Außerdem wurde mit einer Hafniumprobe die partiellen Einfangsquerschnitte in den 1147,4 keV Isomerzustand von <sup>178</sup>Hf und in den 375 keV Isomerzustand von <sup>179</sup>Hf gemessen.

Es wurde eine Methodik zur Messung und Auswertung mit diesem Aufbau entwickelt, die für weitere zyklische Aktivierungsexperimente mit anderen Proben angewendet werden kann.

The origin of elements in the universe is attributed to a multitude of processes, that are located in both Big Bang and stellar scenarios. The knowledge of the involved reactions and reaction rates makes it possible to probe the underlying models and thus to make more precise statements about the plausibility of the scenarios. Some of these processes rely on neutron capture reactions in order to reach heavier elements.

The activation method is a tool to determine the neutron capture reaction probabilty, provided the target nucleus has detectable radioactivity. The experimental investigation of a reaction with a short - lived product nucleus is a particular challenge, since most of the nuclei created during the activation have already decayed by the time of the measurement. An efficient method to achieve enough statistics for the observed reaction is the cyclic activation analysis, whereby irradiation and counting is repeated several times.

Two different applications of cyclic activation were investigated in this thesis.

A sample of radioactive <sup>10</sup>Be, provided by the *Paul Scherrer Institut Villigen* was activated at the TRIGA research reactor of the *Johannes Gutenberg - Universität Mainz*. Using the cadmium difference method, it was possible to separate the thermal and epithermal components of the neutrons, thereby determining both the thermal capture cross section and the resonance integral for the  ${}^{10}Be(n,\gamma){}^{11}Be$  reaction.

At the *Institut für Kernphysik* of the *Goethe Universität Frankfurt*, a quasistellar neutron spectrum corresponding to  $k_B T \approx 25 \,\text{keV}$  was generated via the <sup>7</sup>Li(p,n)<sup>7</sup>Be reaction, using a Van - de - Graaff accelerator. The experimental infrastructure for automated cyclic activations was planned and commissioned. Utilizing this setup, the spectrum averaged neutron capture cross sections for multiple reactions were measured. The total capture cross section of the <sup>19</sup> $F(n,\gamma)^{20}F$  reaction was determined. For the <sup>45</sup>Sc(n, $\gamma$ )<sup>46</sup>Sc reaction, the partial cross section into the 142.5 keV isomeric state was measured. The investigation of the  $115\text{In}(n,\gamma)$ <sup>116</sup>In reaction provided the partial cross sections into the isomeric states at 289.7 keV and 127.3 keV and into the ground state. Using a hafnium sample, the partial capture cross sections into the 1147.4 keV isomeric state of <sup>178</sup>Hf and into the 375 keV isomeric state of <sup>179</sup>Hf were measured.

A methodology for measurements and analysis using this setup was developed that can be applied to further cyclic activation experiments with different samples.

,<br>Wer viel misst, misst viel Mist."  $\,$ 

Für Hella.

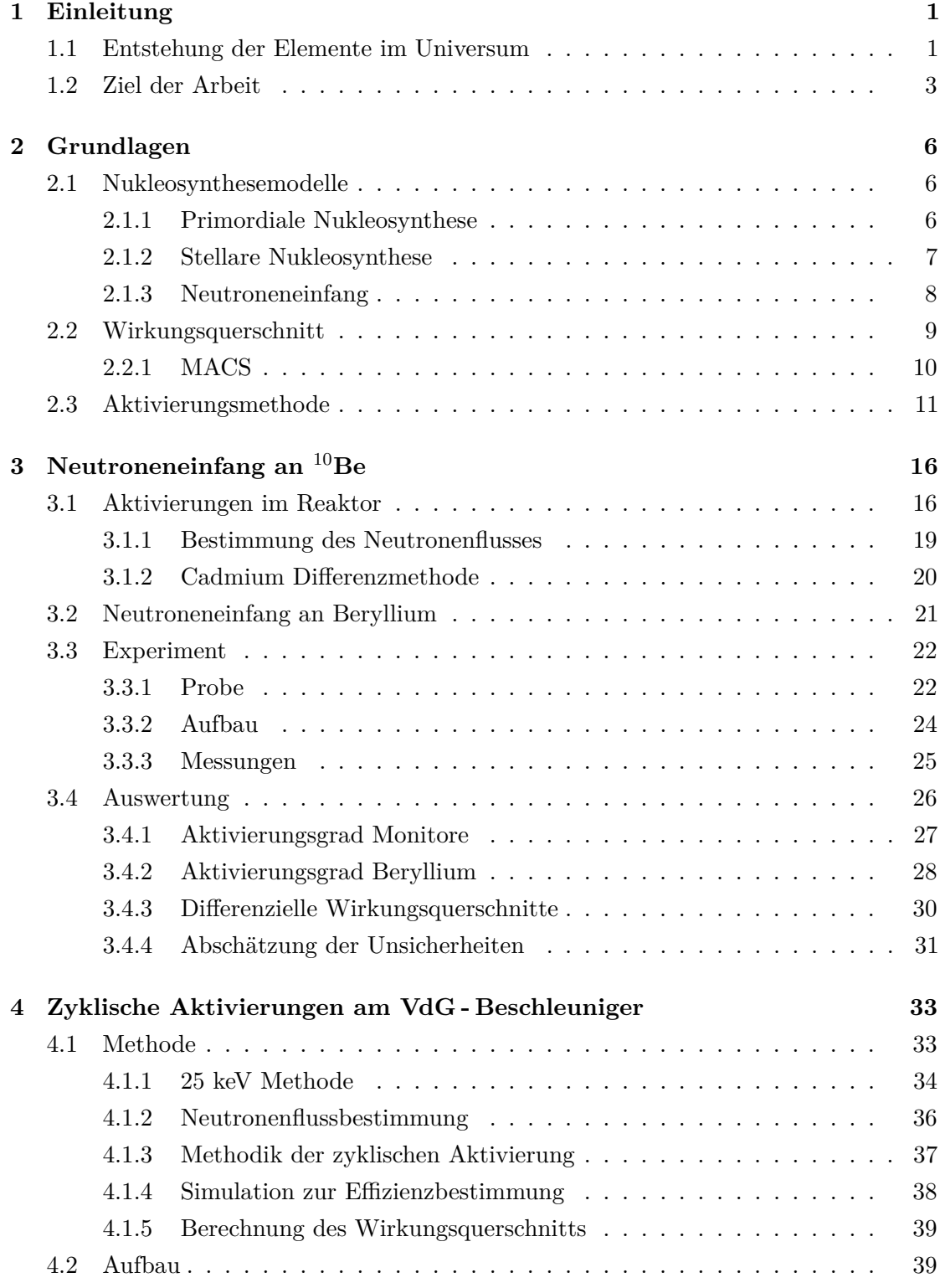

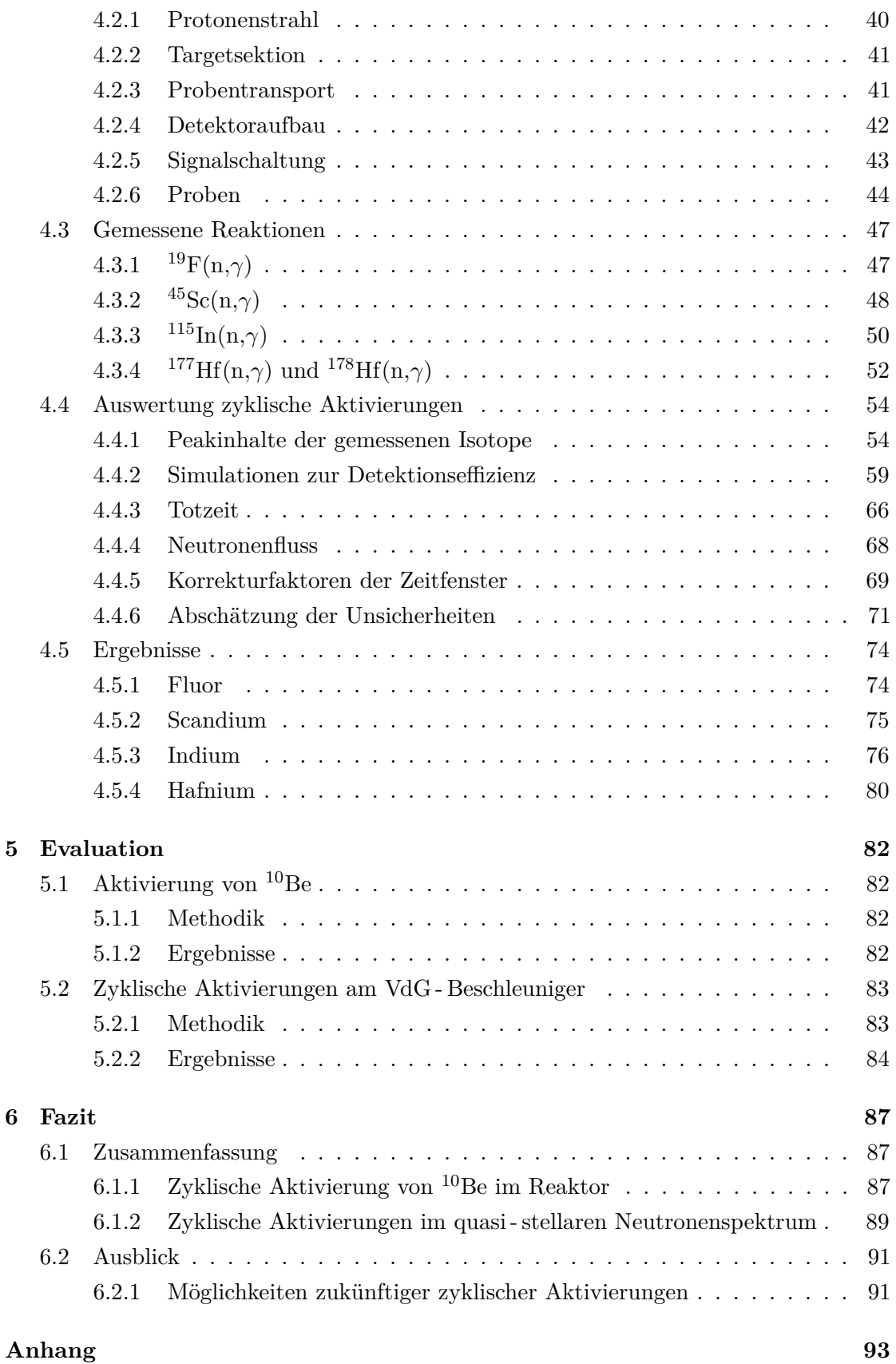

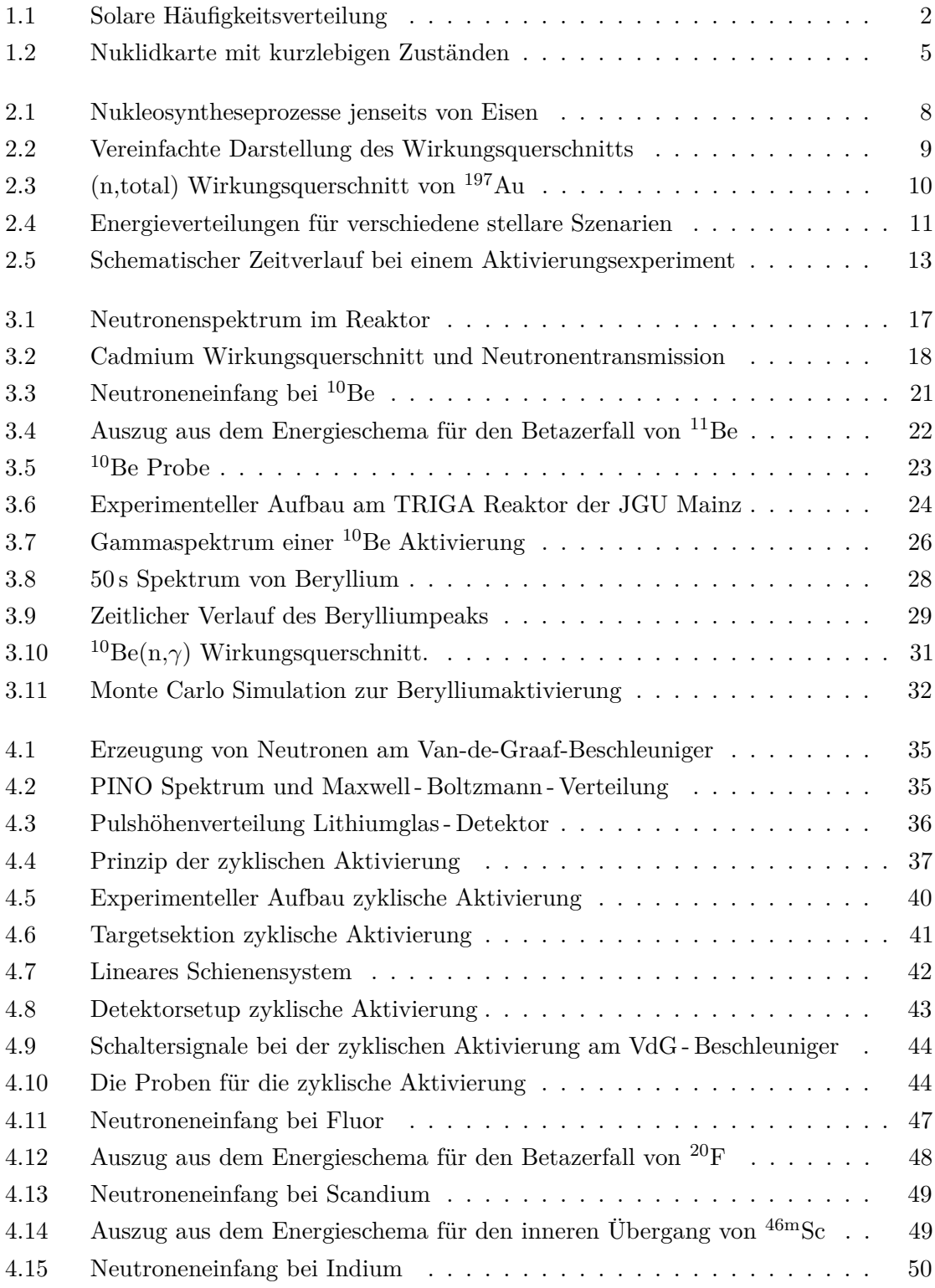

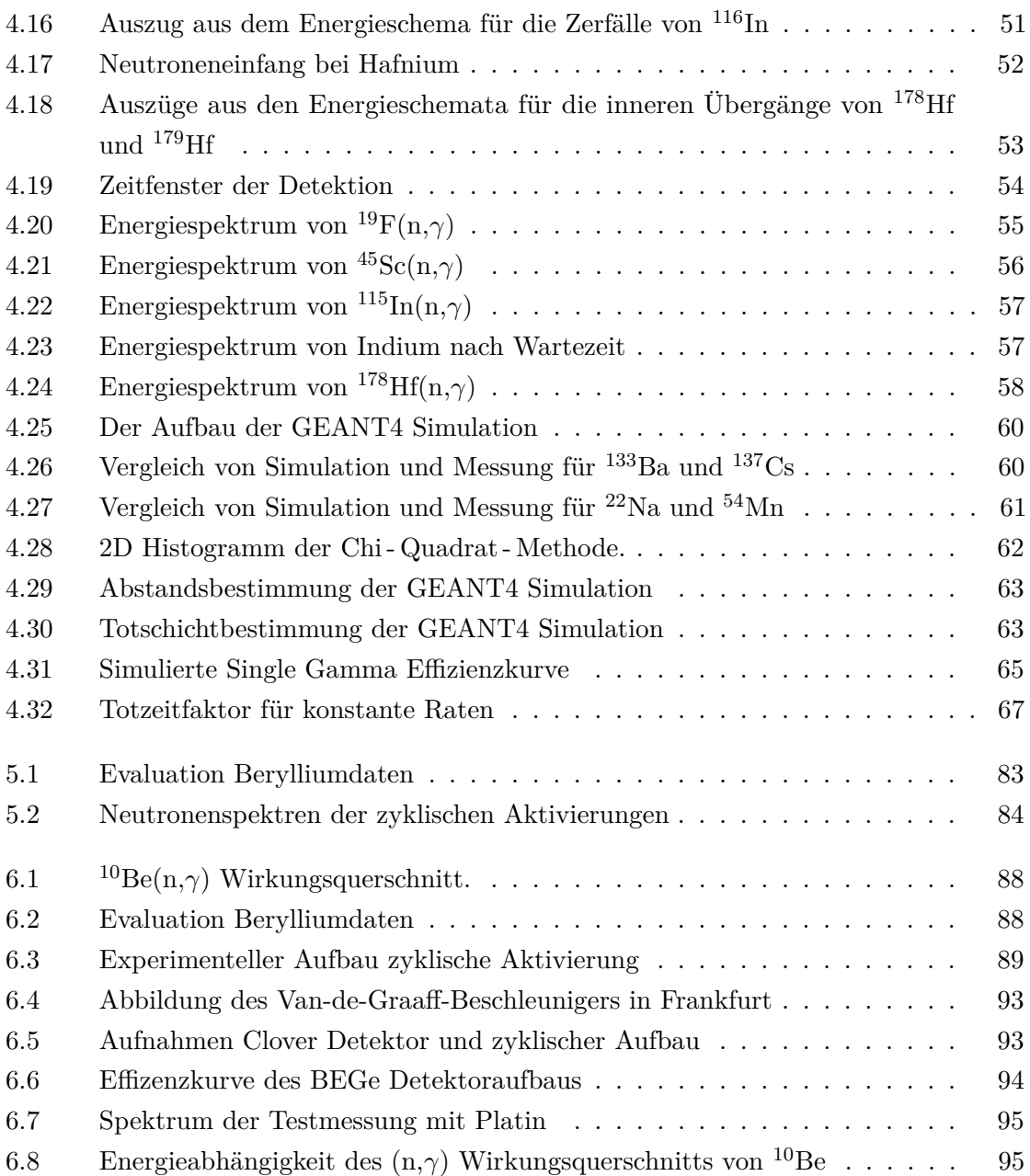

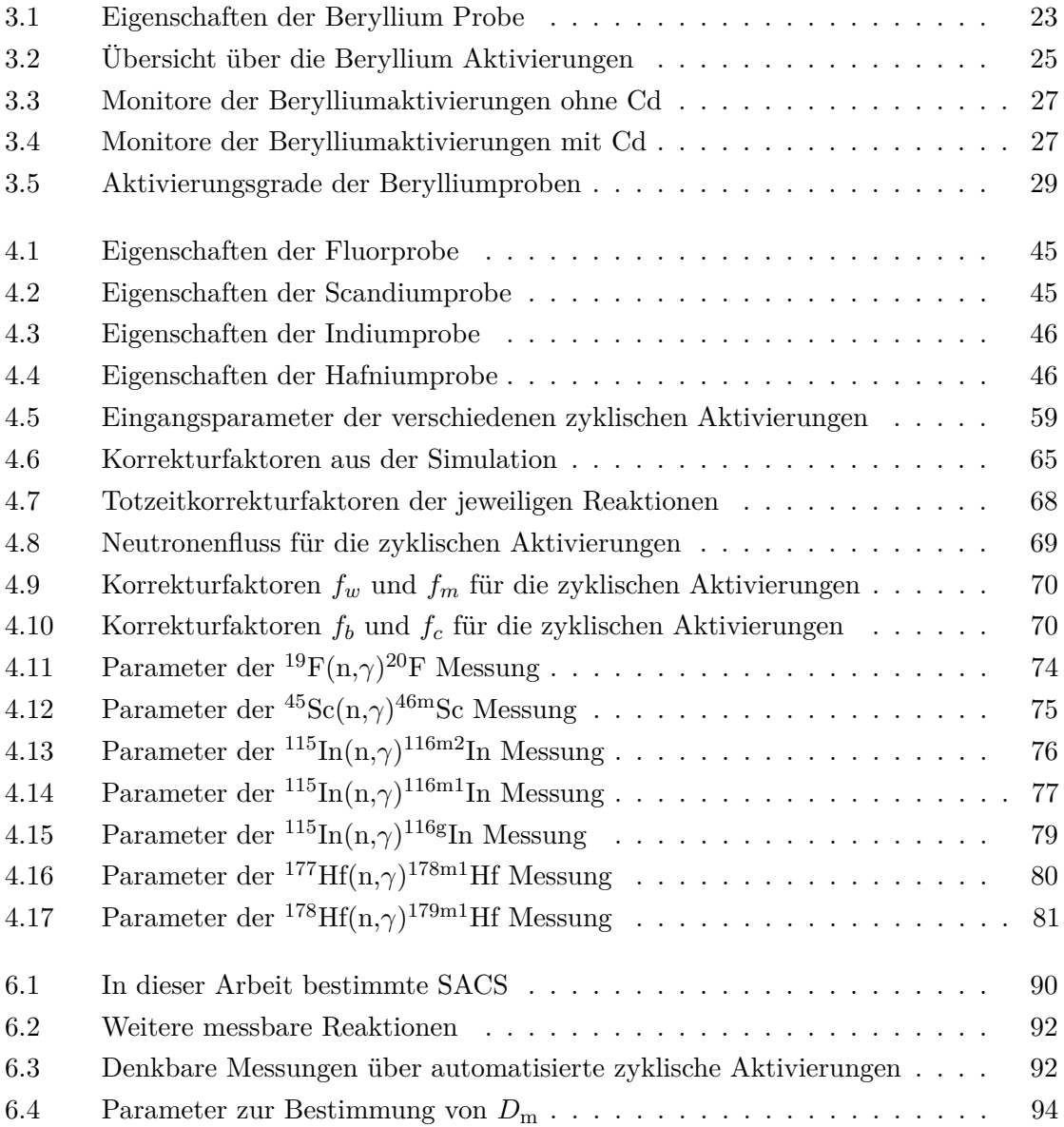

# <span id="page-12-0"></span>1

Die Untersuchung von Wahrscheinlichkeiten für Kernreaktionen, wie es in dieser Arbeit erfolgt, ist für das Verständnis der Herkunft der Materie im Universum unerlässlich. Einleitend wird sich mit der Geschichte und dem Konzept der Nukleosynthese, sowie mit dem Inhalt und Ziel dieser Arbeit befasst.

# <span id="page-12-1"></span>**1.1 Entstehung der Elemente im Universum**

Die sichtbare Materie im uns bekannten Kosmos setzt sich aus einer Vielzahl unterschiedlicher Elemente zusammen, deren Entstehung und Entwicklung die Menschheit schon lange beschäftigt. Das heutige Verständnis wurde maßgeblich von D. Mendelejew beeinflusst, der 1869 das Periodensystem einführte und damit die Elemente nach ihrer Atommasse und zusätzlich nach ihren chemischen Eigenschaften einteilte [\[1\]](#page-107-0). Aus der Entdeckung des Neutrons [\[2\]](#page-107-1) folgte die Erkenntnis, dass sich alle Atomkerne aus den gleichen Bausteinen, den Nukleonen Neutron und Proton, zusammensetzen. Nach heutigem Stand sind auf der Erde 94 verschiedene Elemente natürlich vorzufinden von denen die meisten stabil oder schwach radioaktiv sind. Diese teilen sich in etwa 300 verschiedene Isotope auf, deren Atomkerne jeweils einzigartige Eigenschaften besitzen.

Der Ursprung dieser Elemente war lange Zeit eine ungeklärte Frage, die sich gemeinsam mit der Frage nach der Energiegewinnung von Sternen klären sollte. A. Eddington schlug erstmals 1920 vor, dass Sterne ihre Energie über den Massedefekt bei der Fusion von Wasserstoff zu Helium gewinnen könnten [\[3\]](#page-107-2). Die genauen Mechanismen der kernphysikalischen Interaktionen waren zu diesem Zeitpunkt allerdings noch nicht verstanden. Basierend auf seiner Forschung mit C. Critchfield [\[4\]](#page-107-3), sowie der von C. F. v. Weizsäcker [\[5\]](#page-107-4), führte H. Bethe 1939 die Energieproduktion in Sternen auf die Umwandlung von Atomkernen über den CNO-Zyklus zurück [\[6\]](#page-107-5). 1948 wurde von R. Alpher mit H. Bethe und G. Gamow eine Theorie der bei Urknall stattfindenden *primordialen Nukleosynthese* ausgearbeitet [\[7\]](#page-107-6), die sich parallel zur *stellaren Nukleosynthese* entwickelte. Für die Erklärung der Existenz von schweren Elementen (jenseits von Eisen) wurden mit den fundamentalen Veröffentlichungen von E. Burbidge, G. Burbidge W. Fowler und F. Hoyle [\[8\]](#page-107-7) sowie A. Cameron [\[9\]](#page-107-8) im Jahre 1957, das heutige Verständnis der stellaren Nukleosynthese gebildet. Ein Netzwerk aus Prozessen, insbesondere Neutroneneinfängen in verschiedenen Entwicklungsphasen von Sternen, liefert die Grundlage um das Auftreten der schweren Elemente zu erklären.

Einen Einblick in die elementare Zusammensetzung des hiesigen Teils des Universums liefert die Verteilung der Elemente in der Sonne. Die in Abbildung [1.1](#page-13-0) relativ zu Silicium dargestellte Verteilung wurde aus der Kombination von meteoritischen Proben und photosphärischen Daten aus der Sonne ermittelt [\[10\]](#page-107-9).

<span id="page-13-0"></span>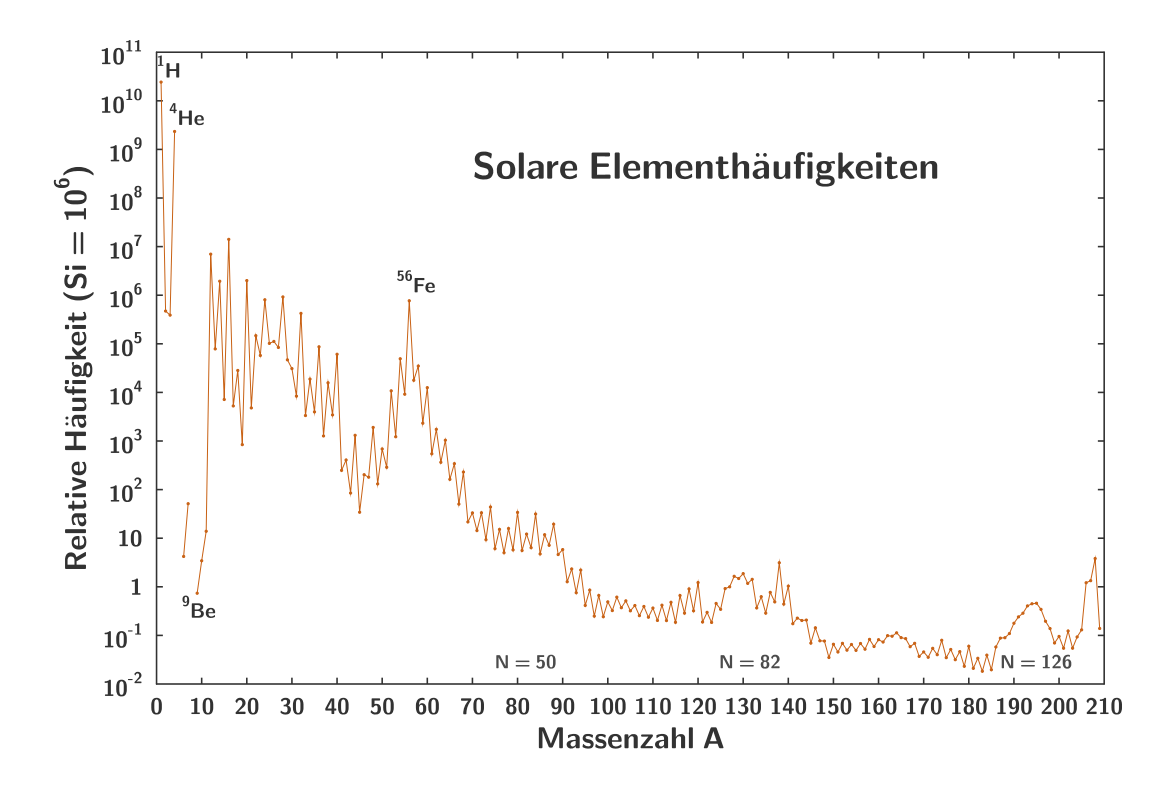

Abbildung 1.1: Solare Häufigkeitsverteilung. Dargestellt ist die auf 10<sup>6</sup> Silicium Atome normierte relative Häufigkeit in Abhängigkeit zur Massezahl [\[10\]](#page-107-9).

Die genauen Reaktionsraten, sowie die involvierten Prozesse und Szenarien mit denen die Häufigkeitsverteilung Elemente reproduziert werden könnte sind vieldiskutierter Bestand aktueller Forschung.

# <span id="page-14-0"></span>**1.2 Ziel der Arbeit**

In dieser Arbeit werden die Reaktionswahrscheinlichkeiten von mehreren kurzlebigen Isotopen (1 s  $\langle t_{1/2} \rangle$  30 s) unter verschiedenen Bedingungen untersucht. Dabei liegt der Schwerpunkt auf der Etablierung einer den besonderen Anforderungen entsprechenden Mess- und Analysemethode. Es wurde ein modulares, halbautomatisches Setup für die Durchführung von zyklischen Aktivierungen unter Zuhilfenahme eines motorisierten Schienensystems entworfen und gebaut, welches innerhalb kurzer Zeit montiert und demontiert werden kann. Die betrachteten Reaktionen treten in unterschiedlichen astrophysikalischen Szenarien auf.

Die <sup>10</sup>Be(n,γ)<sup>11</sup>Be Reaktion tritt in der von <sup>8</sup>Li(n,γ) Reaktion ausgehenden Reaktionskette für die primordiale Nukleosynthese in Modellen für die *inhomogene primordiale Nukleosynthese* [\[11\]](#page-107-10) auf. Außerdem ist sie im Diskurs über die Rolle von neutronenreichen leichten Kernen für den r-Prozess in Supernovae [\[12\]](#page-107-11) und in der Nukleosynthese durch kosmische Strahlung [\[13\]](#page-107-12) von Bedeutung. In aktuellen Veröffentlichungen [\[14\]](#page-107-13) wird auf experimentelle Daten aus der inversen Reaktion über den Coulomb-Aufbruch von <sup>11</sup>Be [\[15\]](#page-108-0) Bezug genommen. Eine Untersuchung der Einfangsreaktion wurde noch nicht durchgeführt.

Im Aktivierungsexperiment stellt die Reaktion aus verschiedenen Gründen eine experimentelle Herausforderung dar. Eine geringe Reaktionswahrscheinlichkeit kommt zu dem Umstand hinzu, dass der <sup>10</sup>Be Ausgangskern nicht stabil ist  $(t_{1/2} = 1.51 \cdot 10^6 \text{ Jahre})$ , sowie dass das erzeugte <sup>10</sup>Be zu kurzlebig ( $t_{1/2} = 13,76$  Sekunden) für viele herkömmliche Ansätze ist, da nicht direkt die Reaktion, sondern nur die Reaktionsprodukte beobachtet werden. Das am TRIGA Reaktor des Instituts für Kernchemie der Johannes Gutenberg-Universität Mainz durchgeführte Experiment zur Bestimmung des <sup>10</sup>Be(n,γ)<sup>11</sup>Be Wirkungsquerschnitts wird im ersten Teil dieser Arbeit behandelt.

Dadurch motiviert wurde eine Versuchsreihe für zyklische Aktivierungen an der Goethe Universität in Frankfurt konzipiert. Der zweite Teil dieser Arbeit befasst sich mit den dort durchgeführten Messungen zu den Neutroneneinfängen in verschiedene kurzlebige Isotope. Im Einzelnen werden <sup>19</sup>F(n,γ)<sup>20</sup>F, <sup>45</sup>Sc(n,γ)<sup>46</sup>Sc, <sup>115</sup>In(n,γ)<sup>116</sup>In sowie <sup>177</sup>Hf(n,γ)<sup>178</sup>Hf und <sup>178</sup>Hf(n,γ)<sup>179</sup>Hf ausgewertet. Abbildung [1.2](#page-16-0) zeigt alle Isotope in der Nuklidkarte, die einen Zustand mit einer Halbwertszeit von unter 30 Sekunden besitzen und die dementsprechend für eine zyklische Aktivierung in Frage kämen. Die hier behandelten Isotope sind hervorgehoben.

Neben der erstmaligen Messung dieser Reaktionen mittels Aktivierungsmethode, soll diese Arbeit den Weg für weitere Messungen von kurzlebigen Isotopen ebnen, sowie das Werkzeug für deren Untersuchung bereitstellen. Die hier in Kollaboration mit Markus

#### 1.2. Ziel der Arbeit

Reich entwickelte Methodik der Auswertung findet außerdem für die im Rahmen des experimentellen Programms ebenfalls gemessenen Reaktionen <sup>51</sup>V(n,γ)<sup>52</sup>V, <sup>103</sup>Rh(n,γ)<sup>104</sup>Rh, <sup>107</sup>Ag(n,γ)<sup>108</sup>Ag und <sup>109</sup>Ag(n,γ)<sup>110</sup>Ag Anwendung [\[16\]](#page-108-1).

<span id="page-16-0"></span>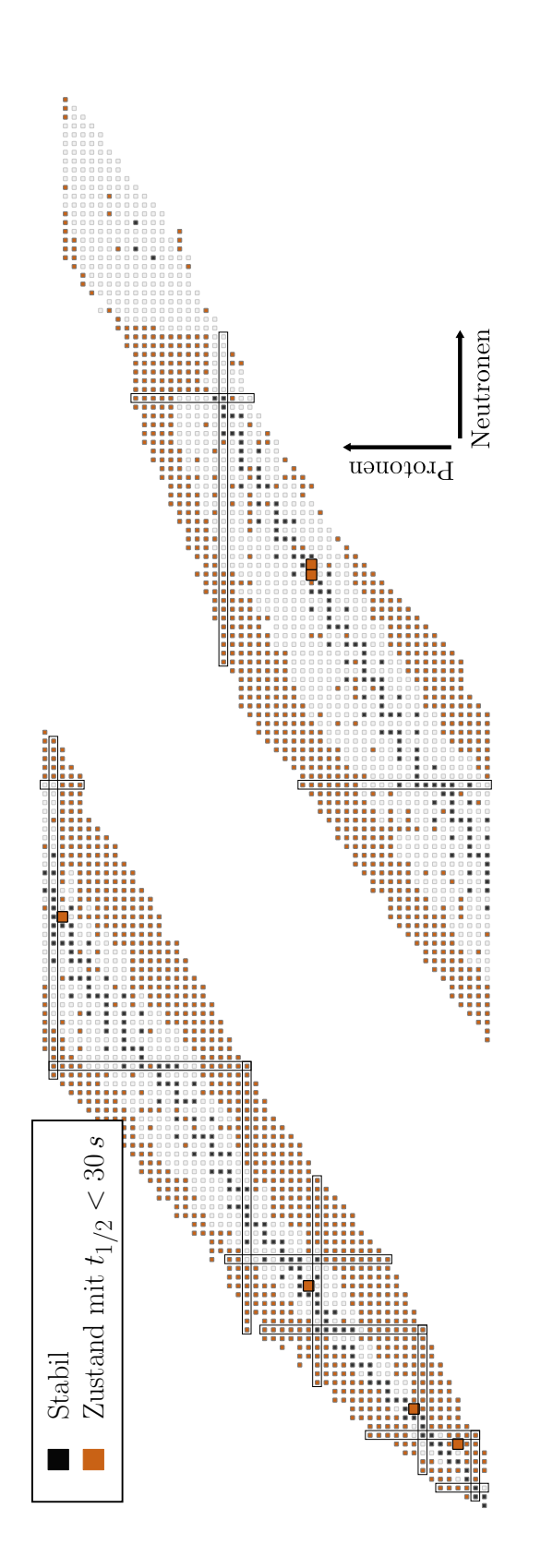

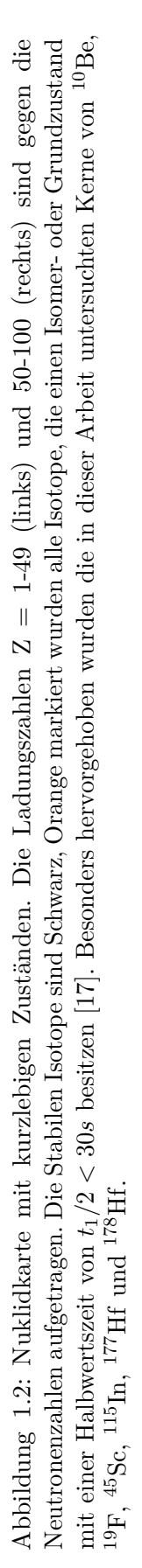

# <span id="page-17-0"></span>2

In diesem Kapitel werden die physikalischen Grundlagen beschrieben, die für die inhaltliche Einordnung der Experimente notwendig sind. Abschnitt [2.1](#page-17-1) behandelt die Szenarien, bei denen Kernreaktionen in Sternen stattfinden. Hierbei wird sich auf die Neutroneneinfangsprozesse konzentriert, die für die in dieser Arbeit behandelten Experimente relevant sind. In Abschnitt [2.2](#page-20-0) wird der Wirkungsquerschnitt als Messgröße zur Bestimmung von Reaktionsraten eingeführt, und die Annäherung an stellare Bedingungen über die *Maxwellian - averaged cross section* (MACS) beschrieben.

# <span id="page-17-1"></span>**2.1 Nukleosynthesemodelle**

Unter dem Begriff Nukleosynthese wird im Allgemeinen die Entstehung der Atomkerne im Universum zusammengefasst. Die Validierung der, im Folgenden betrachteten zugrundeliegenden Modelle, ist eine der Hauptaufgaben der Astrophysik.

### <span id="page-17-2"></span>**2.1.1 Primordiale Nukleosynthese**

Während der, innerhalb der ersten Minuten nach dem Urknall angesiedelten *primordialen Nukleosynthese* bilden sich aus Fusion von Protonen und Neutronen die ersten <sup>4</sup>He Kerne sowie geringe Mengen an <sup>2</sup>H, <sup>3</sup>He und Spuren von <sup>7</sup>Li [\[18\]](#page-108-3). Dieses Standardmodell stimmt mit den Beobachtungen der kosmischen Hintergrundstrahlung weitgehend überein und beschreibt gut die Häufigkeiten der leichten Elemente bis Helium. Die Menge an produziertem <sup>7</sup>Li wird durch das Standardmodell allerdings um einen Faktor drei überschätzt, was als das *kosmologische Lithiumproblem* bezeichnet wird [\[19\]](#page-108-4). Dies hat zu einer Reihe von Modifikationen des Standardmodells geführt [\[20\]](#page-108-5), die versuchen über Veränderung der Rahmenparameter bessere Voraussagen als das Standardmodell zu treffen. Eines dieser nicht-Standardmodelle ist die *inhomogene primordiale Nukleosynthese*, in deren Rahmen die Baryonen eine inhomogene Dichteverteilung vorweisen. Daraus würden Protonen- und Neutronenreiche Zonen entstehen, damit auch neue relevante Reaktionsketten. Von Kajino et al. wurde in diesem Zusammenhang unter Anderem

$$
{}^{8}\text{Li}(n,\gamma){}^{9}\text{Li}(\beta^{-}\nu){}^{9}\text{Be}(n,\gamma){}^{10}\text{Be}(\beta^{-}\nu){}^{10}\text{B}...
$$

<span id="page-17-3"></span>als eine für das Modell wichtige Reaktionskette beschrieben [\[11\]](#page-107-10). Die <sup>10</sup>Be(n,*γ*) Reaktion steht hierbei in Konkurrenz zu dem <sup>10</sup>Be( $e^-$ *v*) Zerfall, was eine Untersuchung dieser Reaktionsrate motiviert.

#### **2.1.2 Stellare Nukleosynthese**

Ausgehend von der, aus dem Urknall hervorgegangenen Saat an Atomkernen wird die Erzeugung aller anderen Elemente Prozessen aus verschiedenen stellaren Szenarien zugewiesen. Durch das Wasserstoffbrennen während der Hauptreihenphase wird über *Proton - Proton - Reaktionen* sowie über die *CNO - Zyklen* Helium erzeugt. In späteren Phasen der Sternentwicklung kann dann der *Drei-Alpha-Prozess* stattfinden, wodurch Helium in Kohlenstoff umgewandelt wird.

> $p(p,\beta^+\nu)^2H(p,\gamma)^3He(^3He,2p)^4He,$  ${}^{12}C(p,\gamma){}^{13}N(\beta^{+}\nu){}^{13}C(p,\gamma){}^{14}N(p,\gamma){}^{15}O(\beta^{+}\nu){}^{15}N(p,\alpha){}^{12}C,$  ${}^{4}$ He(2 $\alpha$ ,2 $\gamma$ )<sup>12</sup>C.

von oben nach unten: PP - 1 - Kette, CNO - 1 - Zyklus, 3 - *α* - Prozess

Die Entstehung schwererer Elemente bis hin zu Eisen wird auf das Schalenbrennen in massiveren Sternen (M  $\gtrsim 5 M_{\odot}$ ) zurückgeführt, da die dafür benötigten Temperaturen in masseärmeren Sternen nicht erreicht werden. Wenn das Wasserstoff- und Heliumbrennen nachgelassen hat, sinkt der thermische Druck und der Stern kontrahiert. Bei ausreichend großer Masse des Sterns, werden dadurch Temperaturen erreicht, die die nächste Reihe an Kernfusionsprozessen ermöglichen. Aufeinanderfolgend sind dies das Kohlenstoffbrennen (ab  $T \approx 8 \cdot 10^8$  K), Neonbrennen (ab  $T \approx 1.2 \cdot 10^9$  K), Sauerstoffbrennen (ab  $T \approx 2 \cdot 10^9$  K) und Siliciumbrennen (ab T  $\approx 3 \cdot 10^9$  K), womit letztlich Kerne bis hin zu Eisen erzeugt werden [\[21\]](#page-108-6). Dies resultiert in einem schalenartigen Aufbau im Inneren von massiven Sternen, bei dem die heißeste Fusionsstufe in der tiefsten Schicht vorzufinden ist, die nach außen hin mit den Schichten der leichteren Elemente ummantelt ist.

Für die Beschreibung der Erzeugung von Kernen, die schwerer sind als Eisen ist ein komplexeres Netzwerk von verschiedenen Prozessen notwendig. Das Modell, das die beobachteten Elementhäufigkeiten am besten reproduzieren kann stützt sich auf Neutroneneinfangsprozesse, mit denen ein großer Teil der Häufigkeiten dieser Isotope erklärt werden kann. Der in größeren Zeitskalen ablaufende *s - Prozess* (*slow neutron capture*) beschreibt den Neutroneneinfang und konsekutiven Betazerfall nahe am Tal der Stabilität. Er tritt in den thermischen Pulsen von Sternen auf dem asymptotischen Riesenast (TP - AGB) des Herzsprung - Russel - Diagramms auf (*Hauptkomponente*), sowie beim Heliumbrennen von massiven Sternen (*schwache Komponente*). Die Beobachtung einiger Isotope in der Verteilung der Elementhäufigkeiten lässt sich allerdings nicht nur über den s - Prozess erklären. Sowohl einige neutronen- wie auch protonenreiche (*r - only* - bzw. *p - Kerne* ) Isotope können nicht durch einen Pfad von langsam stattfindenden Neutroneneinfängen erreicht werden. Dementsprechend sind weitere Modelle erforderlich.

Der schnell ablaufende *r - Prozess* (*rapid neutron capture*) vollzieht sich im Neutronen-

reichen Bereich der Nuklidkarte, fernab vom Tal der Stabilität und ist in der Lage das Auftreten der neutronenreichen stabilen Isotope zu erklären. Die Szenarien die die dafür notwendigen Bedingungen vorweisen könnten beinhalten Kernkollaps Supernovae sowie das Verschmelzen von Neutronensternen. Für die p - Kerne gibt es eine Reihe an möglichen Prozessen die über Protoneneinfang oder Photodisintegration auf der protonenreichen Seite der Nuklidkarte stattfinden. Als mögliche Szenarien kommen neben den r - Prozess Szenarien hier auch thermonukleare Supernovae in Frage. Die genauen Umstände dieser Prozesse sind Diskussionspunkt aktueller Forschung [\[22\]](#page-108-7). Abbildung [2.1](#page-19-1) zeigt einen Ausschnitt aus der Nuklidkarte in dem die Nukleosyntheseprozesse schematisch dargestellt sind. Die beiden Neutroneneinfangsprozesse sind farbig markiert.

<span id="page-19-1"></span>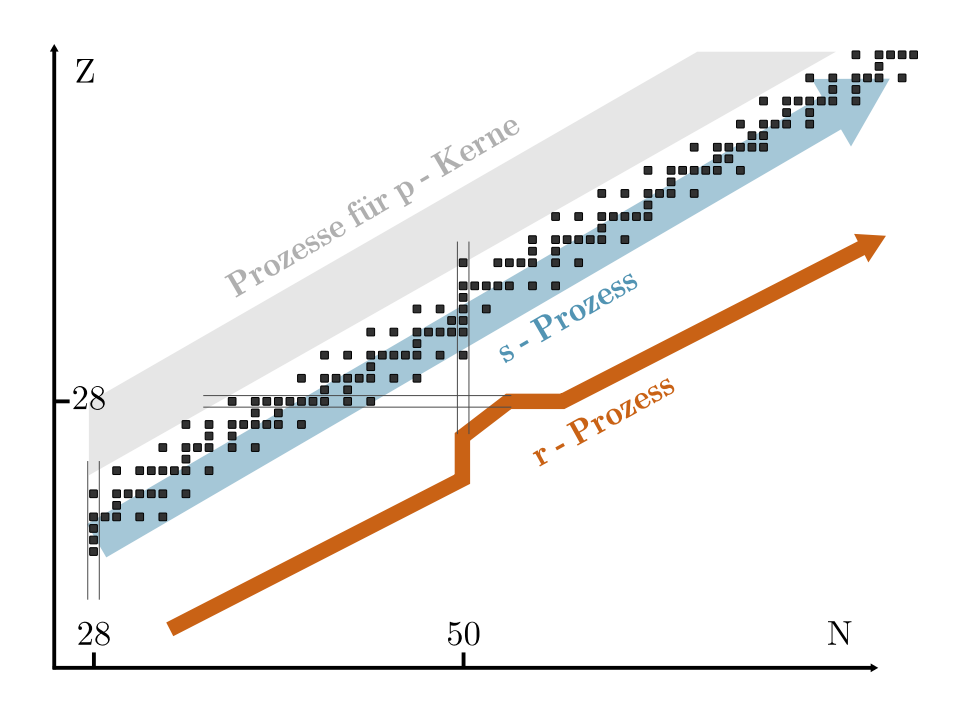

Abbildung 2.1: Nukleosyntheseprozesse jenseits von Eisen. Die Ladungszahl ist gegen der Neutronenzahl aufgetragen. Das Tal der Stabilität wird anhand der stabilen Isotope in schwarz dargestellt.

## <span id="page-19-0"></span>**2.1.3 Neutroneneinfang**

Die Untersuchung der Reaktionsraten, speziell des Neutroneneinfangs im s - und r - Prozess, ist für die experimentelle Überprüfung der Modelle unerlässlich. Hierbei wird ein Neutron von einem Atomkern absorbiert und dadurch ein schwerer Kern gebildet. Aufgrund des Massendefekts wird hierbei Bindungsenergie freigesetzt, was eine Anregung des so erzeugten Kerns zur Folge hat. Experimentell messbar ist hierbei die Gammastrahlung, die bei der Abregung des Kerns emittiert wird. Außerdem lässt sich, sofern der neu erzeugte Kern instabil ist, auch dessen Zerfall anhand der Gammastrahlung, die bei der Abregung

des Tochterkerns emittiert wird, detektieren. Beide Fälle werden unter dem Begriff einer (n,*γ*) Messung zusammengefasst. Die Wahrscheinlichkeit für eine Wechselwirkung zwischen einem Atomkern und einem Neutron wird nicht von der Coulomb - Abstoßung beeinflusst und ist dementsprechend abhängig von der kinetischen Energie des Neutrons. Als Maß für diese Reaktionswahrscheinlichkeit wird in der Kern - und Teilchenphysik der *Wirkungsquerschnitt* verwendet.

# <span id="page-20-0"></span>**2.2 Wirkungsquerschnitt**

<span id="page-20-1"></span>Als Wirkungsquerschnitt wird im Allgemeinen die wirkende Fläche *σ* bezeichnet, die ein Projektil treffen muss, damit eine Reaktion ausgelöst wird. Er ist also ein Maß für die Reaktionswahrscheinlichkeit unter bestimmten Bedingungen.

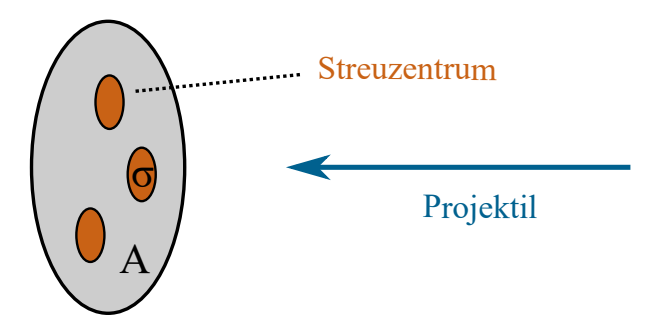

Abbildung 2.2: Vereinfachte Darstellung des Wirkungsquerschnitts. Von rechts trifft ein Projektil auf die Fläche A (grau) innerhalb derer sich Streuzentren mit der Fläche *σ* befinden (orange).

Die geometrisch vereinfachte Veranschaulichung einer Reaktion, bei der ein Projektil auf die Fläche *A* mit *n* Streuzentren mit der Fläche *σ* trifft (Abbildung [2.2\)](#page-20-1) liefert die geometrische Wahrscheinlichkeit *P* mit

$$
P = \frac{n \cdot \sigma}{A} \tag{2.1}
$$

<span id="page-20-2"></span>Der Wirkungsquerschnitt einer Probe auf die eine Anzahl an Projektilen trifft ergibt sich damit zu

$$
\sigma = \frac{N}{N_p \cdot n/A} \tag{2.2}
$$

wobei *N* die Anzahl an stattgefundenen Reaktionen und *N<sup>p</sup>* die Anzahl der Projektile darstellt.

Die Energieabhängigkeit des Wirkungsquerschnitts für eine Neutronenreaktion lässt sich im Wesentlichen in zwei Bereiche aufteilen. Im niedrigen Energiebereich ist die Wechselwirkungswahrscheinlichkeit invers proportional zur Geschwindigkeit der Neutronen, da der maßgebende Parameter die mittlere Dauer ist, die sich das Projektil in der Nähe des Zielkerns befindet, sodass eine Reaktion stattfindet. Ab einer bestimmten Energie treten Resonanzen zwischen den Neutronen und den Energiezuständen des Kerns auf, wodurch dort die Reaktionswahrscheinlichkeit stark ansteigt. Anhand des (n, total) Wirkungsquerschnitts von Gold zeigt Abbildung [2.3](#page-21-1) exemplarisch den Energieverlauf in beiden Bereichen.

<span id="page-21-1"></span>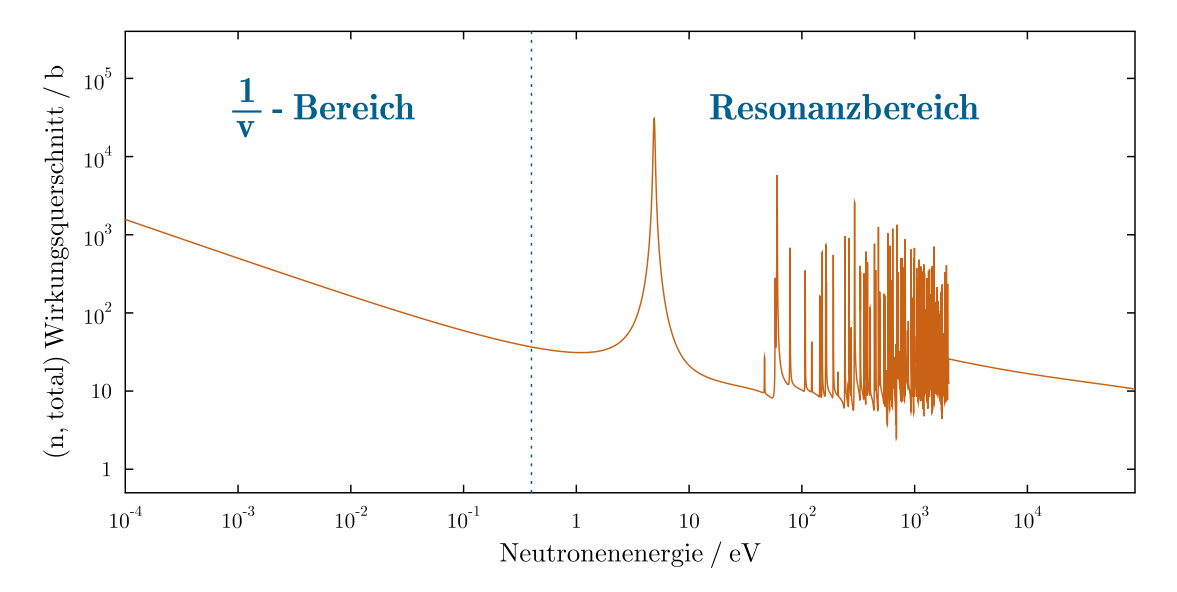

Abbildung 2.3: (n,total) Wirkungsquerschnitt von <sup>197</sup>Au. Exemplarisch aufgetragen ist der Wechselwirkungsquerschnitt von Gold mit Neutronen gegen die Neutronenenergie. Der Bereich, in dem der Verlauf invers proportional zur Geschwindigkeit ist (links) und der Resonanzbereich (rechts) sind abgebildet.

#### <span id="page-21-0"></span>**2.2.1 MACS**

In den astrophysikalischen Nukleosyntheseszenarien unterliegen die vorliegenden Neutronen einer von der vorherrschenden Temperatur bestimmten Energieverteilung, sodass versucht wird über Messungen den mittleren Wirkungsquerschnitt für diese Energieverteilung zu bestimmen. Hierzu wird die *Maxwellian - averaged cross section (MACS)* eingeführt. Das Energiespektrum mit einer Maxwell - Boltzmann - Verteilung um die wahrscheinlichste Temperatur  $k_B T$  wird mit dem differenziellen Wirkungsquerschnitt der Reaktion gefaltet und kann so als Maß für die Reaktionswahrscheinlichkeit in den verschiedenen Szenarien verwendet werden. Für die Neutroneneinfangsreaktionen innerhalb des s - Prozesses sind mehrere Temperaturbereiche von Interesse. TP - AGB Sterne erzeugen über die <sup>13</sup>C( $\alpha$ ,n) Reaktion Neutronen mit  $k_BT \approx 8$  keV [\[23\]](#page-108-8), sowie in späteren

Phasen Neutronen mit  $k_B T \approx 30 \,\text{keV}$  über <sup>22</sup>Ne( $\alpha$ ,n) [\[24\]](#page-108-9). In den Szenarien der schwachen Komponente werden beim Helium - und Kohlenstoffbrennen Temperaturen von  $k_{\text{B}}T \approx 25 \,\text{keV}$  beziehungsweise  $k_{\text{B}}T \approx 90 \,\text{keV}$  erreicht [\[25\]](#page-108-10). In Abbildung [2.4](#page-22-1) sind die Maxwell - Boltzmann - Verteilungen der jeweiligen Szenarien abgebildet. Für die extremen p - Kern Szenarien und den r - Prozess sind die genauen Bedingungen unklar, es werden mittlere Neutronenenergien von mehreren 100 keV angenommen [\[26\]](#page-108-11).

<span id="page-22-1"></span>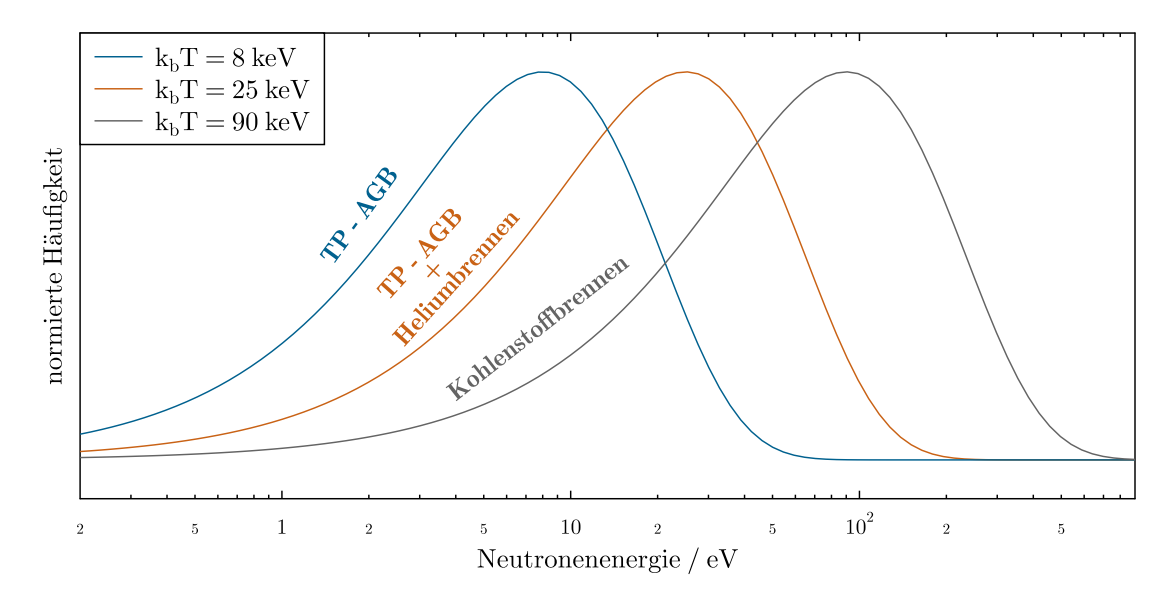

Abbildung 2.4: Energieverteilungen für verschiedene stellare Szenarien. Aufgetragen ist die normierte Häufigkeit gegen die Neutronenenergie für verschiedene Maxwell - Boltzmann - Verteilungen. Die drei abgebildeten Verteilungen werden verschiedenen Szenarien innerhalb des s - Prozesses zugeordnet.

# <span id="page-22-0"></span>**2.3 Aktivierungsmethode**

Die Aktivierungsmethode ist eine Vorgehensweise zur Bestimmung des Wirkungsquerschnitts. Hierbei wird eine Probe Strahlung ausgesetzt, damit sich dessen Isotopenzusammensetzung ändert. Sofern die so erzeugten Isotope radioaktiv sind, lässt sich diese Strahlung messen und man spricht von einer *Aktivierung*. Bei den, in dieser Arbeit behandelten Experimenten handelt es sich um über Gammaspektroskopie gemessene, neutroneninduzierte Aktivierungen. Die Methodik von Neutronenaktivierungsexperimenten für astrophysikalische Anwendungen wurde 1980 von Beer und Käppeler [\[27\]](#page-108-12) ausgearbeitet und etabliert.

Mittels eines Detektionsverfahrens wird die Strahlung der neu erzeugten Kerne gemessen. Dadurch lässt sich die neue Zusammensetzung und damit der Grad der Aktivierung bestimmen. An das Experiment sind dementsprechend einige Anforderungen gestellt: Die zu aktivierenden Ausgangskerne müssen in ausreichender Menge vorkommen und im

<span id="page-23-0"></span>Zeitrahmen der Messung stabil sein. Zusätzlich müssen die Produktkerne eine Radioaktivität vorweisen, die man über das gewählte Detektionsverfahren bestimmen kann. Bei der Neutronenaktivierung kann analog zu Gleichung [\(2.2\)](#page-20-2) die Anzahl der produzierten Kerne  $N^{A+1}$ <sup>*X*</sup> mit

$$
N^{A+1} = n^{AX} \cdot \phi \cdot \sigma,
$$
\n(2.3)

bestimmt werden. Hierbei ist $n^{A_X}$ die Teilchenflächendichte,  $A$ die Massenzahl und  $X$ das Isotop. *ϕ* und *σ* entsprechen dem gesamten Neutronenfluss beziehungsweise dem Wirkungsquerschnitt der Reaktion. Die Teilchenflächendichte für eine runde Probe wird bestimmt über

$$
n = \frac{m \cdot N_A \cdot \alpha}{M \cdot \pi \cdot r^2},\tag{2.4}
$$

mit der molaren Masse *m*, der Avogadro-Konstante *NA*, dem Isotopenanteil *α*, der Probenmasse *M* und dem Probenradius *r*.

Beim radioaktiven Zerfall eines Kerns oder Isotops werden angeregte Kernzustände erreicht. Die bei der Abregung dieser Zustände mit diskreten Energien emittierten Photonen werden dann untersucht. Im Detektor wird eine Anzahl von Ereignissen detektiert, die einem bestimmten Kanal und damit einer bestimmten Energie zugeordnet werden können. Wenn die Ereignisse gegen die Kanäle in ein Histogramm gefüllt werden, entsteht in dem Energiebereich der Gammaenergie eine Häufung (*Peak* ). Die Anzahl der produzierten Kerne wird über den gemessenen Peakinhalt bestimmt. Der zeitliche Verlauf der Anzahl aktivierter Kerne während einer Aktivierung ist in Abbildung [2.5](#page-24-0) skizziert.

Für die Bestimmung des Neutronenflusses wird ein Flussmonitor unter den gleichen Bedingungen wie die zu untersuchende Probe aktiviert. Dafür muss ein Element verwendet werden, dessen Wirkungsquerschnitt bekannt ist. In den meisten Fällen, in denen die Gammastrahlung detektiert wird, wird hierfür Gold verwendet, da die <sup>197</sup>Au(n*,γ*) Reaktion gut erforscht ist und die Halbwertszeit des <sup>198</sup>Au Kerns mit  $t_{1/2} \approx 2.7$  Tagen in einer für die meisten Experimente passenden Größenordnung liegt.

<span id="page-24-0"></span>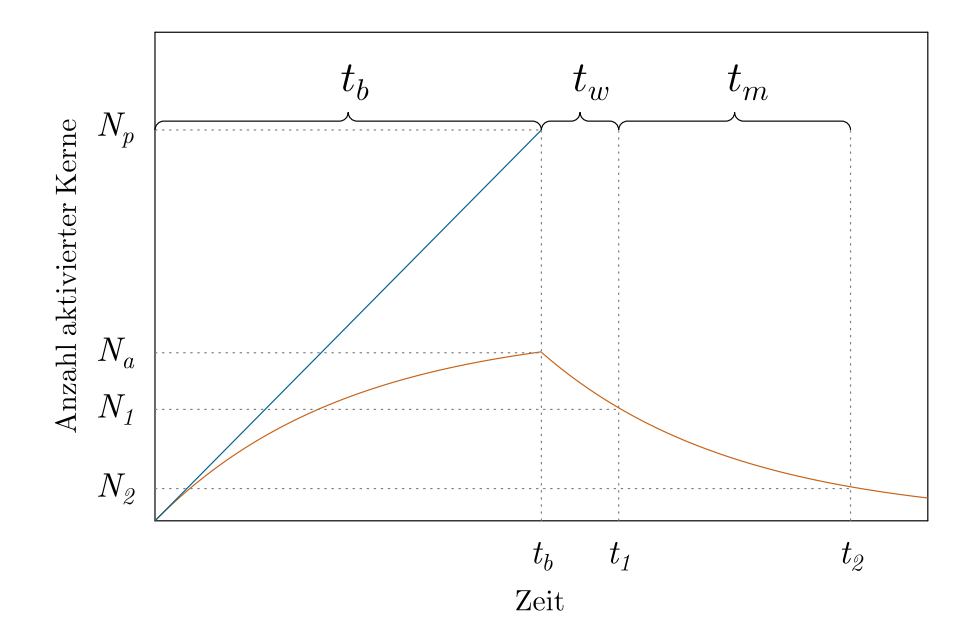

Abbildung 2.5: Schematischer Zeitverlauf bei einem Aktivierungsexperiment. Aufgetragen ist die Anzahl der aktivierten Kerne bei der Aktivierung eines Isotops gegen die Zeit. Die Bestrahlungsdauer *tb*, die Wartezeit *t<sup>w</sup>* und die Messdauer *t<sup>m</sup>* sind abgebildet. Die orangefarbene Kurve beschreibt die Aktivität der Probe, die blaue Linie beschreibt die Gesamtzahl der aktivierten Kerne.

Der mit dem Detektor gemessene Peakinhalt *D* für einen spezifischen Übergang kann über

$$
D = N^{A+1} X \cdot K_{\gamma} \cdot \epsilon_{\gamma} \cdot I_{\gamma} \cdot f_w \cdot f_m \cdot f_b \cdot f_{DT} \cdot f_s,
$$
\n(2.5)

mit im Folgenden erläuterten Variablen ausgedrückt werden.

#### **Absorptionskoeffizient**

Mit *K<sup>γ</sup>* wird ist die Abschwächung der Gammastrahlung durch die Probe selbst sowie durch das Material zwischen Probe und Detektor beschrieben. Er ergibt sich aus dem Quotienten der im Detektor angekommenen und in Richtung des Detektors losgeschickten Photonen zu

$$
K_{\gamma} = \frac{N_{\gamma, \text{ \textit{detektiert}}}}{N_{\gamma, \text{ \textit{emittiert}}}} \,. \tag{2.6}
$$

#### **Detektoreffizienz**

Die Detektoreffizienz *ϵ<sup>γ</sup>* beschreibt welchen Anteil an in alle Richtungen emittierten Photonen einer bestimmten Energie der Detektor in der Lage ist zu messen. Sie wird maßgeblich von der Wahrscheinlichkeit der Wechselwirkung zwischen Detektionsmaterial und Teilchen sowie vom Abstand zwischen Probe und Detektor bestimmt.

#### **Gammaintensität**

*I<sup>γ</sup>* ist die Emissionswahrscheinlichkeit der beobachteten Gammalinie. Das *National Nuclear Data Center* führt das *Evaluated Nuclear Structure Data File* [\[28\]](#page-109-0), in der die Übergangswahrscheinlichkeiten aktualisiert festgehalten werden.

#### **Korrekturfaktor Wartezeit**

Der Faktor *f<sup>w</sup>* ist notwendig, da zwischen dem Ende der Bestrahlung *t<sup>b</sup>* und dem Beginn der Messung *t*<sup>1</sup> Zeit vergeht, in der ein Anteil der aktivierten Kerne zerfällt. Er folgt direkt aus dem Zerfallsgesetz zu

$$
f_w = e^{-\lambda (t_1 - t_b)} = e^{-\lambda (t_w)}.
$$
\n(2.7)

#### **Korrekturfaktor Zeitfenster der Detektion**

Da die Messdauer nicht unendlich lange ist, benötigt man *fm*, der den Anteil der aktivierten Kerne zum Zeitpunkt *t*<sup>1</sup> beschreibt, die während der Messdauer *t<sup>m</sup>* zerfallen.

$$
f_m = 1 - e^{-\lambda t_m} \tag{2.8}
$$

#### **Korrekturfaktor Zerfall während der Aktivierung**

Der Faktor *f<sup>b</sup>* berücksichtigt die Kerne, die während der Aktivierung zerfallen, also den Unterschied zwischen der blauen und der orangenen Linie in Abbildung [2.5.](#page-24-0)

$$
f_b = \frac{\int_0^{t_b} \Phi(t) e^{-\lambda(t_b - t)} dt}{\int_0^{t_b} \Phi(t) dt} .
$$
 (2.9)

für einen konstanten Neutronenfluss vereinfacht sich dies zu

$$
f_b = \frac{1 - e^{-\lambda t_b}}{\lambda t_b} \tag{2.10}
$$

#### **Korrekturfaktor Totzeit**

Da ein Detektor unmittelbar nach der Erfassung eines Ereignisses für einen kurzen Zeitraum nicht in der Lage ist, ein weiteres Teilchen nachzuweisen, muss der Totzeitkorrekturfaktor *fDT* diese sogenannte Totzeit korrigieren. Das Verhältnis von tatsächlichen Ereignissen (*Dreal* ) zu Zerfällen, die stattfanden, während der Detektor empfänglich war (*Dmess* ) wird mit

$$
f_{DT} = \frac{D_{mess}}{D_{real}}\tag{2.11}
$$

beschrieben.

#### **Kaskadenkorrektur für koinzidente Ereignisse**

Mit *f<sup>s</sup>* wird der Umstand korrigiert, dass bei einer Abregung über Kaskaden mehrere Photonen für den Detektor gleichzeitig emittiert werden. Wenn mehrere dieser Photonen im Detektorvolumen Energie deponieren, wird das daraus resultierende Ereignis als die Summe der Energien dieser Photonen detektiert. Dies kann sowohl zu einer Vergrößerung (*summing in*) als auch zu einer Verkleinerung (*summing out*) des beobachteten Peakinhalts führen. Da aus einer Kaskade nicht gleichgerichtet emittiert wird, nimmt die Wahrscheinlichkeit, wenn man von Winkelkorrelationen absieht, in erster Näherung quadratisch mit dem Abstand ab. Der Korrekturfaktor korrigiert die Effizienz um den Quotienten aus dem beobachteten Peakinhalt (*Dγ,Summe*) und dem Peakinhalt, den eine mit der gleichen Intensität strahlende monoenergetische Quelle erzeugen würde:

$$
f_s = \frac{D_{\gamma, Summe}}{D_{\gamma, monocenergetisch} \cdot I_{\gamma}} \tag{2.12}
$$

#### **Wirkungsquerschnitt**

Über die Kenntnis aller Variablen lässt sich für die beim Aktivierungsexperiment herrschenden Bedingungen der Wirkungsquerschnitt für die betrachtete Reaktion dementsprechend zu

$$
\sigma = \frac{D}{n^{AX} \cdot \phi \cdot K_{\gamma} \cdot \epsilon_{\gamma} \cdot I_{\gamma} \cdot f_w \cdot f_m \cdot f_b \cdot f_{DT} \cdot f_s},\tag{2.13}
$$

bestimmen.

<span id="page-27-0"></span>Am TRIGA Forschungsreaktor des Instituts für Kernchemie der Johannes Gutenberg-Universität Mainz wurde im Rahmen der Masterarbeit von Daniel Veltum [\[29\]](#page-109-1) eine <sup>10</sup>Be Probe mit thermischen Neutronen zyklisch bestrahlt. Anhand dieser Daten wird über die Cadmium Differenzmethode der thermische Neutroneneinfansgwirkungsquerschnitt und das Resonanzintegral bestimmt. Abschnitt [3.1](#page-27-1) befasst sich mit der Methodik von Aktivierungen mit thermischen Neutronen in Forschungsreaktoren, die dem Experiment zugrunde liegen. In Abschnitt [3.2](#page-32-0) wird die Reaktion beschrieben. Abschnitt [3.3](#page-33-0) befasst sich mit der Durchführung der Messungen, welche in Abschnitt [3.4](#page-37-0) ausgewertet werden.

# <span id="page-27-1"></span>**3.1 Aktivierungen im Reaktor**

Die an der JGU Mainz durchgeführten Aktivierungen von <sup>10</sup>Be fanden am dortigen TRIGA Mark II Forschungsreaktor statt. Im Folgenden wird die Methodik bei Reaktoraktivierungen erläutert.

Kernspaltungsreaktoren produzieren Neutronen als Nebenprodukt bei der Spaltung von Uran, die durch die Absorption von Neutronen von <sup>235</sup>U eingeleitet wird. Hierbei werden Neutronen mit einer durchschnittlichen Energie von etwa 2,5 MeV emittiert. Da der Reaktorkern von Wasser umgeben ist, werden diese Neutronen auf niedrigere Energie heruntermoderiert. Freie Neutronen mit einer mittleren Energie von 0,025 eV befinden sich im thermischen Gleichgewicht mit dem Moderator und werden als *thermische Neutronen* bezeichnet. Die von dem thermischen Anteil der Neutronen dominierte Energieverteilung im Reaktor kann in drei verschiedene Komponenten aufgeteilt werden. Die *schnelle Komponente* beinhaltet die direkt bei der Spaltung produzierten Neutronen, die immer noch den größten Teil ihrer ursprünglichen Energie haben. Durch elastische Streuung mit dem Moderatormedium werden die Neutronen abgebremst. Die *epithermische Komponente* beinhaltet die Neutronen mit einer kinetischen Energie von 0,5 eV bis 1 MeV. Die energetisch darunter liegenden Neutronen bilden die *thermische Komponente*. Abbildung [3.1](#page-28-0) zeigt eine schematische Darstellung des Energiespektrums.

<span id="page-28-0"></span>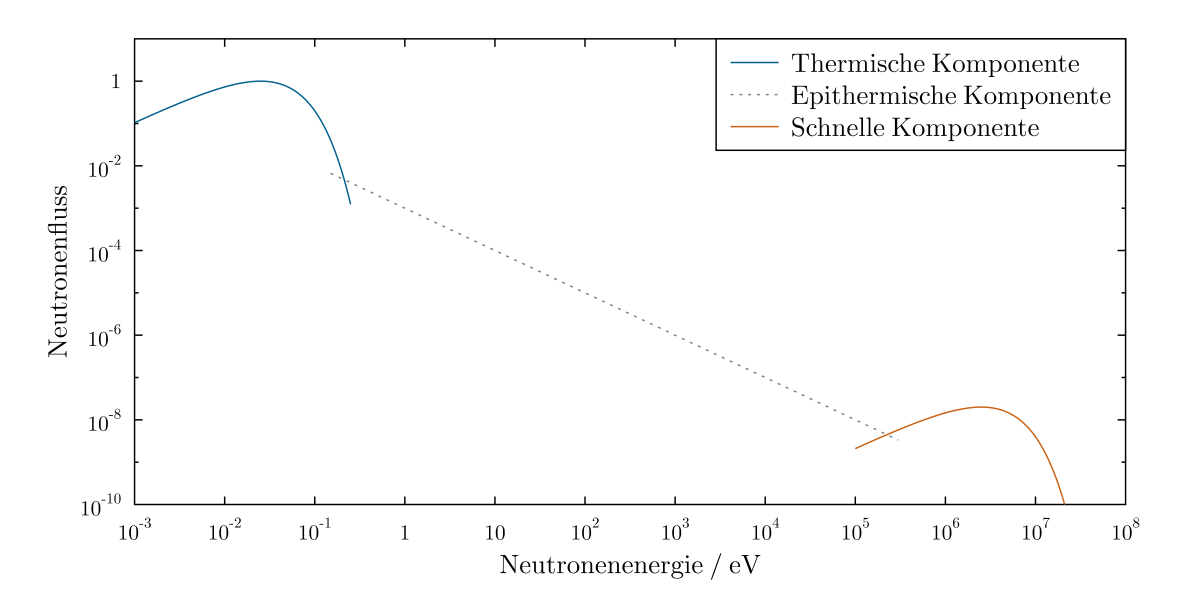

Abbildung 3.1: Neutronenspektrum im Reaktor. Der relative Neutronenfluss ist gegen die Neutronenenergie schematisch aufgetragen. In Blau sieht man den thermischen Anteil des Spektrums als eine Maxwell - Boltzmann - Verteilung um 25 meV. Die direkt bei der Spaltung von U<sup>235</sup> freigesetzten Neutronen bilden die, in orange dargestellte, schnelle Komponente mit einer Maxwell - Boltzmann - Verteilung um 2,5 MeV. Der dazwischenliegende epithermische Anteil beinhaltet die vom Moderator abgebremsten Neutronen und folgt daher einem 1/E Verlauf.

Die genauen Bedingungen für eine Probe im Reaktor, insbesondere die schnelle Komponente, hängen stark von der genauen Position relativ zum Reaktorkern ab. In Abbildung [3.1](#page-28-0) wurde vereinfachend für die thermische und die schnelle Komponente eine Maxwell-Boltzmann-Verteilung von

<span id="page-28-1"></span>
$$
\phi(E) = E \cdot e^{-\frac{E}{k_b T}} \tag{3.1}
$$

bei  $k_bT = 25$  meV, bzw. 2,5 MeV angenommen.

Die Anzahl der produzierten Kerne bei einer Neutronenaktivierung im Reaktor kann als die Summe der verschiedenen Komponenten ausgedrückt werden. Da bei Aktivierungen im Reaktor der Neutronenfluss pro Fläche angegeben wird, wird in diesem Fall mit der Anzahl der Ausgangsatome *N* anstelle der Teilchenflächendichte *n* gerechnet und es ergibt sich analog zu Gleichung [\(2.3\)](#page-23-0)

$$
\frac{N^{A+1}X}{N^{AX}} = \int^{E_{therm}} \phi(E) \,\sigma(E) \,dE + \int^{E_{epi}} \phi(E) \,\sigma(E) \,dE + \int^{E_{schnell}} \phi(E) \,\sigma(E) \,dE. \tag{3.2}
$$

Da bei Aktivierungen im Reaktor der Neutronenfluss pro Fläche angegeben wird, wird in diesem Fall mit der Anzahl der Ausgangsatome *N* anstelle der Teilchenflächendichte *n* gerechnet. Der Verlauf des Neutroneneinfangswirkungsquerschnitts von Cadmium ermöglicht es mit einer dünnen Schicht (1 mm) des Materials den Großteil der Neutronen unterhalb von 0.5 eV, und somit die thermischen Neutronen zu unterdrücken. Dementsprechend wird für die Untersuchung der Reaktionsraten das Reaktorspektrum üblicherweise in die Energiebereiche oberhalb und unterhalb dieser sogenannten *Cut-Off-Energie* aufgeteilt [\[30\]](#page-109-2).

<span id="page-29-0"></span>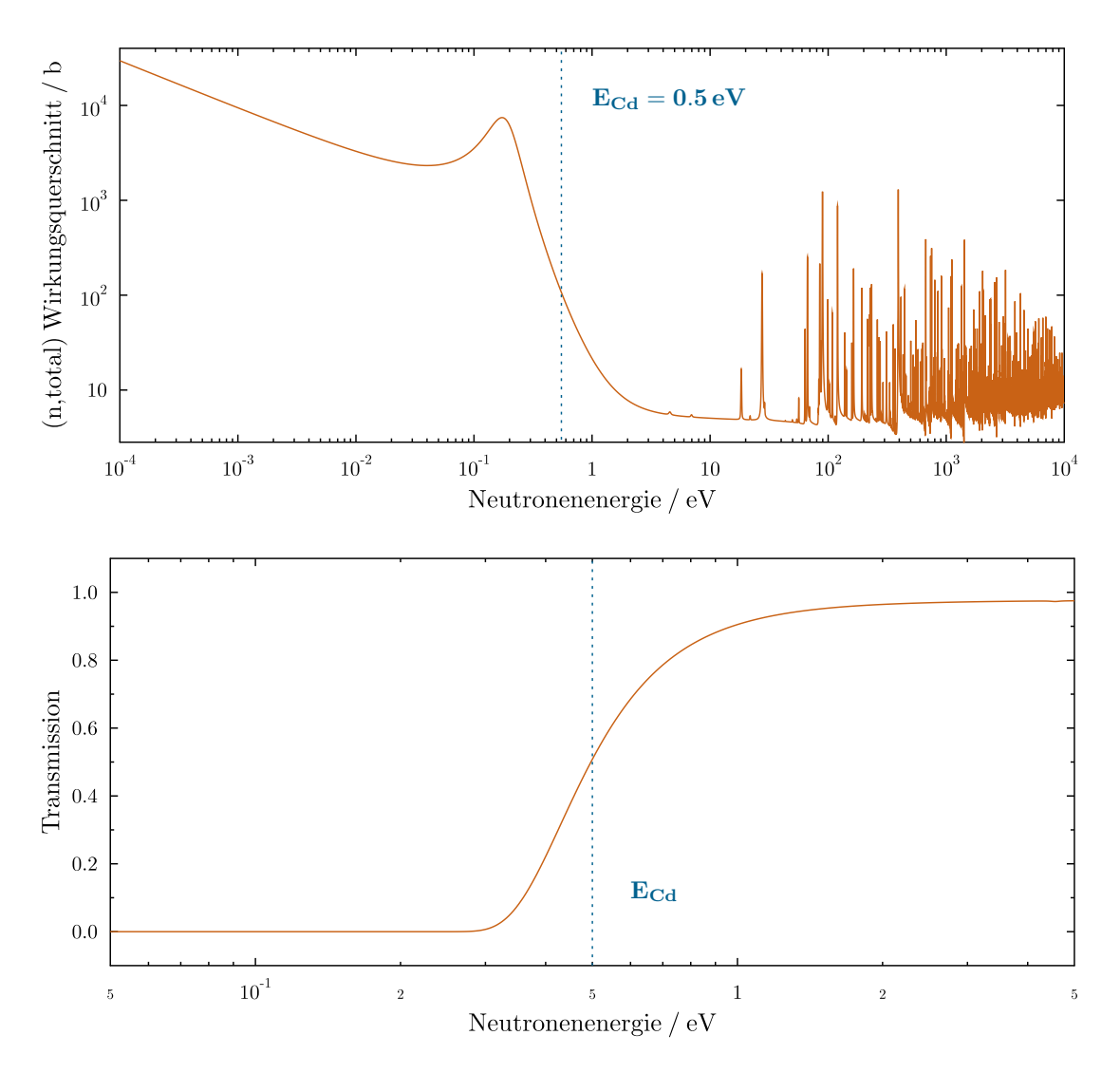

Abbildung 3.2: Cadmium Wirkungsquerschnitt und Neutronentransmission. Im oberen Plot ist der Verlauf des totalen Neutroneneinfangswirkungsquerschnitts von natürlichem Cadmium als Funktion der Energie abgebildet [\[31\]](#page-109-3). Mit diesem Verlauf lässt sich über Gleichung [\(3.3\)](#page-30-1) die entsprechende Transmission für eine Cadmiumschicht von 1 mm Dicke berechnen, wie im unteren Spektrum dargestellt ist. In Blau ist die Cadmium Cut-Off-Energie von 0.5 eV markiert.

Abbildung [3.2](#page-29-0) zeigt den evaluierten Verlauf des Wirkungsquerschnitts *σCd* [\[31\]](#page-109-3) sowie die

<span id="page-30-1"></span>daraus resultierende energieabhängige Transmission über

$$
t(E) = e^{-N \cdot d \cdot \sigma(E)} \tag{3.3}
$$

mit der Teilchendichte *N* und der Schichtdicke *d*.

<span id="page-30-2"></span>Der integrierte Wirkungsquerschnitt für die höheren Energien wird als Resonanzintegral bezeichnet. Die Reaktionsrate eines Isotops *X* lässt sich analog zu Gleichung [\(3.2\)](#page-28-1) beschreiben über

$$
\frac{N^{A+1}X}{N^{A}X} = \sigma_{th} \phi_{th} + I_{res} \phi_{epi} . \qquad (3.4)
$$

Hierbei sind *ϕth* und *ϕepi* die über die Zeit integrierten Neutronenflüsse unterhalb bzw. oberhalb von 0.5 eV (im Folgenden der thermische, bzw. epithermische Fluss) und *σth* und *Ires* der thermische Wirkungsquerschnitt bzw. das Resonanzintegral der Probe.

#### <span id="page-30-0"></span>**3.1.1 Bestimmung des Neutronenflusses**

Der Neutronenfluss, dem die Probe bei der Aktivierung ausgesetzt ist lässt sich mit Gleichung [\(3.4\)](#page-30-2) und der Verwendung von zwei verschiedenen Flussmonitoren *a* und *b*, deren thermische und epithermische Wirkungsquerschnitte bekannt sind, bestimmen.

$$
\frac{N^{A+1}a}{N^{A}a} = \sigma_{th}^a \phi_{th} + I_{res}^a \phi_{epi} .
$$
 (3.5)

$$
\frac{N^{A+1}b}{N^{A}b} = \sigma_{th}^{b} \phi_{th} + I_{res}^{b} \phi_{epi} . \qquad (3.6)
$$

<span id="page-30-3"></span>Dieses Gleichungssystem lässt sich für die beiden unbekannten Neutronenflüsse *ϕth* und *ϕepi* auflösen zu

$$
\phi_{th} = \frac{\frac{N^{A+1}a}{N^{A_a}} I^b - \frac{N^{A+1}b}{N^{A_b}} I^a}{\sigma^a I^b - \sigma^b I^a} \,, \tag{3.7}
$$

<span id="page-30-4"></span>beziehungsweise

$$
\phi_{epi} = \frac{\frac{N^{A+1}a}{N^{A_a}} \sigma^b - \frac{N^{A+1}b}{N^{A_b}} \sigma^a}{\sigma^b I^a - \sigma^a I^b} \ . \tag{3.8}
$$

Die Flussmonitore sollten so gewählt werden, dass sich die Verhältnisse  $\sigma^a/I^a$  und  $\sigma^b/I^b$ unterscheiden, da Gleichung [\(3.7\)](#page-30-3) und Gleichung [\(3.8\)](#page-30-4) nur für  $\sigma^a/I^a \neq \sigma^b/I^b$  lösbar sind.

#### <span id="page-31-0"></span>**3.1.2 Cadmium Differenzmethode**

Die in Abschnitt [3.1](#page-27-1) und Abbildung [3.2](#page-29-0) beschriebenen Eigenschaften von Cadmium ermöglichen es durch die Aktivierung einer Probe, sowohl mit einer Cadmiumummantelung als auch ohne diese, den thermischen Wirkungsquerschnitt sowie das Resonanzintegral für die Probe zu bestimmen.

<span id="page-31-1"></span>Bei der Aktivierung des Isotops X mit einer Cadmiumummantelung sieht die Probe ein zur ursprünglichen Aktivierung verändertes Neutronenflussspektrum. Für den Aktivierungsgrad gilt

$$
\frac{N^{A+1}X}{N^{A}X} = \sigma_{th} \phi_{th}^{\text{Cd}} + I_{res} \phi_{epi}^{\text{Cd}}.
$$
\n(3.9)

#### **Lösung eines Messpaares**

Um das Gleichungssystem aus Gleichung [\(3.9\)](#page-31-1) und Gleichung [\(3.4\)](#page-30-2) zu lösen wird eine Aktivierung mit Cadmiumabschirmung sowie eine ohne benötigt. Es lässt sich nun nach dem thermischen Neutroneneinfangswirkungsquerschnitt beziehungsweise dem Resonanzintegral auflösen:

$$
\sigma_{th} = \frac{\frac{N^{A+1}a}{N^{A}a} \phi_{epi}^{Cd} - \frac{N^{A+1}b}{N^{A}b} \phi_{epi}}{\phi_{th} \phi_{epi}^{Cd} - \phi_{th}^{Cd} \phi_{epi}} ,
$$
\n(3.10)

beziehungsweise

$$
I_{res} = \frac{\frac{N^{A+1}a}{N^{A}a} \phi_{epi}^{Cd} - \frac{N^{A+1}b}{N^{A}b} \phi_{epi}}{\phi_{th} \phi_{epi}^{Cd} - \phi_{th}^{Cd} \phi_{epi}}.
$$
 (3.11)

#### **Lösung über lineare Regression**

Die allgemein gültige Gleichung [\(3.4\)](#page-30-2) lässt sich mit

$$
\frac{N^{^{11}\text{Be}}}{N^{^{10}\text{Be}}} \cdot \frac{1}{\phi_{th}} = \frac{R_{\text{Be}}}{\phi_{th}} = \frac{\sigma_{th}}{\sigma_{th}} + \left| I_{res} \right| \cdot \frac{\phi_{epi}}{\phi_{th}},\tag{3.12}
$$

zu einer Geradengleichung umstellen, die den thermischen Wirkungsquerschnitt und das Resonanzintegral als Achsenabschnitt, beziehungsweise Steigung vorweist (orange in der Formel markiert). Dies ermöglicht es einen beliebig großen Satz an Messungen

<span id="page-32-0"></span>über lineare Regression auszuwerten, sofern *ϕepi/ϕth* variiert. Das Verhältnis von <sup>11</sup>Be zu <sup>10</sup>Be wird als Aktivierungsgrad  $R_{\text{Be}}$  bezeichnet.

# **3.2 Neutroneneinfang an Beryllium**

Der bei der <sup>10</sup>Be(n,γ)<sup>11</sup>Be Reaktion entstandene <sup>11</sup>Be Kern ist instabil und zerfällt mit einer Halbwertszeit von  $t_{1/2} = 13,76$ s über Betazerfall zu <sup>11</sup>B (Abbildung [3.3\)](#page-32-1). Hierbei werden angeregte Zustände bevölkert, die unter Aussendung von Photonen mit charakteristischen Energien abgeregt werden. Die Messung dieser diskreten Gammastrahlung ermöglicht die Berechnung der produzierten <sup>11</sup>Be Kerne.

<span id="page-32-1"></span>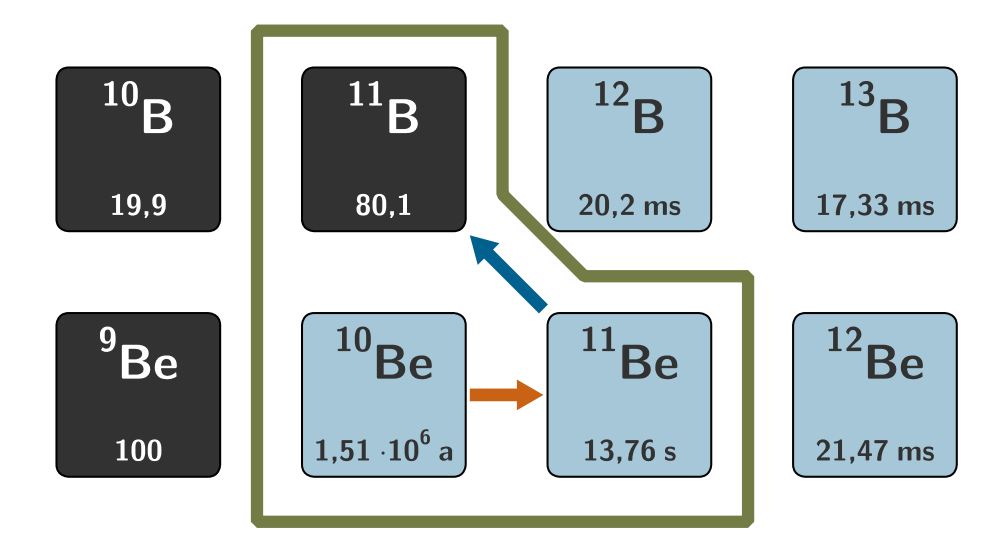

Abbildung 3.3: Neutroneneinfang bei  ${}^{10}$ Be. Über Neutroneneinfang wurde  ${}^{11}$ Be produziert, welches zu <sup>11</sup>B zerfällt. Die Gammastrahlung aus der Abregung des <sup>11</sup>B Kerns wurde gemessen.

Für das hier behandelte Experiment wurde die 2124,7 keV Gammalinie untersucht, die beim Übergang des 2124,7 keV Zustands in den Grundzustand von <sup>11</sup>B mit einer Intensität von  $I_{\gamma} = (31.4 \pm 1.8)$  % emittiert wird ([\[32\]](#page-109-4), Abbildung [3.4\)](#page-33-2). Die kurze Halbwertszeit von <sup>11</sup>Be verhindert das Erreichen eines hohen Aktivierungsgrads bei langer Bestrahlung, da dieser durch den Zerfall schnell in Sättigung läuft. Eine zyklische Wiederholung der Messung bietet sich an um ausreichend Statistik zu sammeln.

<span id="page-33-2"></span>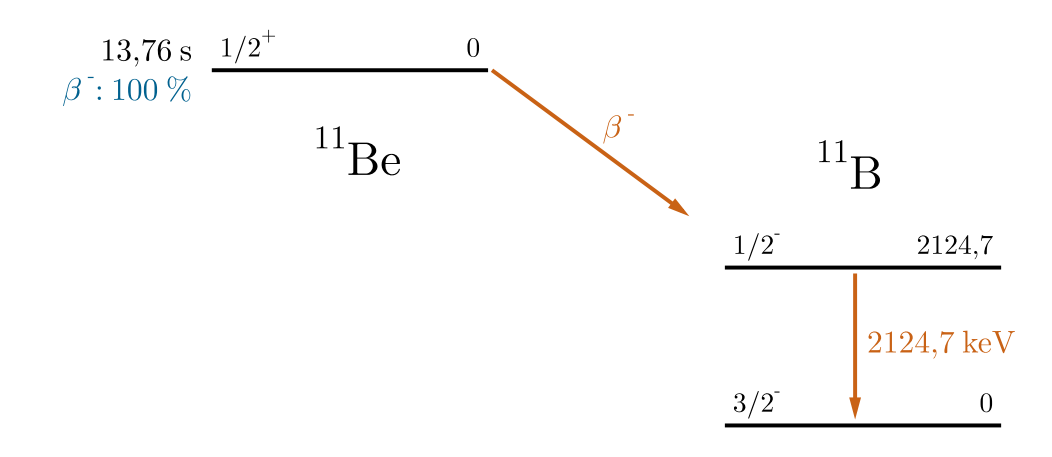

Abbildung 3.4: Auszug aus dem Energieschema für den Betazerfall von <sup>11</sup>Be. Die 2124,7 keV Gammastrahlung, die beim Übergang vom 1/2<sup>+</sup> Level in den 3/2<sup>−</sup> Grundzustand von <sup>11</sup>B emittiert wird wurde gemessen.

# <span id="page-33-0"></span>**3.3 Experiment**

Das Experiment wurde am TRIGA Reaktor der Johannes Gutenberg - Universität in Mainz durchgeführt. Die Neutronen wurden im gepulsten Reaktorbetrieb produziert. Während eines Pulses wird ein deutlich höherer Neutronenfluss erreicht als im Dauerbetrieb und die kurze Halbwertszeit von <sup>11</sup>Be verhindert, dass sich der Aktivierungsgrad über eine lange Bestrahlungsdauer erhöht, da sich ein Gleichgewicht zwischen der Produktion und dem Betazerfall einstellt. Es konnte ein thermischer Neutronenfluss von mehr als 10<sup>14</sup> cm−<sup>2</sup> pro Puls innerhalb eines Zeitraums von etwa 30 ms erreicht werden [\[33\]](#page-109-5). Die untersuchte Probe wurde mehrfach mit und ohne Cadmiumabschirmung aktiviert.

#### <span id="page-33-1"></span>**3.3.1 Probe**

Die verwendete <sup>10</sup>Be Probe wurde in Form von 8,93 mg angereichertem Berylliumoxid (BeO) von der *Muon Production Facility* des Paul Scherrer Instituts in Villigen bereitgestellt. Hierzu wurde mittels Protonenspallation an polykristallinem Graphit<sup>10</sup>Be erzeugt und dann über Pyrolyse und Ionenaustauschchromatographie extrahiert. Der Anreicherungsgrad wurde über Massenspektroskopie gemessen und mit Aktivitätsmessungen zu  $^{9}$ Be/<sup>10</sup>Be = 2,11  $\pm$  0,063 bestätigt [\[34\]](#page-109-6). Die daraus folgenden Probeneigenschaften sind in Tabelle [3.1](#page-34-1) zusammengefasst. Zur Bestimmung der Anzahl der <sup>10</sup>Be Kerne ( $N^{^{10}\text{Be}}$ ) wurde mit einer molaren Masse von 10 g/mol gerechnet. Abbildung [3.5](#page-34-0) zeigt das BeO, sowie den Polyethylen Behälter, in der die Probe auch während der gesamten Aktivierung verschlossen aufbewahrt wurde. Für die Cadmiumabschirmung wurde ein Mantel aus 1 mm dickem Cadmium hergestellt, der mit einem eingelassenen Deckel die Probe vollständig

<span id="page-34-1"></span>umgibt. Als Flussmonitore wurden Gold und Scandium verwendet. Für jede Aktivierung wurden zwei Monitorpaare verwendet, die auf beiden Seiten des Behälters positioniert wurden, um so den mittleren Fluss am Ort der Probe bestimmen zu können.

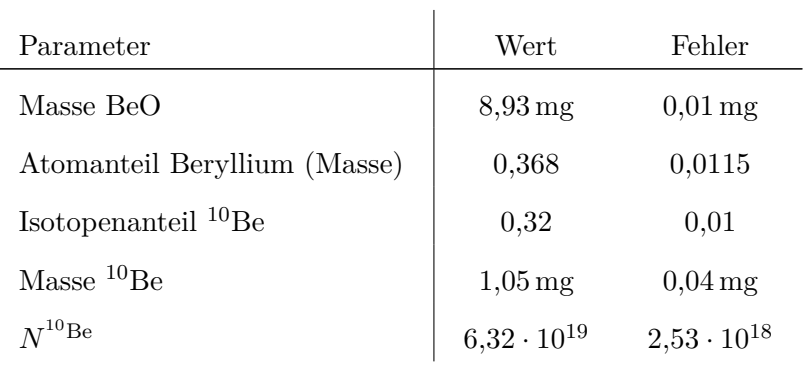

Tabelle 3.1: Eigenschaften der Beryllium Probe.

<span id="page-34-0"></span>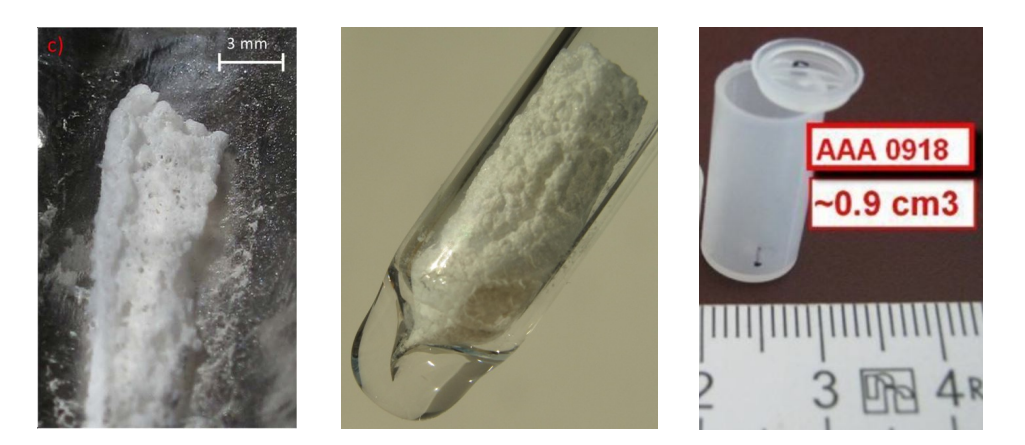

Abbildung 3.5: <sup>10</sup>Be Probe. Links abgebildet ist das BeO unmittelbar nach der Herstellung. In der Mitte ist das Probenmaterial zu sehen, welches in die rechts dargestellte PE (C2H4) abgefüllt wurde [\[35\]](#page-109-7).

#### <span id="page-35-0"></span>**3.3.2 Aufbau**

Das Labor der Kernchemie Mainz verfügt über ein pneumatisches Rohrpostsystem am Reaktor, damit die Wartezeit zwischen Bestrahlung und Messung möglichst gering gehalten werden kann. Für die Aktivierungen wurde der Probenbehälter, mitsamt der Flussmonitore und gegebenenfalls durch Cadmium abgeschirmt, in einer PE - Kapsel zwischen Reaktorkern und Labor transportiert. Zur Auszählung wurde der Probenbehälter aus der Kapsel entnommen und vor zwischen sich zugewandten, mit Cerium dotierten, LaBr<sub>3</sub> Szintillationsdetektoren platziert. Die Flussmonitore wurden nach den Aktivierungen separat mit einem Germanium Halbleiterdetektor ausgezählt. Die Daten wurden über drei Kanäle (Detektor 1, Detektor 2, Pulssignal vom Reaktor) in V1751 Digitizer von CAEN eingespeist und mit der Signalverarbeitungssoftware MIDAS aufgenommen. In Abbildung [3.6](#page-35-2) ist der experimentelle Aufbau schematisch dargestellt.

<span id="page-35-2"></span>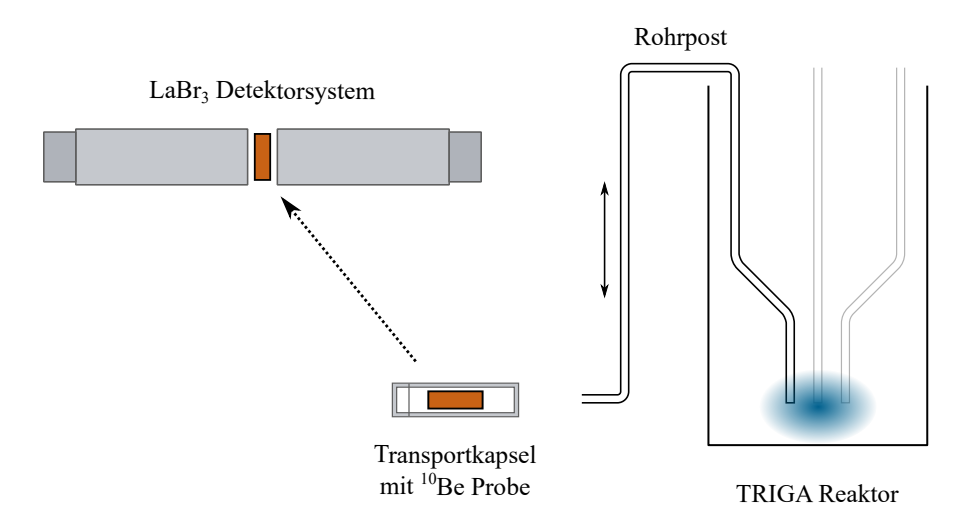

<span id="page-35-1"></span>Abbildung 3.6: Experimenteller Aufbau am TRIGA Reaktor der JGU Mainz. Schematisch dargestellt ist der TRIGA Reaktor mit Rohrpostsystem und Reaktorkern (Blau). Die Berylliumprobe (orange) wurde in einer Transportkapsel in das Labor befördert und daraufhin zwischen zwei sich zugewandten LaBr<sup>3</sup> - Detektoren positioniert.
## **3.3.3 Messungen**

Es wurden insgesamt 12 auswertbare Aktivierungen durchgeführt, von denen fünf eine Cadmiumabschirmung hatten. Eine Übersicht der Messungen und ihrer Rahmenbedingungen ist in Tabelle [3.2](#page-36-0) dargestellt. Die Datenaufnahme wurde vor der Aktivierung der Probe gestartet, sodass über den Zeitstempel eines eingehenden Startsignals in Relation zum Start der Auszählung die Wartezeit bestimmt werden konnte. Das Startsignal wurde bei der Initiierung des Reaktorpulses durch die Operateure ausgelöst. Über die Messung von Cherenkov - Strahlung im Reaktorkern wurde die Zeitdifferenz zwischen Puls und Startsignal bestimmt und auf den Zeitstempel des Signals addiert. Außerdem wurde die gesamte Energie des jeweiligen Pulses notiert. Die Spektren wurden über einen Zeitraum von mehreren Minuten aufgenommen damit der Zerfall der <sup>11</sup>Be Kerne vollständig beobachtet werden kann. Zusätzlich wurden Leer- und Untergrundmessungen durchgeführt, sowie Messungen mit Eichquellen zur Bestimmung der Energie- und Effizienzkalibrierung.

Abbildung [3.7](#page-37-0) zeigt exemplarisch das energiekalibrierte Gammaspektrum für Aktivierung Nummer 22 nach einer Messdauer von etwa 200 s. Der deutlich zu erkennende Peak links des <sup>11</sup>Be Peaks kommt durch den Abrieb von Aluminium aus dem Rohrpostsystem zustande. Da das Detektorsystem durch den Anspruch auf kurze Wartezeiten nicht vollständig gegenüber Gammastrahlung von außen abgeschirmt wurde, lässt sich der Aluminiumabrieb, hauptsächlich an der Transportkapsel, im Spektrum erkennen. <sup>28</sup>Al zerfällt mit einer Halbwertszeit von 2,24 m unter Aussendung von 1779 keV Gammastrahlung.

<span id="page-36-0"></span>

| ohne Cadmium    |                   | mit Cadmium     |                   |  |
|-----------------|-------------------|-----------------|-------------------|--|
| Aktivierung $#$ | Pulsenergie / MWs | Aktivierung $#$ | Pulsenergie / MWs |  |
| 7               | 6,48              | 16              | 9,66              |  |
| 8               | 6,5               | 18              | 9,82              |  |
| 9               | 6,56              | 19              | 9,66              |  |
| 10              | 9,76              | $20\,$          | 9,56              |  |
| 17              | 9,72              | 24              | 9,44              |  |
| 22              | 6,36              |                 |                   |  |
| 23              | 9,5               |                 |                   |  |

Tabelle 3.2: Übersicht über die Beryllium Aktivierungen.

<span id="page-37-0"></span>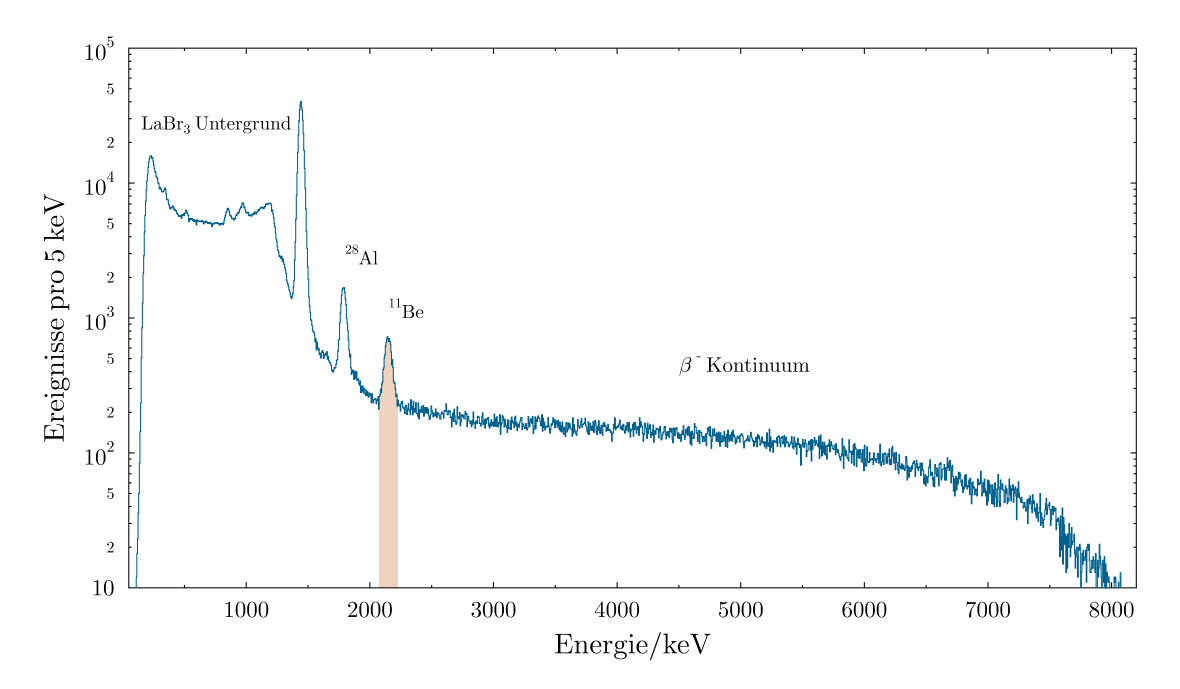

Abbildung 3.7: Gammaspektrum einer <sup>10</sup>Be Aktivierung. Aufgetragen sind die Ereignisse gegen die Energie für einen LaBr<sup>3</sup> Detektor bei Aktivierung 22. Der <sup>11</sup>Be Peak ist in orange hervorgehoben.

## **3.4 Auswertung**

<span id="page-37-1"></span>Für die Bestimmung des thermischen Wirkungsquerschnitts sowie des Resonanzintegrals wurden für jede Aktivierung der Aktivierungsgrad von Beryllium, sowie der Flussmonitore bestimmt. Die Anzahl der jeweils aktivierten Kerne lässt sich analog zu Gleichung [\(2.5\)](#page-24-0) mit

$$
N^{A+1}X = \frac{D}{\epsilon_{\gamma} \cdot I_{\gamma} \cdot f_w \cdot f_m \cdot f_{DT}}\tag{3.13}
$$

berechnen. Die Annahme  $K_{\gamma} = 1$  kann getroffen werden, da die Absorptionswahrscheinlichkeit der 2124,7 keV Photonen auf dem Weg zum Detektor sehr gering ist. Der *f<sup>b</sup>* Korrekturfaktor kann vernachlässigt werden, da die Pulsdauer im Verhältnis zur Halbwertszeit sehr kurz ist und somit der Zerfall während der Bestrahlung keine Rolle spielt. Im Folgenden werden die Eingangsparameter für die Bestimmung von *σth* und *Ires* über lineare Regression beschrieben.

# **3.4.1 Aktivierungsgrad Monitore**

Für die Flussmonitore wurde für jede Aktivierung der arithmetische Mittelwert zwischen den Monitoren auf beiden Seiten des Probenbehälters gebildet um den tatsächlichen Fluss an der Probenposition bestmöglich zu bestimmen. Die Gesamtzahl der Probenatome wurde durch Wiegen bestimmt. In Tabelle [3.3](#page-38-0) und Tabelle [3.4](#page-38-1) ist der jeweilige Aktivierunggsgrad  $R_X = N^{A+1}X/N^{A}X$  aufgelistet.

<span id="page-38-0"></span>

| Akt. $#$       | $R_{\rm Au}$             | Fehler                | $R_{\rm Sc}$         | Fehler                |
|----------------|--------------------------|-----------------------|----------------------|-----------------------|
| $\overline{7}$ | $2,24 \cdot 10^{-8}$     | $7,82\cdot 10^{-10}$  | $3,03 \cdot 10^{-9}$ | $5,95\cdot 10^{-11}$  |
| 8              | $2,\!01\!\cdot\!10^{-8}$ | $7,00 \cdot 10^{-10}$ | $2,80 \cdot 10^{-9}$ | $5,48\cdot10^{-11}$   |
| 9              | $1,78 \cdot 10^{-8}$     | $6,19\cdot10^{-10}$   | $2,37 \cdot 10^{-9}$ | $4,6\cdot10^{-11}$    |
| 10             | $2,\!96\cdot\!10^{-8}$   | $1,03\cdot 10^{-9}$   | $3,99 \cdot 10^{-9}$ | $1,29 \cdot 10^{-10}$ |
| 17             | $2,75\cdot10^{-8}$       | $9,57 \cdot 10^{-10}$ | $3,80 \cdot 10^{-9}$ | $1,23\cdot10^{-10}$   |
| 22             | $1,\!06\cdot\!10^{-8}$   | $3,68 \cdot 10^{-10}$ | $1,50 \cdot 10^{-9}$ | $4,85\cdot10^{-11}$   |
| 23             | $2,60 \cdot 10^{-8}$     | $9,06\cdot10^{-10}$   | $3,71 \cdot 10^{-9}$ | $1,20 \cdot 10^{-10}$ |

Tabelle 3.3: Monitore der Berylliumaktivierungen ohne Cd.

<span id="page-38-1"></span>

| Akt. $#$ | $R_{\rm Au}$        | Fehler                | $R_{\rm Sc}$          | Fehler                |
|----------|---------------------|-----------------------|-----------------------|-----------------------|
| 16       | $1,38\cdot 10^{-8}$ | $4,81 \cdot 10^{-10}$ | $1,47 \cdot 10^{-10}$ | $4,88\cdot10^{-12}$   |
| 18       | $1,37\cdot10^{-8}$  | $4,78\cdot10^{-10}$   | $1,33\cdot10^{-10}$   | $4,39 \cdot 10^{-12}$ |
| 19       | $1,38\cdot10^{-8}$  | $4,78\cdot10^{-10}$   | $1,42\cdot 10^{-10}$  | $4,69\cdot10^{-12}$   |
| 20       | $1,29\cdot 10^{-8}$ | $4,49 \cdot 10^{-10}$ | $1,44 \cdot 10^{-10}$ | $4,81 \cdot 10^{-12}$ |
| 24       | $1,36\cdot10^{-8}$  | $4,74 \cdot 10^{-10}$ | $1,36\cdot 10^{-10}$  | $4,46\cdot10^{-12}$   |

Tabelle 3.4: Monitore der Berylliumaktivierungen mit Cd.

#### **3.4.2 Aktivierungsgrad Beryllium**

Die Anzahl der erzeugten <sup>11</sup>Be Kerne wurde über die Detektion der 2124,7 keV Gammastrahlung aus dem Betazerfall bestimmt. Damit bei der Bestimmung des Peakinhalts das Signal zu Untergrund Verhältnis möglichst groß ausfällt wurde für die Auswertung nur ein Zeitraum von 50 s nachdem die Probe vor dem Detektor platziert wurde betrachtet, wie es exemplarisch anhand der Daten von Aktivierung 22 in Abbildung [3.8](#page-39-0) dargestellt ist.

<span id="page-39-0"></span>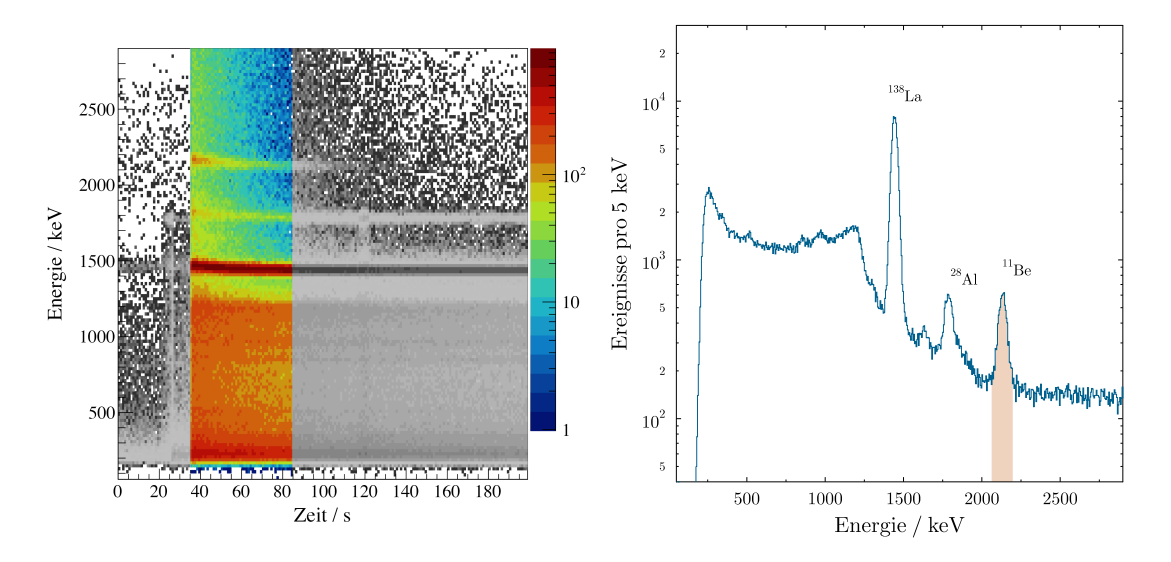

Abbildung 3.8: 50 s Spektrum von Beryllium. Auf der linken Seite sind die Ereignisse als 2D Histogramm gegen die Energie und die Zeit aufgetragen. Das auf der rechten Seite abgebildete Energiespektrum ist farbig hervorgehoben.

Die Gesamtrate an im Detektor registrierten Ereignissen zu Beginn der Messungen erreichte bis zu etwa 50 kHz, sodass eine ratenabhängige Totzeit im zweistelligen Prozentbereich zu Beginn der Messung beobachtet werden konnte, die maßgeblich von der Signalverarbeitungszeit der Datenaufnahme von 8192 ns pro Ereignis bestimmt wurde. Als Korrektur wurde der von V. Bécares und J. Blásquez in [\[36\]](#page-109-0) beschriebene Ansatz von

$$
M = N \cdot e^{-N\tau} \t{,} \t(3.14)
$$

<span id="page-39-1"></span>mit der gemessenen Rate *M*, der echten Rate *N* und dem minimalen Zeitintervall zwischen zwei Ereignissen *τ* , verwendet. Das Spektrum wurde sekundenweise in Bins unterteilt und in jedem dieser Zeitbins wurde der Peakinhalt der 2124,7 keV Linie bestimmt. Dieser Wert wurde dann jeweils numerisch über Gleichung [\(3.14\)](#page-39-1) zu einem "echten" Peakinhalt korrigiert. Aus der Integration dieses korrigierten Histogramms über die Messdauer

<span id="page-40-0"></span>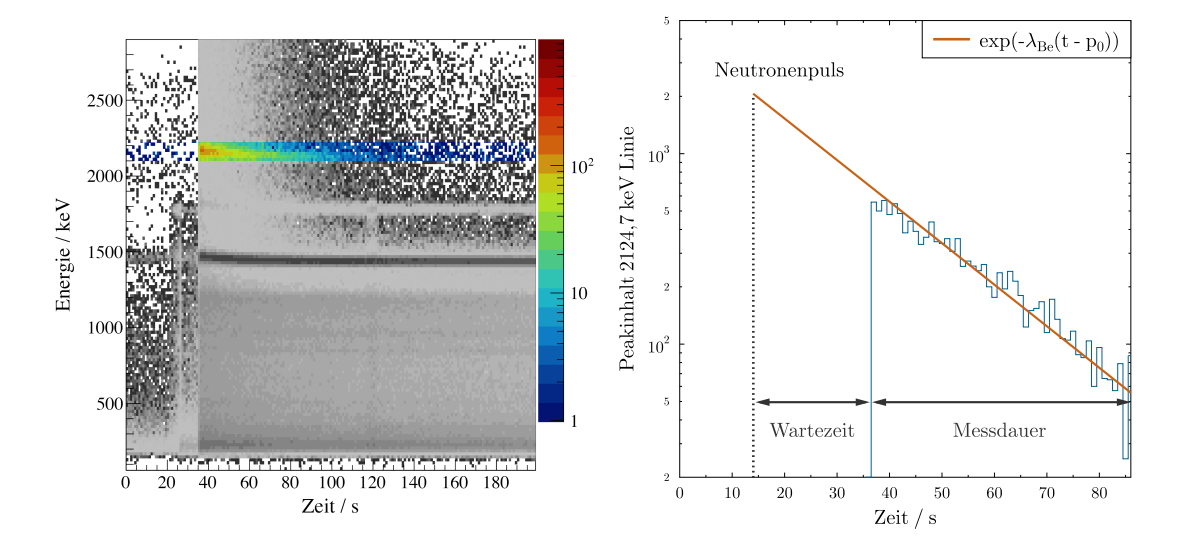

konnte ein korrigierter Peakinhalt bestimmt werden, der der Halbwertszeit von <sup>11</sup>Be folgt (Abbildung [3.9\)](#page-40-0).

Abbildung 3.9: Links sind die Ereignisse als 2D Histogramm gegen die Energie und die Zeit abgebildet. Der Bereich des Peaks von <sup>11</sup>Be ist farbig hervorgehoben. Auf der rechten Seite sieht man den zeitlichen Verlauf des totzeitkorrigierten Peakinhalts, der sehr gut mit der Halbwertszeit von  $^{11}\mathrm{Be}$ übereinstimmt.

<span id="page-40-1"></span>

| ohne Cadmium   |                       |                       | mit Cadmium |                       |                       |
|----------------|-----------------------|-----------------------|-------------|-----------------------|-----------------------|
| Akt. $#$       | $R_{\rm Be}$          | Fehler                | Akt. $#$    | $R_{\text{Be}}$       | Fehler                |
| $\overline{7}$ | $7,88\cdot 10^{-14}$  | $5,91 \cdot 10^{-15}$ | 16          | $6,45\cdot10^{-15}$   | $5,08\cdot 10^{-16}$  |
| 8              | $6,51\cdot10^{-14}$   | $4,87 \cdot 10^{-15}$ | 18          | $5,04\cdot 10^{-15}$  | $3,92\cdot 10^{-16}$  |
| 9              | $6,47\cdot10^{-14}$   | $4,84 \cdot 10^{-15}$ | 19          | $5,42\cdot 10^{-15}$  | $4,24 \cdot 10^{-16}$ |
| 10             | $9,46\cdot10^{-14}$   | $7,08\cdot 10^{-15}$  | 20          | $5,26\cdot 10^{-15}$  | $4,16\cdot10^{-16}$   |
| 17             | $8,73\cdot10^{-14}$   | $6,53\cdot10^{-15}$   | 24          | $5,47 \cdot 10^{-15}$ | $4,06\cdot 10^{-16}$  |
| 22             | $4,56\cdot10^{-14}$   | $3,43\cdot10^{-15}$   |             |                       |                       |
| 23             | $8,51 \cdot 10^{-14}$ | $6,36\cdot10^{-15}$   |             |                       |                       |

Tabelle 3.5: Aktivierungsgrade der Berylliumproben.

#### 3.4. Auswertung

Aus den so erhaltenen Peakinhalten kann so die Anzahl der während der Messung zerfallenen Kerne mit Gleichung [\(3.13\)](#page-37-1) ermittelt werden. Der mit der Teilchenzahl aus Abschnitt [3.3.1](#page-33-0) bestimmte Aktivierungsgrad der Berylliumprobe für jede Bestrahlung ist in Tabelle [3.5](#page-40-1) dargestellt.

#### **3.4.3 Differenzielle Wirkungsquerschnitte**

<span id="page-41-0"></span>Mit den Aktivierungsgraden der Flussmonitore und der Probe lässt sich nun mit Gleichung [\(3.7\)](#page-30-0) und Gleichung [\(3.8\)](#page-30-1) für jede Aktivierung

$$
\frac{R_{\text{Be}}}{\phi_{th}} = R_{\text{Be}} \cdot \frac{\sigma^{\text{Au}} I^{\text{Sc}} - \sigma^{\text{Sc}} I^{\text{Au}}}{R_{\text{Au}} I^{\text{Sc}} - R_{\text{Sc}} I^{\text{Au}}},\tag{3.15}
$$

<span id="page-41-1"></span>sowie

$$
\frac{\phi_{epi}}{\phi_{th}} = \frac{R_{Au}\,\sigma^{\text{Sc}} - R_{\text{Sc}}\,\sigma^{\text{Au}}}{\sigma^{\text{Sc}}\,I^{\text{Au}} - \sigma^{\text{Au}}\,I^{\text{Sc}}} \cdot \frac{\sigma^{\text{Au}}\,I^{\text{Sc}} - \sigma^{\text{Sc}}\,I^{\text{Au}}}{R_{\text{Au}}\,I^{\text{Sc}} - R_{\text{Sc}}\,I^{\text{Au}}},\tag{3.16}
$$

mit den thermischen Wirkungsquerschnitten und Resonanzintegralen von Gold und Scandium  $(\sigma^{\text{Au}} = 98,65 \text{ b} \pm 0,09 \text{ b}, I^{\text{Au}} = 1550 \text{ b} \pm 28 \text{ b}, \sigma^{\text{Sc}} = 27,2 \text{ b} \pm 0,2 \text{ b}, I^{\text{Sc}} = 12 \text{ b} \pm 0,5 \text{ b})$ aus [\[37\]](#page-109-1), ermitteln. Gegeneinander aufgetragen lassen sich über lineare Regression der  $\sigma_{th}$  und  $I_{res}$  von <sup>10</sup>Be bestimmen (siehe Abbildung [3.10\)](#page-42-0). Für die hier ausgewerteten Messungen ergibt sich

$$
\sigma_{th} = (0,685 \pm 0,046) \text{ mb}
$$
  

$$
I_{res} = (0,527 \pm 0,035) \text{ mb}.
$$

<span id="page-42-0"></span>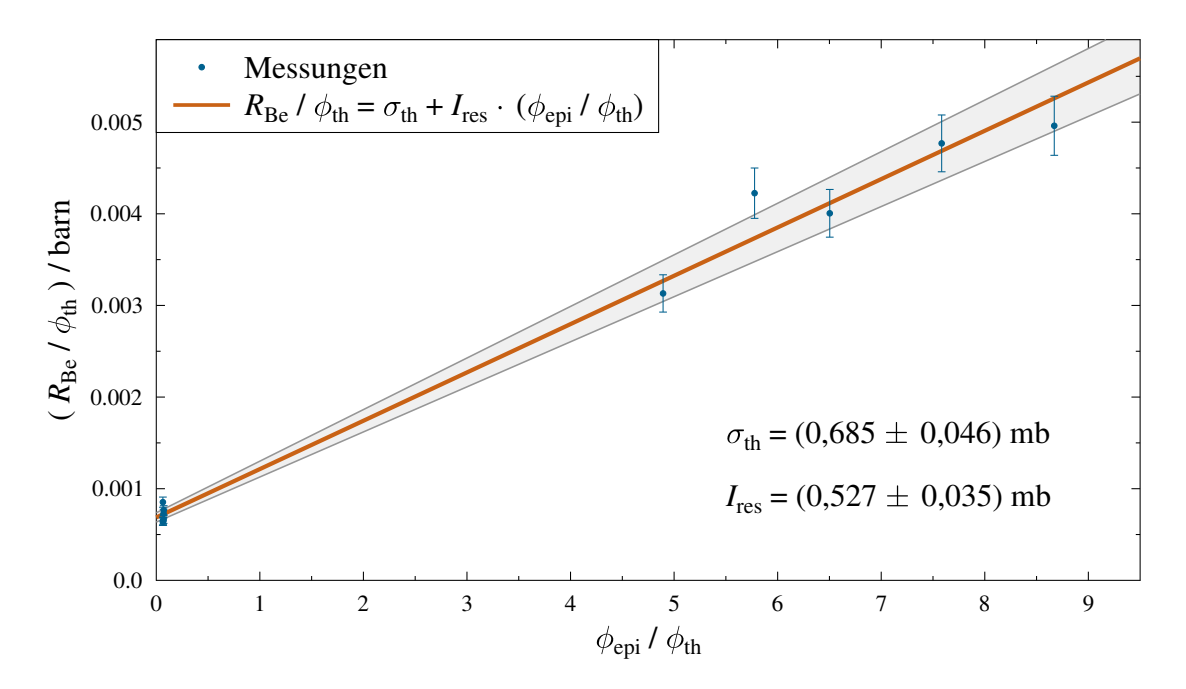

Abbildung 3.10: <sup>10</sup>Be(n*,γ*) Wirkungsquerschnitt. Das Verhältnis aus Aktivierungsgrad und der thermischen Komponente des Neutronenflusses ist gegen das Verhältnis der thermischen und epithermischen Komponente aufgetragen, um über lineare Regression den thermischen Wirkungsquerschnitt und das Resonanzintegral zu bestimmen.

## **3.4.4 Abschätzung der Unsicherheiten**

Für die Berechnung des Aktivierungsgrads der Monitore wurde eine Unsicherheit von 1 s für die Messdauer und 5 s für die Wartezeit angenommen. Für die Messungen mit der Berylliumprobe wurde eine Unsicherheit von 1 s für die Messdauer und 1 s für die Wartezeit angenommen. Zusätzlich wurde mit einem Fehler von 5 % durch die Totzeitkorrektur gerechnet. Damit die Unsicherheiten der Eingangsparameter in die aus der linearen Regression hervorgegangenen Ergebnisse einfließen, wurde eine Monte Carlo Simulation zur Abschätzung der Varianz durchgeführt. Dazu wurden alle Eingangsparameter von Gleichung [\(3.15\)](#page-41-0) und Gleichung [\(3.16\)](#page-41-1) mit einer Gaußverteilung um ihren Mittelwert gewürfelt, wobei die jeweilige Unsicherheit als 1 *σ* angenommen wurde. Mit einem Satz der so gewürfelten Parameter wurde dann, wie im vorherigen Abschnitt beschrieben, eine Gerade mittels linearer Regression, und somit ein Wertepaar von thermischem Wirkungsquerschnitt und Resonanzintegral gebildet. Dieser Prozess wurde 100000 mal wiederholt und die Werte gegeneinander in ein zweidimensionales Histogramm gefüllt. Aus dem Gaußfit der jeweiligen Achsenprojektion wurde dann der finale Wert sowie dessen Unsicherheit bestimmt. In Abbildung [3.11](#page-43-0) ist das Ergebnis der Simulation dargestellt.

<span id="page-43-0"></span>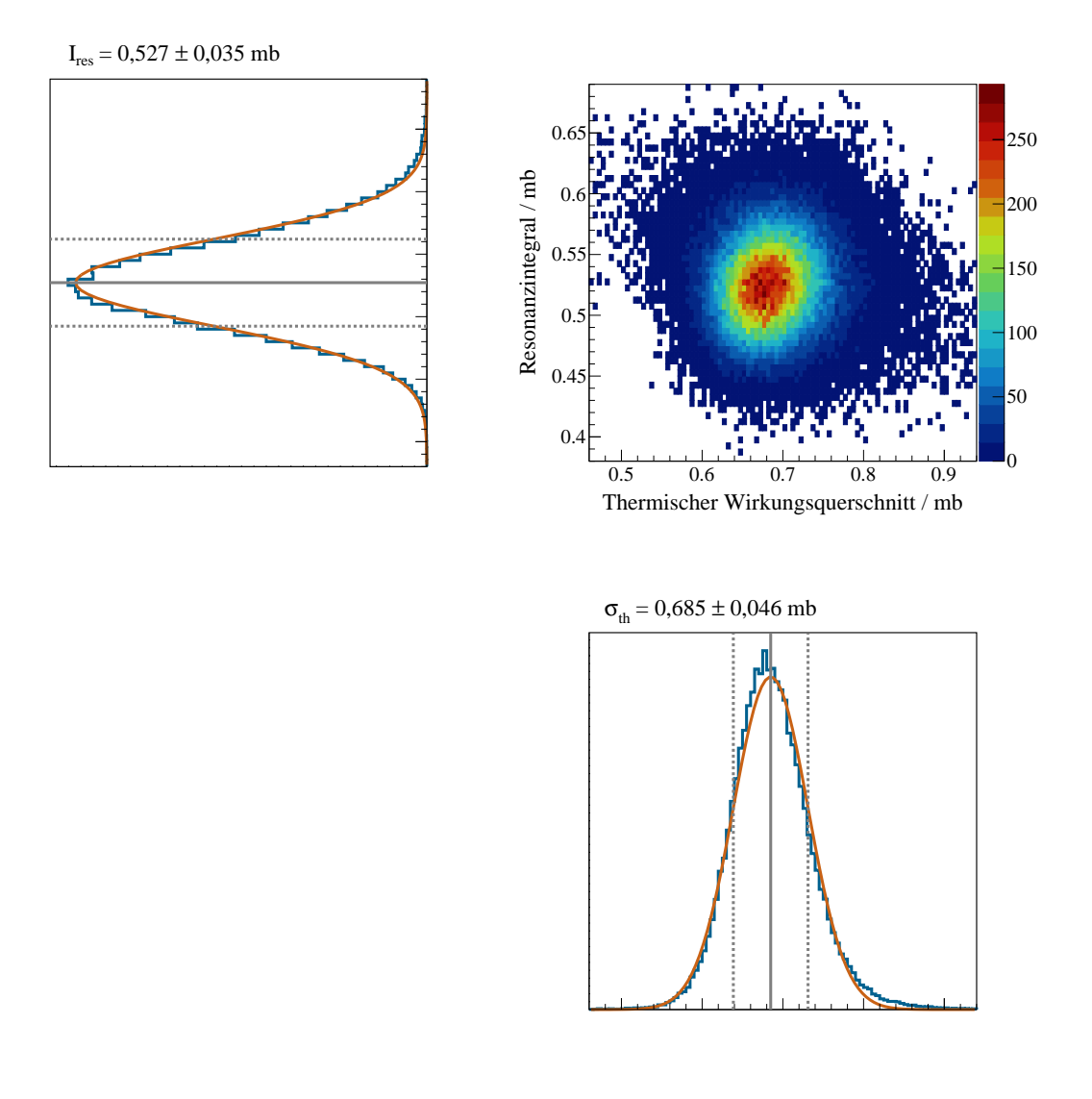

Abbildung 3.11: Monte Carlo Simulation zur Berylliumaktivierung. Rechts oben ist die Verteilung von 100000 Wertepaaren aus *σth* und *Ires* für <sup>10</sup>Be in ein 2D Histogramm abgebildet. Die jeweiligen Achsenprojektionen mit Gaußfit zur Bestimmung der Mittelwerte und ihrer Unsicherheiten sind links oben beziehungsweise rechts unten zu sehen.

# 4 Zyklische Aktivierungen am VdG - Beschleuniger

Der im folgenden beschriebene Teil der Arbeit befasst sich mit der Beschreibung und Auswertung der zyklischen Aktivierungen, die am Van - de - Graaff - Beschleuniger des Instituts für Kernphysik an der Goethe-Universität Frankfurt am Main durchgeführt wurden. Da dort der Neutronenfluss pro Sekunde an der Probe über fünf Größenordnungen kleiner ist als der eines Pulses am TRIGA Reaktor und auch der nicht resonante Wirkungsquerschnitt mit steigender Neutronenenergie sinkt, muss mit einem deutlich geringeren Aktivierungsgrad gearbeitet werden. Für kurzlebige Isotope kann es auch mit mehrfacher Aktivierung schwierig sein, genug Zerfälle zu beobachten. Eine automatisierte Vorrichtung zur Messung und Auszählung ermöglicht es sehr viele Aktivierungen mit kurzer Wartezeit durchzuführen. Im Rahmen dieser Arbeit wurde ein solcher experimenteller Aufbau vollständig konzipiert und umgesetzt. In Abschnitt [4.1](#page-44-0) werden die experimentellen Grundlagen behandelt, sowie die Anpassung der in Abschnitt [2.3](#page-22-0) beschriebenen Methodik, damit zyklische Aktivierungen ausgewertet werden können. Abschnitt [4.2](#page-50-0) deckt den experimentellen Aufbau am Van - de - Graaff - Beschleuniger in Frankfurt ab und Abschnitt [4.3](#page-58-0) befasst sich mit der physikalischen Motivation und Beschreibung der gemessenen Reaktionen.

# <span id="page-44-0"></span>**4.1 Methode**

Für die am Van - de - Graaff - Beschleuniger in Frankfurt durchgeführten Messungen wurden Isotope mit Halbwertszeiten in der Größenordnung von Sekunden mit der 25 keV Methode aktiviert. Damit genügend Ereignisse detektiert werden konnten, wurde zyklisch aktiviert. Die zyklische Aktivierung ist eine Methode, bei der eine Probe mehrmals hintereinander für eine kurze Dauer, bezogen auf die Halbwertszeit des zu untersuchenden Isotops, bestrahlt und ausgezählt wird. Die dabei detektierten Ereignisse können nun summiert werden und so ein kumulatives Spektrum gebildet werden. Dies ermöglicht es auch für kurzlebige Isotope über häufig wiederholte Aktivierungen viele Zerfälle zu beobachten, und somit die statistische Unsicherheit gering zu halten.

## **4.1.1 25 keV Methode**

Der bei einer Neutronenaktivierung bestimmte Wirkungsquerschnitt beschreibt die Reaktionswahrscheinlichkeit unter den Bedingungen, die von dem Neutronenenergiespektrum vorgegeben sind. Man spricht von einer SACS (*Spectrum Averaged Cross Section*). Um möglichst genau experimentelle Rückschlüsse über astrophysikalische Szenarien ziehen zu können, werden im Idealfall die dort herrschenden astrophysikalischen Bedingungen reproduziert. Eine Möglichkeit dafür ist die sogenannte *25 keV Methode*. Hierbei wird ein Lithiumtarget mit einem Protonenstrahl bestrahlt, um über die <sup>7</sup>Li(p,n)<sup>7</sup>Be Reaktion Neutronen zu produzieren, deren Energieverteilung einer Maxwell - Boltzmann - Verteilung von

$$
\frac{dN}{dE} = E \cdot e^{-\frac{E}{k_{\text{B}}T}} = \sqrt{E} \cdot \Phi , \qquad (4.1)
$$

bei *k*B*T* = 25 keV sehr nahe kommt. Dadurch lassen sich Bedingungen simulieren, die innerhalb des für den s - Prozess relevanten Energiebereichs von 8 keV bis 90 keV liegen. Durch Messungen von Neutroneneinfangsreaktionen für diese Energieverteilung lassen sich Wahrscheinlichkeiten für Reaktionen, in den in Abschnitt [2.2.1](#page-21-0) beschriebenen Szenarien für TP - AGB Sterne und das Heliumbrennen der schwachen s - Prozess Komponente, bestimmen (siehe auch Abbildung [2.4\)](#page-22-1).

Damit ein quasi - stellares 25 keV Spektrum erzeugt werden kann, werden Protonen von einem Van - de - Graaff - Beschleuniger auf 1912 keV beschleunigt und treffen auf eine auf Kupfer aufgedampfte Lithiumschicht. Dabei findet die <sup>7</sup>Li(p*,*n) Reaktion statt und es werden Neutronen bis zu einem Öffnungswinkel von 120° emittiert. Die Protonen werden innerhalb der Lithiumschicht bis unterhalb der (p*,*n) Reaktionsschwelle von 1881 keV abgebremst. Die langsameren Protonen in der Nähe der Schwelle werden hierbei aufgrund der Reaktionskinematik strahlabwärts in einem kleineren Winkel emittiert. Die zu untersuchende Probe wird inklusive Monitoren in diesem Neutronenkegel positioniert und so aktiviert (Abbildung [4.1\)](#page-46-0). Für die Berechnung der Energieverteilung der produzierten Neutronen wurde der darauf spezialisierte PINO (*Protons In Neutrons Out*) Code [\[38\]](#page-109-2) verwendet. Abbildung [4.2](#page-46-1) zeigt die Maxwell - Boltzmann - Verteilung bei 25 keV sowie das über PINO berechnete, aus der  $(p,n)$  Reaktion bei  $(1912 \pm 2)$  keV hervorgehende Spektrum für eine scheibenförmige Probe, die sich in 1 mm Entfernung zum Lithiumtarget befindet. Aus der mit diesem Verfahren gemessenen SACS lässt sich auf die MACS unter quasi - stellaren Bedingungen rückschließen.

<span id="page-46-0"></span>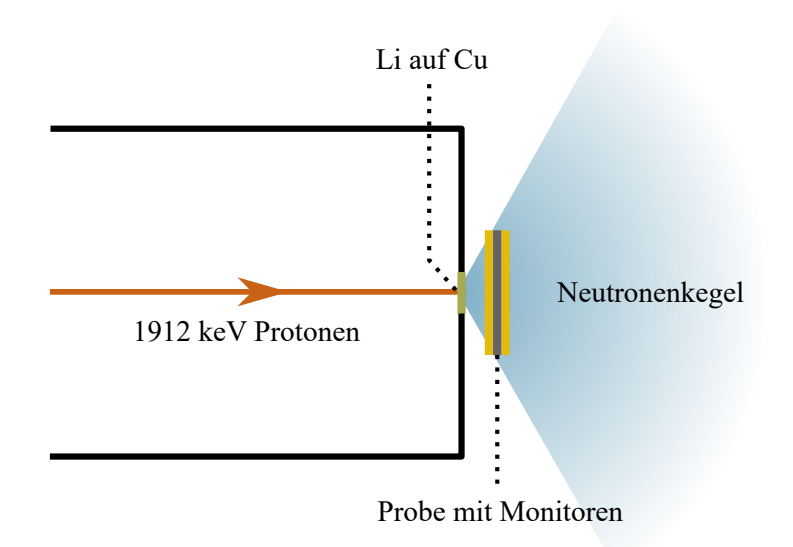

Abbildung 4.1: Erzeugung von Neutronen am Van-de-Graaf-Beschleuniger. Eine schematische Darstellung der Targetsektion bei einer Aktivierung mit der 25 keV Methode. Die <sup>7</sup>Li(p*,*n) Reaktion bei 1912 keV Protonenenergie erzeugt einen Neutronenkegel, der mit 120° Öffnungswinkel in Strahlrichtung emittiert wird.

<span id="page-46-1"></span>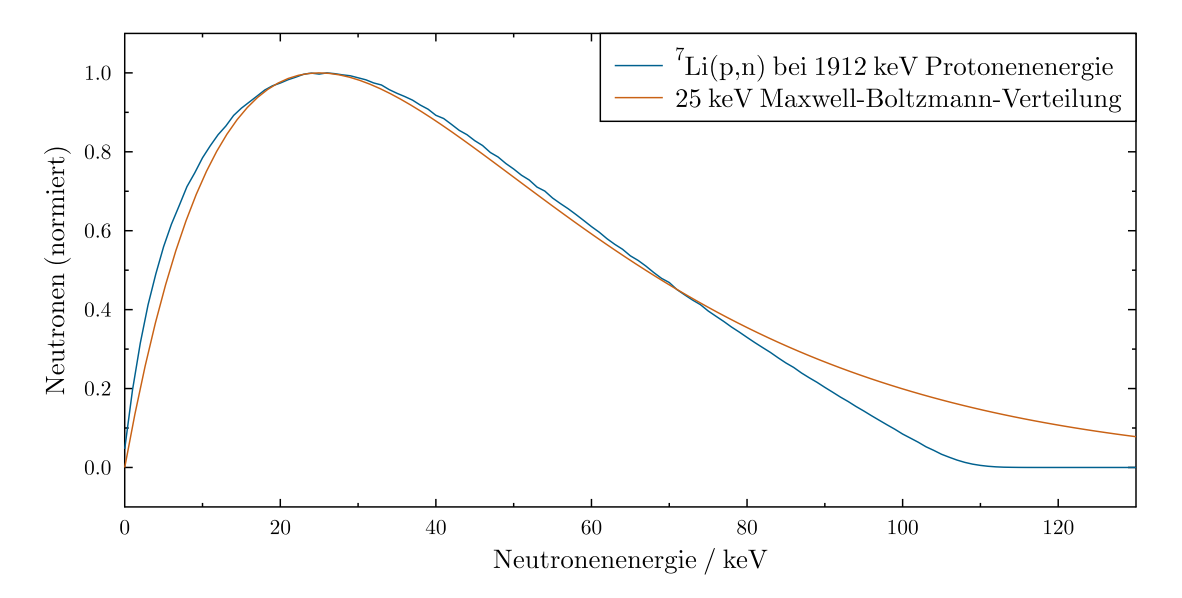

Abbildung 4.2: PINO Spektrum und Maxwell - Boltzmann - Verteilung. Aufgetragen ist die relative Neutronenzahl gegen die entsprechende Neutronenenergie. In Blau ist das mit PINO [\[38\]](#page-109-2) bestimmte Neutronenspektrum für die <sup>7</sup>Li(p*,*n) Reaktion bei einer Protonenenergie von 1912 keV für eine scheibenförmige Probe. Hierbei wurde eine Gewichtung vorgenommen, die den Umstand korrigiert, dass Neutronen, die nicht senkrecht auf die Probe treffen, einen längeren Weg in dieser zurücklegen. Orange zeigt die Maxwell - Boltzmann - Verteilung bei 25 keV.

#### **4.1.2 Neutronenflussbestimmung**

Zur Bestimmung des Neutronenflusses wird, wie schon in Abbildung [4.1](#page-46-0) skizziert, während der Aktivierung vor und hinter der Probe Goldfolie gleicher Größe positioniert. Der Verlauf des <sup>197</sup>Au(n,*γ*) Wirkungsquerschnitts für Neutronenenergien im keV - Bereich ist umfassend untersucht [\[39\]](#page-109-3), wodurch ermöglicht wird aus dem mittleren Aktivierungsgrad der Goldfolien mit geringer Unsicherheit den die Probe durchströmenden Neutronenfluss zu bestimmen. Damit ergibt sich allerdings nur der integrierte Fluss über die gesamte Bestrahlung. Da im realen Betrieb am Van - de - Graaff - Beschleuniger, aufgrund von Schwankungen in der Protonenenergie und dem Strahlstrom, nicht grundsätzlich von einem konstanten Neutronenfluss ausgegangen werden kann, muss der zeitliche Verlauf berücksichtigt werden. Hierzu wird ein Lithiumglas - Szintillationsdetektor als Flussmonitor hinter der Probe innerhalb des Neutronenkegels aufgebaut. Im Detektormaterial wird die <sup>6</sup>Li(n*,α*)T Reaktion ausgelöst, bei der die Q -Wert Energie von etwa 4,8 MeV über die Reaktionsprodukte freigesetzt wird ( ${}^{6}$ Li + n  $\Rightarrow {}^{3}$ H (2,05 MeV) +  ${}^{4}$ He (2,73 MeV) [\[40\]](#page-109-4)) und als Signal mit einer charakteristischen Pulshöhe messbar ist [\[41\]](#page-109-5). Abbildung [4.3](#page-47-0) zeigt exemplarisch den Neutronenpeak in der Pulshöhenverteilung aus der Flussmessung für die <sup>19</sup>F Aktivierung. Über den zeitlichen Verlauf des Peakinhalts lässt sich dementsprechend der relative Neutronenfluss in jedem Zeitintervall bestimmen.

<span id="page-47-0"></span>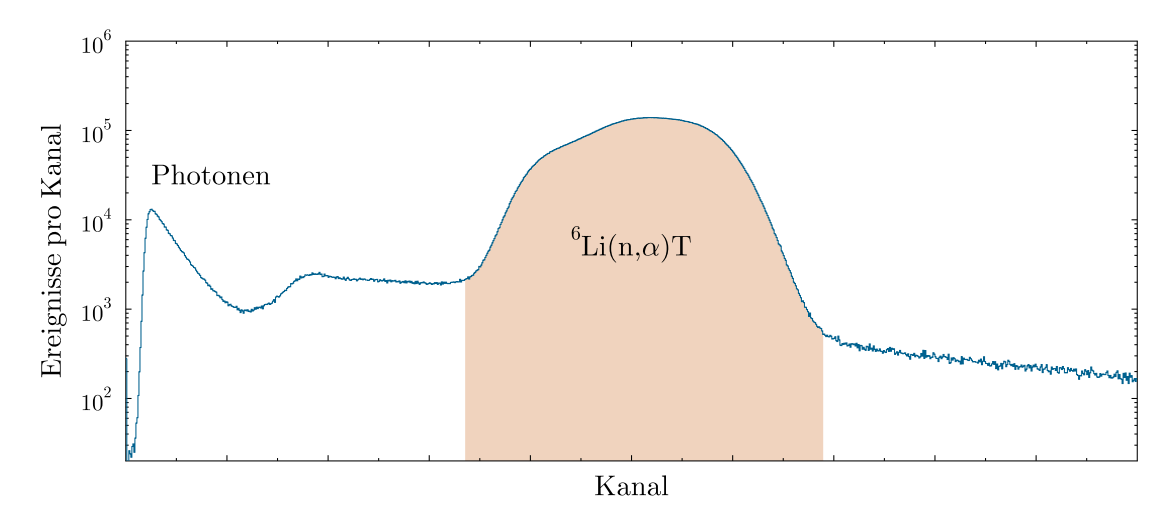

Abbildung 4.3: Pulshöhenverteilung Lithiumglas - Detektor. Der Neutronenpeak ist in orange hervorgehoben. Die Struktur auf der linken Seite des Spektrums wird durch die vom Target ausgehende Gammastrahlung hervorgerufen.

## **4.1.3 Methodik der zyklischen Aktivierung**

Bei den zyklischen Messungen am Van - de - Graaff - Beschleuniger wurden die Aktivierungen automatisiert mit einer Zyklenzahl in der Größenordnung von 10<sup>3</sup> durchgeführt. Dazu sind einige Anpassungen der in Abschnitt [2.3](#page-22-0) beschriebenen Aktivierungsmethode notwendig und werden im Folgenden beschrieben. Hierbei wird sich an der 1981 von N. M. Spyrou beschriebenen Theorie zu dieser Methodik [\[42\]](#page-110-0) orientiert.

In Abbildung [4.4](#page-48-0) werden das Prinzip und die Zeitparameter anhand der Probenaktivität über die Zeit für drei Zyklen exemplarisch dargestellt. Hierbei ist *t<sup>c</sup>* die Dauer eines Zyklus, *t<sup>b</sup>* die Bestrahlungsdauer während eines Zyklus, *t<sup>w</sup>* die Wartezeit, die zwischen Bestrahlung und Detektion vergeht, und *t<sup>m</sup>* die Messdauer innerhalb des Zyklus.

<span id="page-48-0"></span>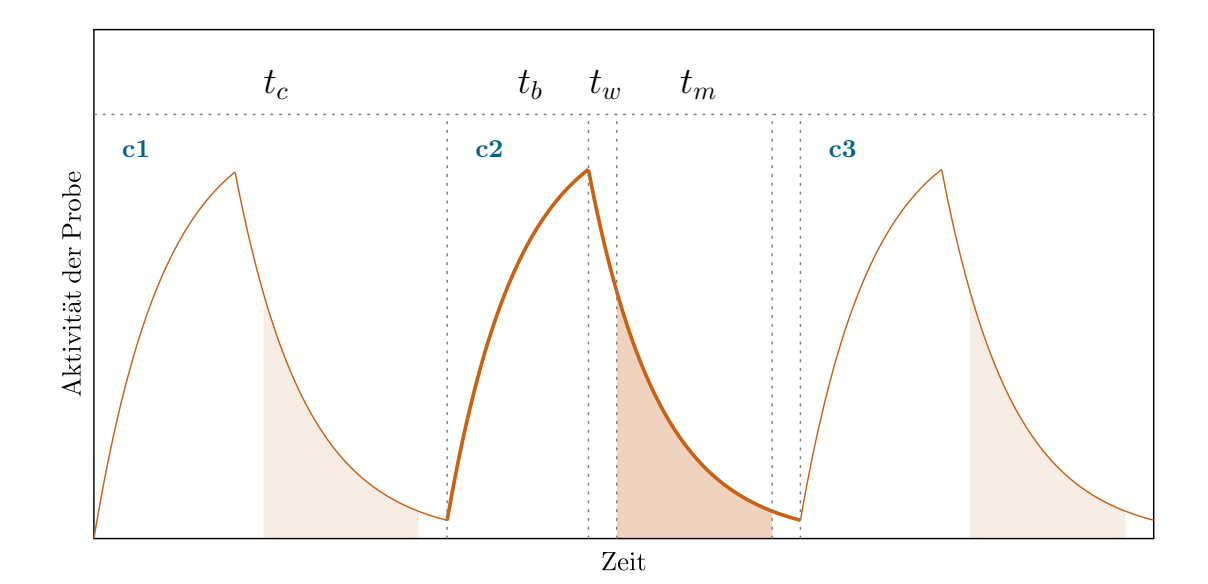

Abbildung 4.4: Prinzip der zyklischen Aktivierung. Die orangene Linie beschreibt schematisch den zeitlichen Verlauf der Aktivität einer Probe bei einer Aktivierung über drei Zyklen c1, c2 und c3 mit der Zyklusdauer *tc*. Innerhalb der Zyklusdauer liegen drei, für die Auswertung relevante Zeitfenster: Die Zeit, während die Probe bestrahlt wird (*tb*), die Wartezeit, in der die Probe vom Ort der Bestrahlung zum Detektor transportiert wird (*tw*), sowie die Zeit, in der die Probe vor dem Detektor ausgezählt wird (*tm*).

#### **Korrekturfaktor für den Beitrag der vergangenen Zyklen**

Da die Bestrahlungsdauer kurz ist im Vergleich zu den Änderungen des Neutronenflusses, wird dieser innerhalb eines Zyklus als konstant angenommen. Für den gemessenen Peakinhalt *D*<sup>1</sup> im ersten Zyklus gilt analog zu Gleichung [\(2.5\)](#page-24-0)

$$
D_1 = N^{A+1} X \cdot K_{\gamma} \cdot \epsilon_{\gamma} \cdot I_{\gamma} \cdot f_w \cdot f_m \cdot f_b \cdot f_{DT} \cdot f_s
$$
  
=  $n^{A} X \cdot \phi \cdot \sigma \cdot K_{\gamma} \cdot \epsilon_{\gamma} \cdot I_{\gamma} \cdot e^{-\lambda t_w} \cdot (1 - e^{-\lambda t_m}) \cdot \frac{1 - e^{-\lambda t_b}}{\lambda t_b} \cdot f_{DT} \cdot f_s$ . (4.2)

Für eine Anzahl von *k* Zyklen werden die Energiespektren aufaddiert. Für die Auswertung wird dementsprechend ein weiterer Faktor *f<sup>c</sup>* eingeführt, der den Anteil der in den vorherigen Zyklen produzierten Kerne berücksichtigt.

$$
\sum_{i=1}^{k} D_i = n^{AX} \cdot \Phi_T \cdot \sigma \cdot K_{\gamma} \cdot \epsilon_{\gamma} \cdot I_{\gamma} \cdot f_w \cdot f_m \cdot f_b \cdot f_{DT} \cdot f_s \cdot f_c , \qquad (4.3)
$$

$$
f_c = \left(1 - \frac{\sum_{i=1}^k \Phi_T^i e^{-\lambda(k-i)t_c}}{\sum_{i=1}^k \Phi_T^i} \cdot e^{-\lambda t_c}\right) \cdot \frac{1}{1 - e^{-\lambda t_c}} \tag{4.4}
$$

Hierbei ist $\Phi_T$ der totale Neutronenfluss über alle Zyklen und $\Phi_T^i$ der Neutronenfluss im *i*-ten Zyklus.

#### **4.1.4 Simulation zur Effizienzbestimmung**

Der jeweils beobachtete Zerfall kann mit der für die im Experiment verwendeten Geometrie mittels Geant4 simuliert werden. Damit lässt sich der Peakinhalt (*Dγ,Summe*) für den untersuchten Energiebereich aus dem Zerfall der simulierten Probe bestimmen. Aus dem Verhältnis dieses Peakinhalts zu der Anzahl der simulierten Zerfälle (*Nsim*) wird so ein Korrekturfaktor ermittelt, der sowohl den Absorptionskoeffizienten, die Detektoreffizienz, die Gammaintensität als auch den Kaskaden-Korrekturfaktor ( $K_{\gamma}$ ,  $\epsilon_{\gamma}$ ,  $I_{\gamma}$ ,  $f_{s}$ ) beinhaltet.

$$
\sum_{i=1}^{k} D_i = n^{AX} \cdot \Phi_T \cdot \sigma \cdot \boxed{K_{\gamma}} \cdot \epsilon_{\gamma} \cdot I_{\gamma} \cdot f_w \cdot f_m \cdot f_b \cdot f_{DT} \cdot f_s \cdot f_c , \qquad (4.5)
$$

$$
f_{sim} = \frac{D_{\gamma,Summe}}{N_{sim}} = K_{\gamma} \cdot \epsilon_{\gamma} \cdot I_{\gamma} \cdot f_{s} . \qquad (4.6)
$$

## **4.1.5 Berechnung des Wirkungsquerschnitts**

Der finale Wirkungsquerschnitt ergibt sich also zu

$$
\sigma = \frac{\sum_{i=1}^{k} D_i}{n^{AX} \cdot \Phi_T \cdot f_{sim} \cdot f_w \cdot f_m \cdot f_b \cdot f_{DT} \cdot f_c},\tag{4.7}
$$

und wird über

$$
\sigma = \sum_{i=1}^{k} D_i \cdot \left( n^{AX} \cdot \Phi_T \right)^{-1}
$$
  
 
$$
\cdot (e^{-\lambda t_w})^{-1} \cdot (1 - e^{-\lambda t_m})^{-1} \cdot \frac{\lambda t_b}{1 - e^{-\lambda t_b}} \cdot (f_{DT} \cdot f_{sim})^{-1}
$$
  
 
$$
\cdot \left( 1 - \frac{\sum_{i=1}^{k} \Phi_T^i e^{-\lambda (k-i)t_c}}{\sum_{i=1}^{k} \Phi_T^i} \cdot e^{-\lambda t_c} \right)^{-1} \cdot (1 - e^{-\lambda t_c})
$$
 (4.8)

<span id="page-50-0"></span>berechnet.

# **4.2 Aufbau**

Um den Anforderungen einer zyklischen Aktivierung mit kurzlebigen Isotopen gerecht zu werden, wurde eigens dafür ein experimenteller Aufbau entworfen und implementiert.

Über ein elektrisches lineares Schienensystem wurden die zu untersuchenden Proben zwischen der Neutronenquelle und einem Clover - Germaniumdetektor hin und her gefahren. Dadurch war es möglich über viele Zyklen genügend Zerfälle zu beobachten um die zu betrachtenden Übergänge mittels Gammaspektroskopie zu untersuchen.

In Abbildung [4.5](#page-51-0) ist das gesamte Setup schematisch dargestellt. Im Folgenden wird genauer auf die verschiedenen Elemente des Aufbaus eingegangen. Für den gesamten Aufbau wurde eine detaillierte dreidimensionale CAD - Zeichnung erstellt, aus der die im Folgenden verwendeten gerenderten Bilder stammen.

<span id="page-51-0"></span>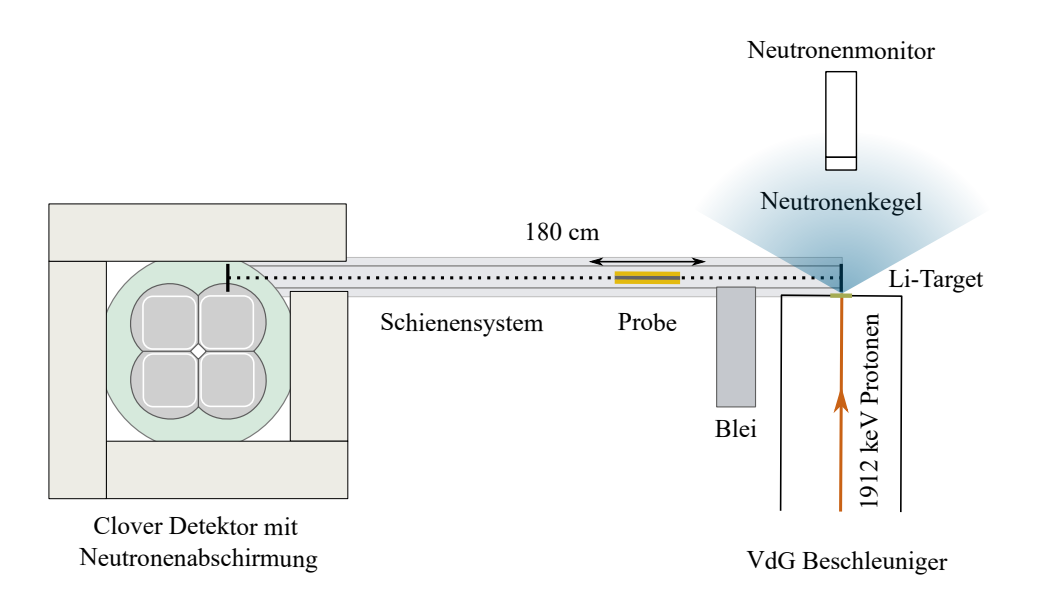

Abbildung 4.5: Experimenteller Aufbau zyklische Aktivierung. Skizziert ist das Setup am Van - de - Graaff - Beschleuniger in Frankfurt. Die Probe wird zwischen der Bestrahlungsposition am Lithiumtarget und der Ausleseposition vor dem Clover Detektor hin und her befördert.

## **4.2.1 Protonenstrahl**

Die 1912 keV Protonen wurden von dem 3 MV Van - de - Graaff - Beschleuniger des Instituts für Kernphysik Frankfurt erzeugt. Der Strahl wird auf dem Weg zur Targetsektion von einem Dipolmagneten abgelenkt und passiert danach einen Kollimator, was eine geringe Energieunschärfe zur Folge hat ( $\Delta E \approx 2 \text{ keV}$ ). Etwa 30 cm vor dem Target wurde mit einer kreisförmigen Blende mit einem Durchmesser von 5 mm sichergestellt, dass der Protonenstrahl die Lithiumschicht trifft. Eine mit Stickstoff gekühlte Lochblende am Ende der Strahlführung wurde als Kühlfalle zur Restgaskondensation verwendet. Elektrisch isoliert waren 1 kV Gegenspannung direkt vor der Targetsektion angelegt um den Ladungsverlust durch Sekundärelektronen zu unterdrücken und eine korrekte Strahlstrommessung zu gewährleisten. Der gemessene Strom am Target für die hier behandelten Messungen betrug etwa 9 µA. Sofern die Probe sich nicht in der Bestrahlungsposition befand wurde der Strahl mit einem *Shutter* in Form einer Tantalplatte etwa zwei Meter vor dem Ende des Strahlrohrs gestoppt. Eine Aufnahme des Beschleunigers findet sich in Abbildung [6.4.](#page-104-0)

## **4.2.2 Targetsektion**

Das Neutronenproduktionstarget war eine 20 µm Schicht aus Lithium, welches über eine runde Fläche mit einem Durchmesser von 5 mm auf ein 0,5 mm dickes Kupferblech aufgedampft wurde. Eine Wasserkühlung transportiert die vom Protonenstrahl im Kupfer deponierte Wärmeenergie ab und verhindert die Evaporation des Lithiums. Die zu bestrahlende Probe wurde während der Aktivierung in einem Abstand von etwa 6 mm zum Kupferblech gehalten. Eine geringere Distanz war aufgrund der Dimensionen der Probenhalterung nicht möglich. Abbildung [4.6](#page-52-0) zeigt die Targetsektion zum Zeitpunkt der Bestrahlung. Etwa 80 cm hinter dem Target ist ein Lithiumglas - Detektor zentral auf das Target ausgerichtet montiert. Der direkte Weg zum Clover Detektor wurde mit einem 5 cm dicken Bleiquader zugestellt, um die Gammastrahlung aus dem Lithiumtarget abzuschirmen.

<span id="page-52-0"></span>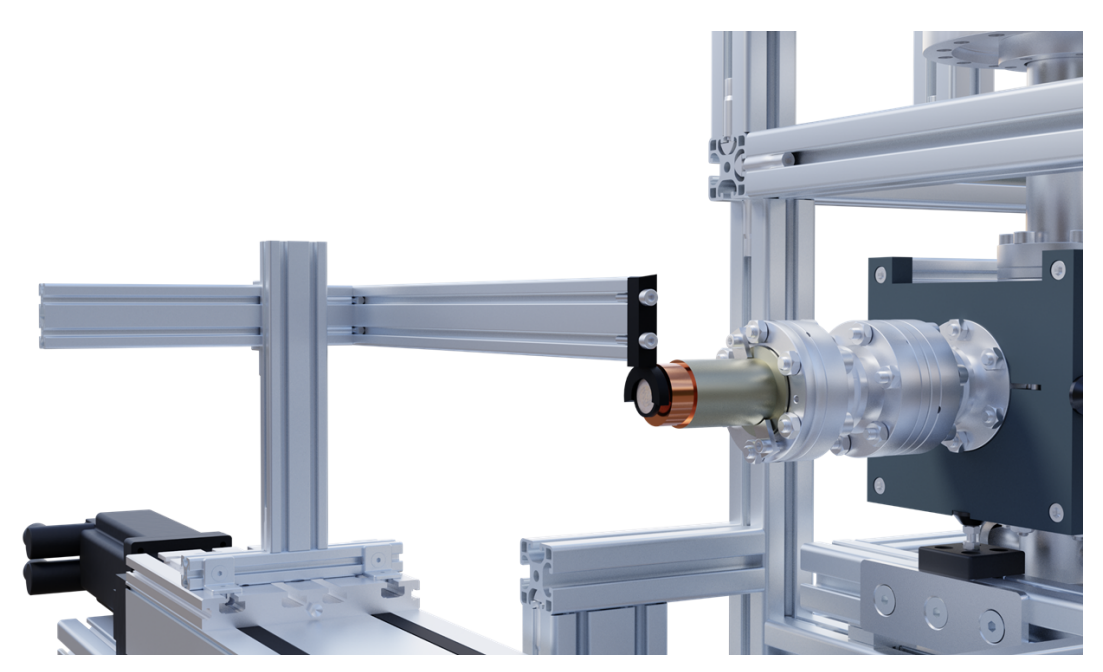

Abbildung 4.6: Targetsektion zyklische Aktivierung. Die Probe wird während der Bestrahlung mit einer Halterung aus PLA zentral vor dem Lithiumtarget positioniert.

## **4.2.3 Probentransport**

Die Probe wurde automatisch zwischen der Aktivierungs - und Auszählposition hin und zurückgefahren. Hierfür wurde eine rechtwinklig zur Strahlrichtung ausgerichtete, 220 cm lange Linearführung verwendet, auf der die Probenhalterung montiert war. Der Fahrtweg der Probe und damit der Abstand der beiden Positionen betrug 180 cm. Es konnte eine Maximalgeschwindigkeit von 1,1 m/s erreicht werden, was einer Fahrtzeit von etwa 1,5 s entspricht. Die Probenhalterung besteht aus einer gedruckten Gabel aus Polylactid (PLA), in die die Probe eingespannt wurde. Diese Gabel wird von einem Gerüst aus Aluminium - Systemprofilen gehalten, das auf einem fahrbaren Schlitten auf der Linearführung montiert ist. Das Gerüst ist so konzipiert, dass sich möglichst kein Aluminium innerhalb des Neutronenkegels befindet, um den Untergrund aus den aktivierten <sup>28</sup>Al Kernen im Gammaspektrum gering zu halten. Die Schiene mit Probenhalterung ist in Abbildung [4.7](#page-53-0) zu sehen.

<span id="page-53-0"></span>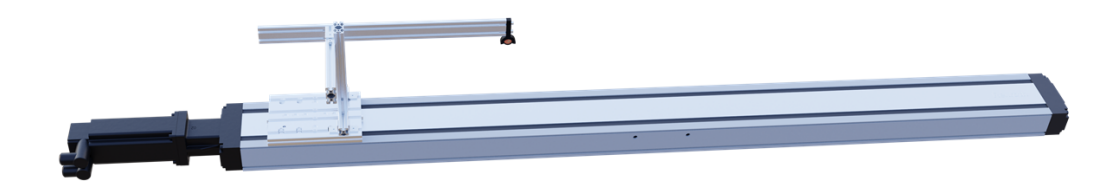

Abbildung 4.7: Lineares Schienensystem. Auf der Schiene montiert ist die frei fahrbare Probenhalterung.

## **4.2.4 Detektoraufbau**

Zur Auszählung der aktivierten Probe wurde eine Konstruktion aus Aluminiumprofilen gebaut, die an die Linearführung gekoppelt, und in die ein Clover - Detektor eingespannt wurde. Hierbei handelt es sich um einen Halbleiterdetektor der aus vier hochreinen Germaniumkristallen (HPGe) aufgebaut ist, die aufrecht auf einem gemeinsamen Kryostat montiert sind. Der in diesem Experiment verwendete Detektor konnte nur einen funktionierenden Kristall vorweisen, weshalb die Proben zentral vor diesem positioniert wurden (vgl. Abbildung [4.5\)](#page-51-0). Sie wurden an der Längsseite des Kristalls ausgezählt, um die Raumwinkelabdeckung zu maximieren. Neutronenstrahlung kann das Leistungsverhalten von Germaniumdetektoren negativ beeinflussen, indem sie sogenannte *Lochfallen (hole traps)* erzeugen, die den Transport von freien Ladungsträgern behindern [\[43\]](#page-110-1). Zusätzlich kann das Detektormaterial selbst aktiviert werden, wodurch ein unerwünschter Untergrund erzeugt wird. Aus diesem Grund wurde der Detektor mit 10 cm dicken Quadern aus mit Lithium angereichertem Paraffin gegen Neutronen abgeschirmt. Die eingehenden Neutronen werden in dem Paraffin thermalisiert und daraufhin über die <sup>6</sup>Li(n,α) Reaktion eingefangen. Durch einen etwa 3 cm breiten Schlitz in der Abschirmung konnte

die Probe vor den Detektor gefahren werden, wo sie in einem Abstand von 6 mm zur Außenwand des Detektors ausgezählt wurde (Abbildung [4.8\)](#page-54-0). Aufnahmen des Detektors, sowie eines Testaufbaus finden sich in Abbildung [6.5.](#page-104-1)

<span id="page-54-0"></span>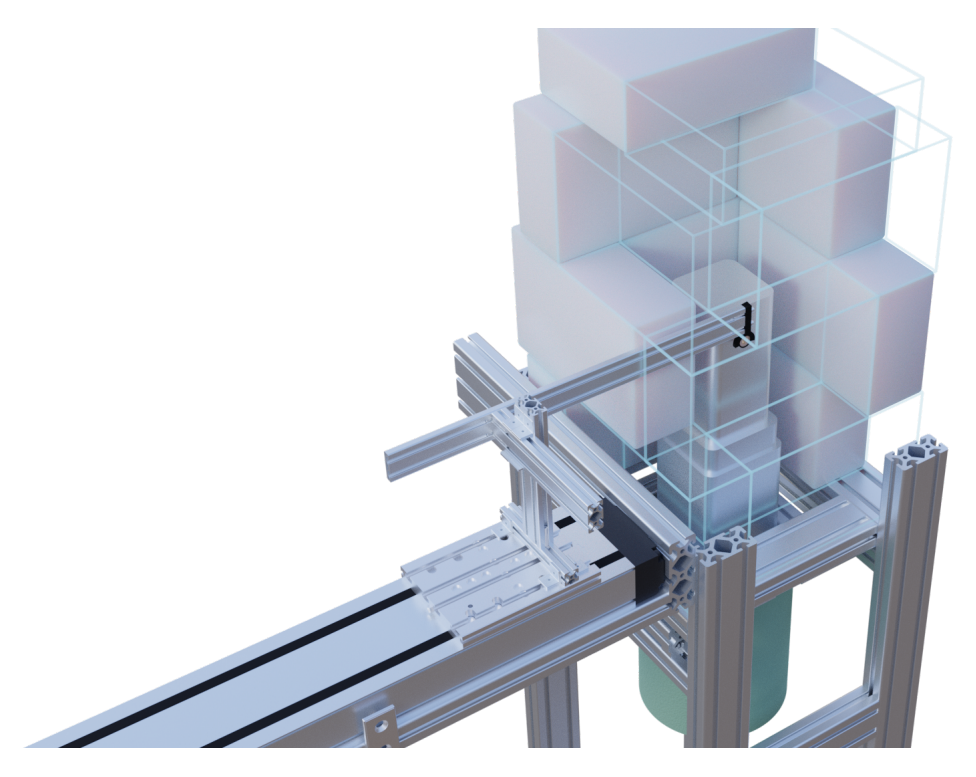

Abbildung 4.8: Detektorsetup zyklische Aktivierung. Die Probe wird während der Auszählung mit einer Halterung aus PLA mittig auf den funktionierenden Germaniumkristall ausgerichtet positioniert.

## **4.2.5 Signalschaltung**

Während der zyklischen Aktivierungen wurde der Ablauf mittels Tastschaltern überwacht und zum Teil gesteuert. Die vor der Messung festgelegten Parameter waren die Verweildauer *t<sup>r</sup>* sowie die Maximalgeschwindigkeit der Probenhalterung. Um die Datenaufnahme, den Shutter des Beschleuniger und die Probenposition aufeinander abzustimmen wurde an den beiden Endpositionen der Linearführung jeweils ein Schalter befestigt, der von der Probenhalterung ausgelöst wurde. Die Schalter wurden mit einem Einplatinencomputer verbunden, der den Schalterstatus als logisches Signal an die Datenaufnahme weiterleitet. Zusätzlich wird 1 s nach Auslösen des Schalters an der Bestrahlungsposition der Probe (Schalter 2) ein 5 V Signal über eine Dauer von *t<sup>b</sup>* an den Shutter gesendet, wodurch dieser geöffnet wird und somit Neutronen am Target produziert werden. Hierbei wurde darauf geachtet, dass *t<sup>b</sup> < t<sup>r</sup>* −1 s, damit der Shutter während der gesamten Fahrtzeit der Probe geschlossen ist. Der Aufbau der Signalschaltung ist in Abbildung [4.9](#page-55-0) schematisch dargestellt.

<span id="page-55-0"></span>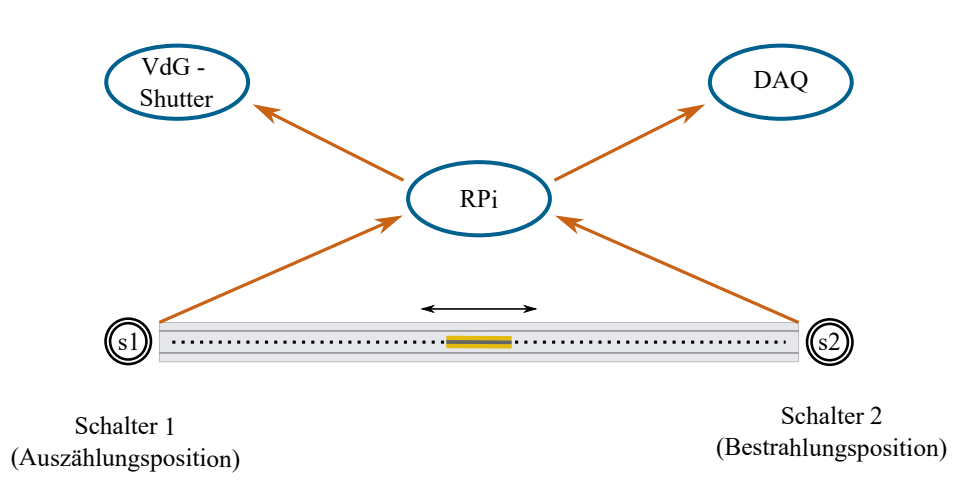

Abbildung 4.9: Schaltersignale bei der zyklischen Aktivierung am Van - de - Graaff - Beschleuniger. An der Auszählungs - und Bestrahlungsposition wurde jeweils ein Tastschalter befestigt und mit einem *Raspberry Pi* Einplatinencomputer (RPi) verbunden. Von dort wurde sowohl der Shutter für den Beschleuniger gesteuert und Signale an die Datenaufnahme (DAQ) zur Überwachung gesendet.

## **4.2.6 Proben**

Die für die zyklischen Aktivierungen verwendeten Proben wurden selbst hergestellt. Abbildung [4.10](#page-55-1) zeigt die Proben nach den Aktivierungen. Fluor, Indium und Hafnium sind inklusive des Ringes der Targethalterung abgebildet. Während der Aktivierungen wurden die Proben mit 50 µm dickem Kapton - Klebeband im Zentrum der Targethalterung fixiert. Die Scandiumprobe wurde nach der Aktivierung aus dem Ring gelöst. Im Folgenden werden die Proben beschrieben und deren Eigenschaften tabellarisiert dargestellt.

<span id="page-55-1"></span>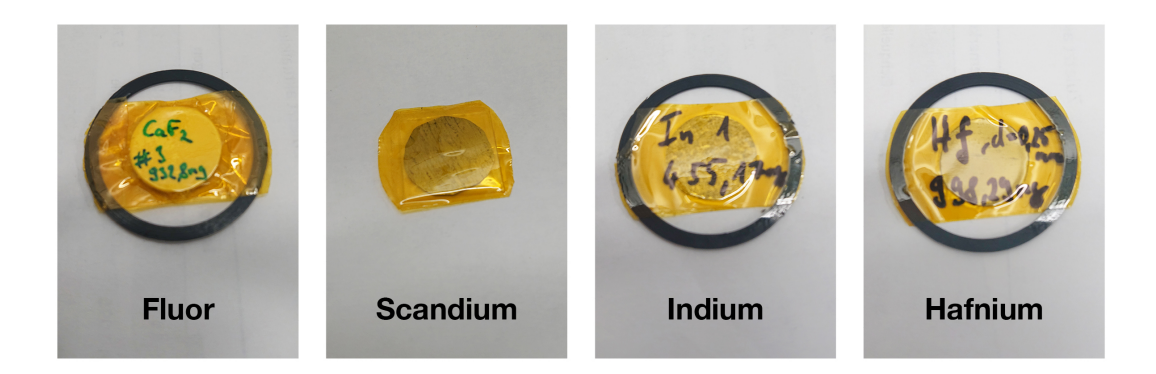

Abbildung 4.10: Die Proben für die zyklische Aktivierung. Abgebildet sind die vier zyklisch aktivierten Proben nach Abschluss des Experiments.

## **Fluor**

 $\overline{a}$ 

Die Fluorprobe wurde aus 99,9 % reinem CaF<sup>2</sup> Pulver mit einer hydraulischen Presse gepresst und danach ausgemessen und gewogen. Dieser Reinheitsgrad wird über einen Fehler im Atomanteil von 0,1 % berücksichtigt.

| Parameter          | Wert                                 | Fehler                                |
|--------------------|--------------------------------------|---------------------------------------|
| Atomanteil (Masse) | 0,48664                              | 0,1%                                  |
| Isotopenanteil     | 1                                    | $< 0.01\%$                            |
| Atommasse          | 18,998 u                             | $< 0.01\%$                            |
| Masse              | $932,8 \,\mathrm{mg}$                | $0,1$ mg                              |
| Radius             | $10 \,\mathrm{mm}$                   | $0,1 \,\mathrm{mm}$                   |
| Dicke              | $1 \,\mathrm{mm}$                    | 10%                                   |
| $n^{^{19}{\rm F}}$ | $4,580\cdot10^{21}$ cm <sup>-2</sup> | $9,164\cdot10^{19}\,\mathrm{cm^{-2}}$ |

Tabelle 4.1: Eigenschaften der Fluorprobe.

## **Scandium**

 $\overline{a}$ 

Die Scandiumprobe wurde aus 0,1 mm dickem Scandiumblech ausgeschnitten. Danach wurde sie ausgemessen und gewogen und in 50 µm Kapton-Folie eingeschweißt. Aufgrund der nicht ideal kreisförmigen Form der Probe (siehe Abbildung [4.10\)](#page-55-1) wurde mit einem größeren Fehler für den Radius als bei den anderen Proben gerechnet.

| Parameter          | Wert                                   | Fehler                                |  |
|--------------------|----------------------------------------|---------------------------------------|--|
| Atomanteil (Masse) | 1                                      | $< 0.01\%$                            |  |
| Isotopenanteil     | 1                                      | $< 0.01\%$                            |  |
| Atommasse          | 44,956 u                               | $< 0.01\%$                            |  |
| Masse              | $100,1 \,\mathrm{mg}$                  | $0,1$ mg                              |  |
| Radius             | $10 \,\mathrm{mm}$                     | $0,3 \,\mathrm{mm}$                   |  |
| Dicke              | $0.1 \,\mathrm{mm}$                    | 10%                                   |  |
| 45S <sub>C</sub>   | $4.268 \cdot 10^{20}$ cm <sup>-2</sup> | $2,565\cdot10^{19}\,\mathrm{cm^{-2}}$ |  |

Tabelle 4.2: Eigenschaften der Scandiumprobe.

## 4.2. Aufbau

## **Indium**

Die Indiumprobe wurde mit einer hydraulischen Presse aus 0,2 mm dickem Indiumblech ausgestanzt.

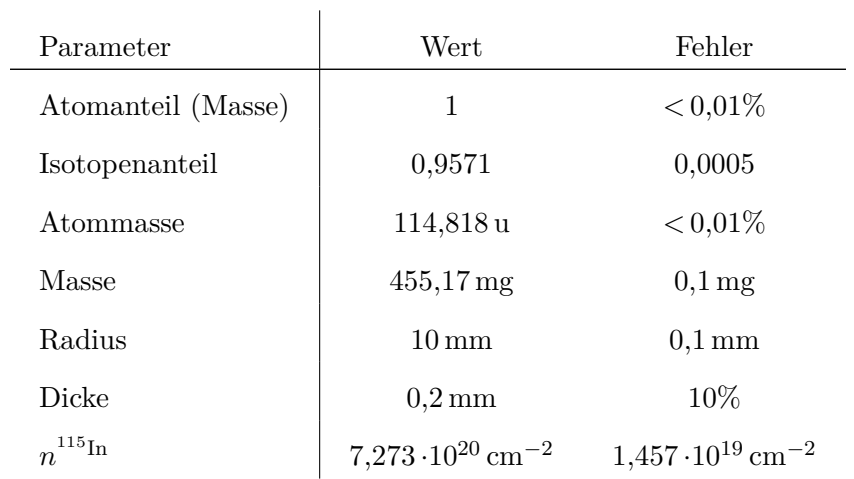

Tabelle 4.3: Eigenschaften der Indiumprobe.

## **Hafnium**

Die Hafniumprobe wurde mit einer hydraulischen Presse aus 0,25 mm dickem Hafniumblech ausgestanzt.

| Parameter                        | Wert                                   | Fehler                                |
|----------------------------------|----------------------------------------|---------------------------------------|
| Atomanteil (Masse)               | 1                                      | $< 0.01\%$                            |
| Isotopenanteil $^{177}$ Hf       | 0,186                                  | 0,0009                                |
| Isotopenanteil <sup>178</sup> Hf | 0,2728                                 | 0,0007                                |
| Atommasse                        | 178,486                                | $< 0.01\%$                            |
| Masse                            | $998,29 \,\mathrm{mg}$                 | $0,1$ mg                              |
| Radius                           | $10 \,\mathrm{mm}$                     | $0,1 \text{ mm}$                      |
| Dicke                            | $0,25 \,\mathrm{mm}$                   | $10\%$                                |
| $n^{177}$ Hf                     | $1,994\cdot10^{20}\,\mathrm{cm}^{-2}$  | $4,203\cdot10^{18}\,\mathrm{cm^{-2}}$ |
| $178$ Hf<br>$\overline{n}$       | $2.925 \cdot 10^{20}$ cm <sup>-2</sup> | $6,064\cdot10^{18}\,\mathrm{cm^{-2}}$ |

Tabelle 4.4: Eigenschaften der Hafniumprobe.

# <span id="page-58-0"></span>**4.3 Gemessene Reaktionen**

## **4.3.1**  ${}^{19}F(n,\gamma)$

#### **Physikalische Motivation**

Die genauen stellaren Szenarien zur Produktion von Fluor sind ein umstrittenes Thema. Als Ursprung kommen sowohl Kernkollaps Supernovae [\[44\]](#page-110-2) als auch Wolf - Rayet - Sterne [\[45\]](#page-110-3) als auch AGB - Sterne [\[46\]](#page-110-4) in Frage. In letzteren wird die Entstehung auf die <sup>15</sup>N( $\alpha$ ,n)<sup>19</sup>F Reaktion zurückgeführt, nachdem <sup>15</sup>N über die <sup>18</sup>O( $p,\alpha$ ) Reaktion gebildet wurde. In diesem Zusammenhang kommt die <sup>19</sup>F(n*,γ*) <sup>20</sup>F Reaktion zur Verringerung der Fluor Häufigkeit für schwere AGB - Sterne in Frage [\[47\]](#page-110-5). Der Wirkungsquerschnitt dieser Reaktion für ein quasi - stellares Neutronenspektrum mit einer mittleren Energie von  $k_B T = 25 \text{ keV}$  wurde bereits gemessen [\[48\]](#page-110-6), was als Vergleichswert für die in dieser Arbeit bestimmten Querschnitte verwendet werden kann.

#### **Beschreibung der Reaktion**

Bei der Bestrahlung von <sup>19</sup>F mit Neutronen entsteht <sup>20</sup>F, welches mit einer Halbwertszeit von 11,07 s zu stabilem <sup>20</sup>Ne zerfällt. Bei der Abregung des <sup>20</sup>Ne Kerns in den Grundzustand wird ein Photon mit 1633,6 keV emittiert (Abbildung [4.12\)](#page-59-0). Abbildung [4.11](#page-58-1) zeigt einen Ausschnitt aus der Nuklidkarte, in dem die gemessene Reaktion markiert ist.

<span id="page-58-1"></span>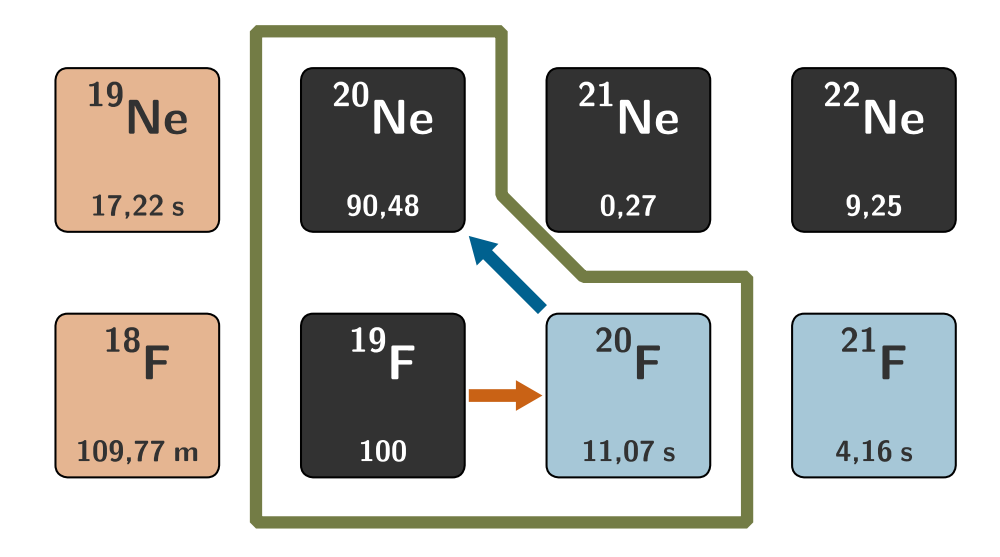

Abbildung 4.11: Neutroneneinfang bei Fluor. Über Neutroneneinfang wurde <sup>20</sup>F produziert, der Betazerfall von <sup>20</sup>F in <sup>20</sup>Ne wurde gemessen.

<span id="page-59-0"></span>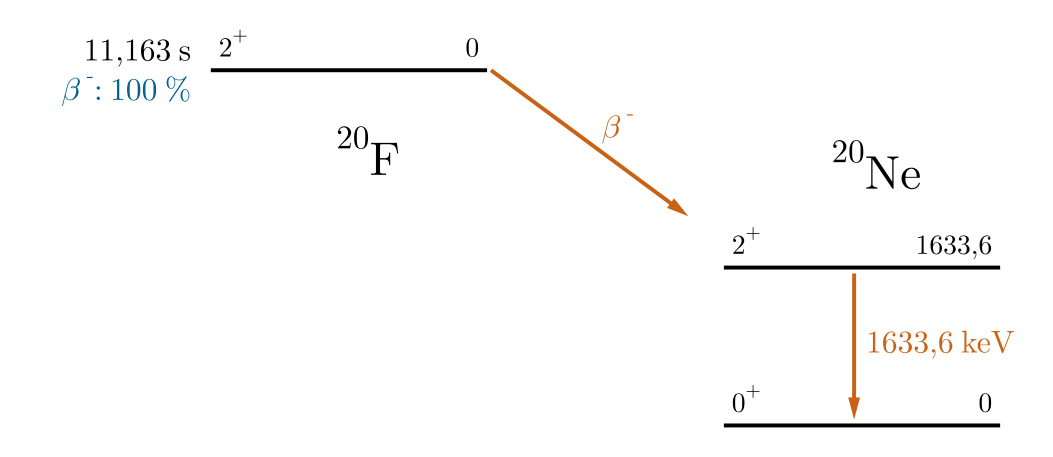

Abbildung 4.12: Auszug aus dem Energieschema für den Betazerfall von <sup>20</sup>F. Die 1633,6 keV Gammastrahlung, die beim Übergang vom 2<sup>+</sup> Level in den 0<sup>+</sup> Grundzustand von <sup>20</sup>Ne emittiert wird wurde gemessen.

# **4.3.2**  ${}^{45}Sc(n,\gamma)$

#### **Physikalische Motivation**

Die schwache Komponente des s - Prozesses, die zur Produktion von Kernen in der Masseregion  $56 \leq A \leq 90$  in massereichen Sternen beiträgt, ist deutlich weniger untersucht als die Hauptkomponente. Zum besseren Verständnis ist die Kenntnis aller beteiligten Reaktionswahrscheinlichkeiten von großem Interesse. Neutroneneinfänge an häufig vorkommenden Elementen mit *A <* 56 können insofern Einfluss nehmen, als das sie die Anzahl der für andere Reaktionen verfügbaren Neutronen verringern (auch als *Neutronengift* bezeichnet). Für Scandium wurden diesbezüglich Messungen der totalen SACS für ein quasi-stellares Neutronenspektrum bei  $k_B T = 25 \text{ keV}$  durchgeführt [\[49\]](#page-110-7). Scandium besitzt allerdings noch einen Isomerzustand mit einer Halbwertszeit von 18,7 s, der über inneren Übergang in den Grundzustand zerfällt. Die in dieser Arbeit untersuchte SACS in diesen Zustand wurde noch nie bestimmt und kann Rückschlüsse über die genauen Abläufe innerhalb der Reaktionsszenarien liefern.

#### **Beschreibung der Reaktion**

Der Neutroneneinfang von <sup>45</sup>Sc kann sowohl in den 142,5 keV Isomerzustand als auch in den Grundzustand stattfinden. Im Rahmen dieser Arbeit wurde der innere Übergang in den Grundzustand untersucht, bei dem ein Photon mit 142,5 keV emittiert wird (Abbildung [4.14\)](#page-60-0). Dadurch lässt sich der partielle Einfangquerschnitt in das Isomer bestimmen. Die beobachtete Reaktion wird in Abbildung [4.13](#page-60-1) dargestellt. Der Zerfall des Grundzustands wurde nicht gemessen.

<span id="page-60-1"></span>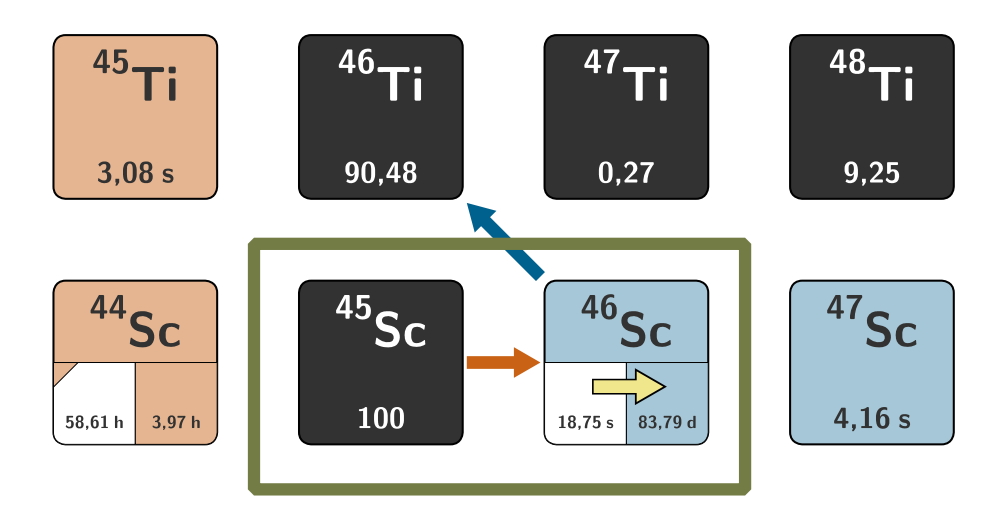

<span id="page-60-0"></span>Abbildung 4.13: Neutroneneinfang bei Scandium. Über Neutroneneinfang wurde der 142,5 keV Isomerzustand von <sup>46</sup>Sc produziert und der innere Übergang gemessen.

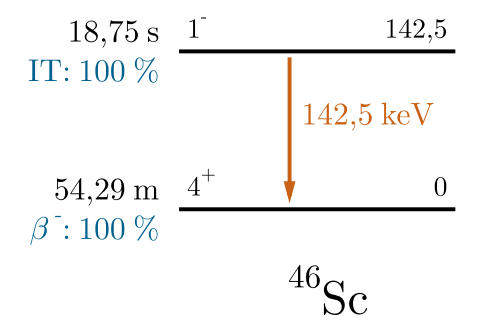

Abbildung 4.14: Auszug aus dem Energieschema für den inneren Übergang von 46mSc. Die 142,5 keV Gammastrahlung, die beim Übergang vom 1<sup>−</sup> Level in den 4<sup>+</sup> Grundzustand von <sup>46</sup>Sc emittiert wird wurde gemessen.

## **4.3.3**  $115\ln(n,\gamma)$

#### **Physikalische Motivation**

Der Ursprung der Indiumhäufigkeit im Sonnensystem wird der Hauptkomponente des s - Prozesses, sowie dem r - Prozess im vergleichbaren Verhältnis zugeschrieben [\[50\]](#page-110-8). Jedoch gibt es für die resultierenden Werte eine Diskrepanz von einem Faktor 6 zwischen meteoritischen Häufigkeiten [\[51\]](#page-110-9) und atmosphärischer Spektroskopie [\[52\]](#page-110-10). Eine genaue Kenntnis der involvierten Reaktionen im s - Prozess kann zur Klärung dieser Unsicherheit beitragen. Auch für Reaktordosimetrie wird Indium als relevantes Element aufgeführt [\[53\]](#page-110-11). Für <sup>115</sup>In, das häufigste Indium Isotop (95,71 %) gibt es nur Flugzeitmessungen für den Neutroneneinfangsquerschnitt für Energien der s - Prozess Hauptkomponente [\[54\]](#page-110-12). Die partiellen Querschnitte in die drei Isomerzustände von <sup>115</sup>In wurden allerdings noch nicht experimentell bestimmt.

<span id="page-61-0"></span>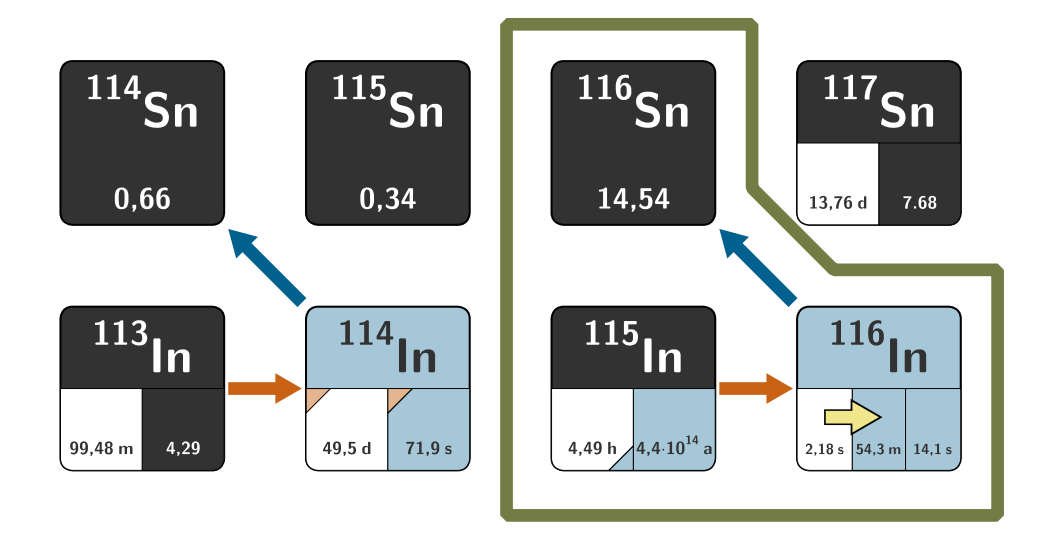

Abbildung 4.15: Neutroneneinfang bei Indium. Über Neutroneneinfang wurde  $^{116}$ In produziert. Die Gammastrahlung aus dem inneren Übergang des 289,66 keV Isomerzustandes in den 127,27 keV Isomerzustand wurde gemessen. Außerdem wurden die jeweiligen Betazerfälle des Isomer- und Grundzustandes gemessen.

#### **Beschreibung der Reaktionen**

Bei der Aktivierung von natürlichem Indium entsteht sowohl <sup>114</sup>In als auch <sup>116</sup>In. Über die <sup>115</sup>In(n*,γ*) Reaktion konnten die partiellen Einfangsquerschnitte in die drei bekannten Isomerzustände von <sup>116</sup>In bestimmt werden. Dazu wurde sowohl der innere Übergang aus dem 289,7 keV Isomerzustand als auch die beiden Betazerfälle aus dem 127,3 keV Isomerzustand sowie aus dem Grundzustand untersucht. Ein Ausschnitt aus der Nuklidkarte mit den gemessenen Reaktionen und die für die Gammaemissionslinien verantwort-

<span id="page-62-0"></span>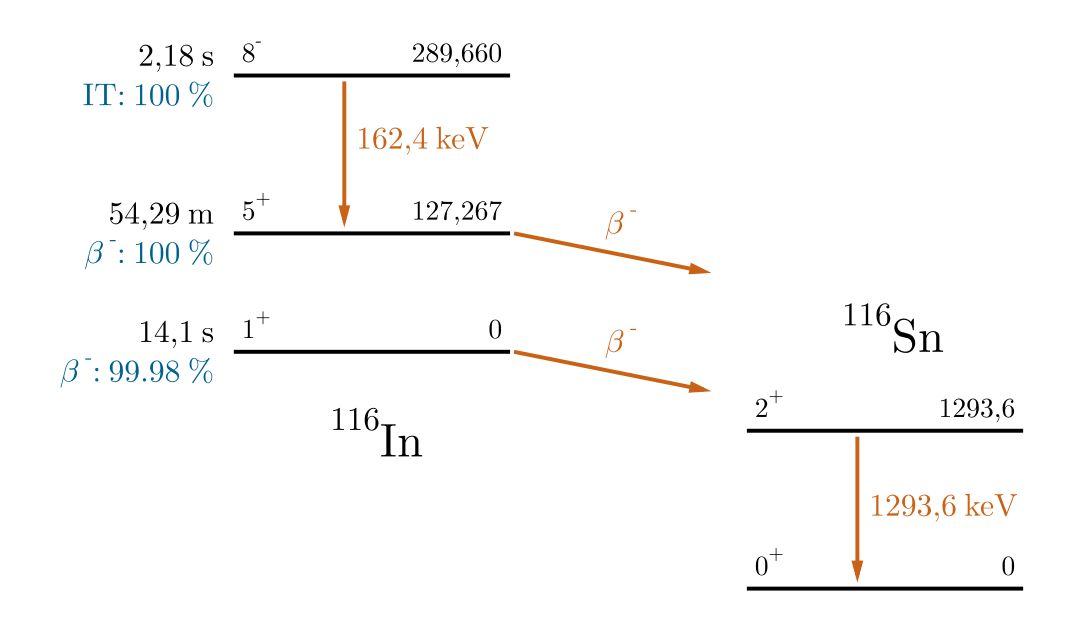

lichen Energieübergänge werden in Abbildung [4.15](#page-61-0) beziehungsweise Abbildung [4.16](#page-62-0) gezeigt.

Abbildung 4.16: Auszug aus dem Energieschema für die Zerfälle von <sup>116</sup>In. Für den inneren Übergang wurde die 162,4 keV Gammastrahlung, die beim Übergang vom 8<sup>−</sup> Level in den 5<sup>+</sup> Grundzustand von <sup>116</sup>In emittiert wird gemessen. Die Betazerfälle der <sup>116</sup>In Zustände wurden über die 1293,6 keV Gammastrahlung aus der Abregung des <sup>116</sup>Sn Kerns gemessen.

# **4.3.4**  $1^{77}Hf(n,\gamma)$  **und**  $1^{78}Hf(n,\gamma)$

#### **Physikalische Motivation**

Der Ablauf der Neutroneneinfänge an Hafnium innerhalb der Hauptkomponente des s - Prozesses hat besondere Bedeutung. <sup>176</sup>Hf wird von den Isobaren <sup>176</sup>Yb und <sup>176</sup>Lu gegen vom r - Prozess abgeschirmt und damit ausschließlich über den s - Prozess produziert. Die Kette der Neutroneneinfangsreaktionen durch die Hafniumisotope bis hin zu <sup>181</sup>Hf füttert zusätzlich durch Betazerfälle die Häufigkeit von Tantal, dem seltensten stabilen Isotop. Neben <sup>180</sup>Hf und <sup>181</sup>Hf findet auch der Zerfall <sup>179</sup>Hf statt, da bei stellaren Temperaturen höhere Zustände bevölkert werden [\[55\]](#page-110-13). Die Produktion des sehr langlebigen Isomerzustands von <sup>180</sup>Ta  $(t_{1/2} > 7,15 \cdot 10^{15} \text{ a})$  ist für die thermodynamischen Modelle der Helium - Blitze bei TP - AGB Sternen von zentraler Bedeutung [\[56\]](#page-111-0). Für Hafnium wurden Flugzeitexperimente für Neutroneneinfänge in astrophysikalischen Szenarien durchgeführt [\[57\]](#page-111-1), zur experimentellen Bestimmung der partiellen Querschnitte gibt es jedoch noch keine Veröffentlichungen.

#### **Beschreibung der Reaktionen**

Natürliches Hafnium besitzt sechs stabile Isotope, die gleichzeitig aktiviert wurden. Mit einem Aktivierungs- und Auszählungszeitfenster von jeweils 2 s pro Zyklus konnten die partiellen Einfangsquerschnitte in den 1147,5 keV Isomerzustand von <sup>178</sup>Hf sowie in den 375,0 keV Isomerzustand von <sup>179</sup>Hf über die Messung der Emissionslinien bei 325,6 keV und 214,3 keV (Abbildung [4.18\)](#page-64-0) bestimmt werden. In Abbildung [4.17](#page-63-0) sind die untersuchten Reaktionen dargestellt.

<span id="page-63-0"></span>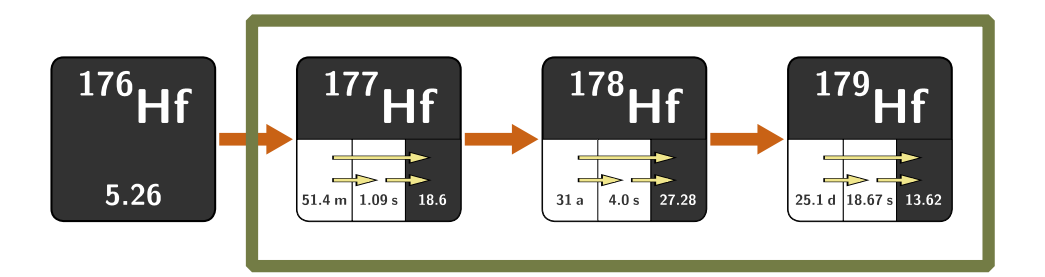

Abbildung 4.17: Neutroneneinfang bei Hafnium. Über Neutroneneinfang wurden verschiedene Isotope von Hafnium produziert. Die inneren Übergange von dem 632,2 keV Isomerzustandes in den 306,6 keV Isomerzustand von <sup>178</sup>Hf sowie von dem 214,3 keV Isomerzustandes in den Grundzustand von <sup>179</sup>Hf wurden gemessen.

<span id="page-64-0"></span>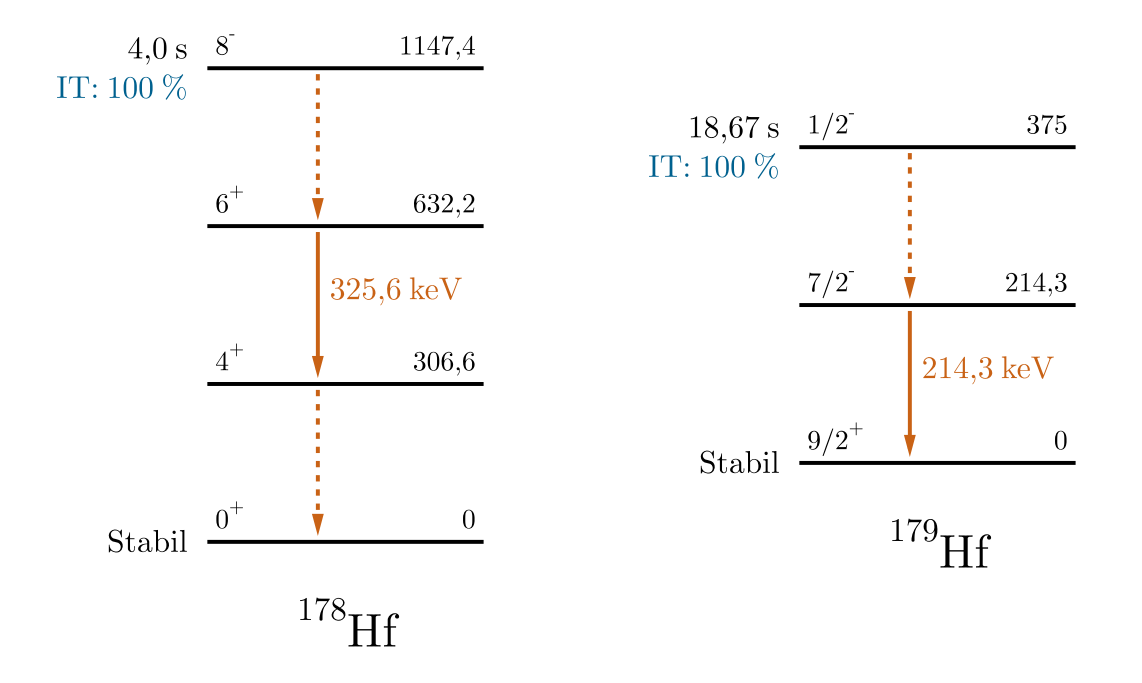

Abbildung 4.18: Auszüge aus den Energieschemata für die inneren Übergänge von <sup>178</sup>Hf und <sup>179</sup>Hf. Für den inneren Übergang in <sup>178</sup>Hf wurde die 325,6 keV Gammastrahlung, die beim Übergang vom 6<sup>+</sup> Level in das 4<sup>+</sup> Level emittiert wird, gemessen. Für den inneren Übergang in <sup>179</sup>Hf wurde die 214,3 keV Gammastrahlung, die beim Übergang vom 7/2<sup>−</sup> Level in den 9/2<sup>+</sup> Grundzustand emittiert wird, gemessen.

## **4.4 Auswertung zyklische Aktivierungen**

Im Folgenden werden die aufgenommenen Daten gezeigt und ausgewertet. Abschnitt [4.4.1](#page-65-0) bis Abschnitt [4.4.6](#page-82-0) beschreiben, wie die zur Berechnung des Wirkungsquerschnitts notwendigen Parameter aus den verschiedenen Messungen bestimmt werden. In Abschnitt [4.5.1](#page-85-0) bis Abschnitt [4.5.4](#page-91-0) wird auf die jeweiligen Besonderheiten der einzelnen Messungen eingegangen und die gewonnenen Werte werden aufgelistet.

## <span id="page-65-0"></span>**4.4.1 Peakinhalte der gemessenen Isotope**

Die für die jeweilige Aktivierung ausgewerteten Spektren ergeben sich aus den summierten Spektren innerhalb des Messfensters aller Zyklen. Zur Bestimmung des Startpunktes der Messfenster wurde die aufsteigende Flanke der Detektorrate im Rate über Zeit Histogramm verwendet. Hierfür wird ein konstanter Wert auf diese Zeitbins addiert der sich aus der Dauer des geöffneten Shutters *t<sup>b</sup>* und der Wartezeit *t<sup>w</sup>* zusammensetzt. Dadurch wird gewährleistet, dass für jeden Zyklus die gleiche Wartezeit verwendet wird. Abbildung [4.19](#page-65-1) veranschaulicht die Bestimmung der Messfenster anhand eines Ausschnitts aus dem Spektrum der Detektorrate aus der Fluormessung.

<span id="page-65-1"></span>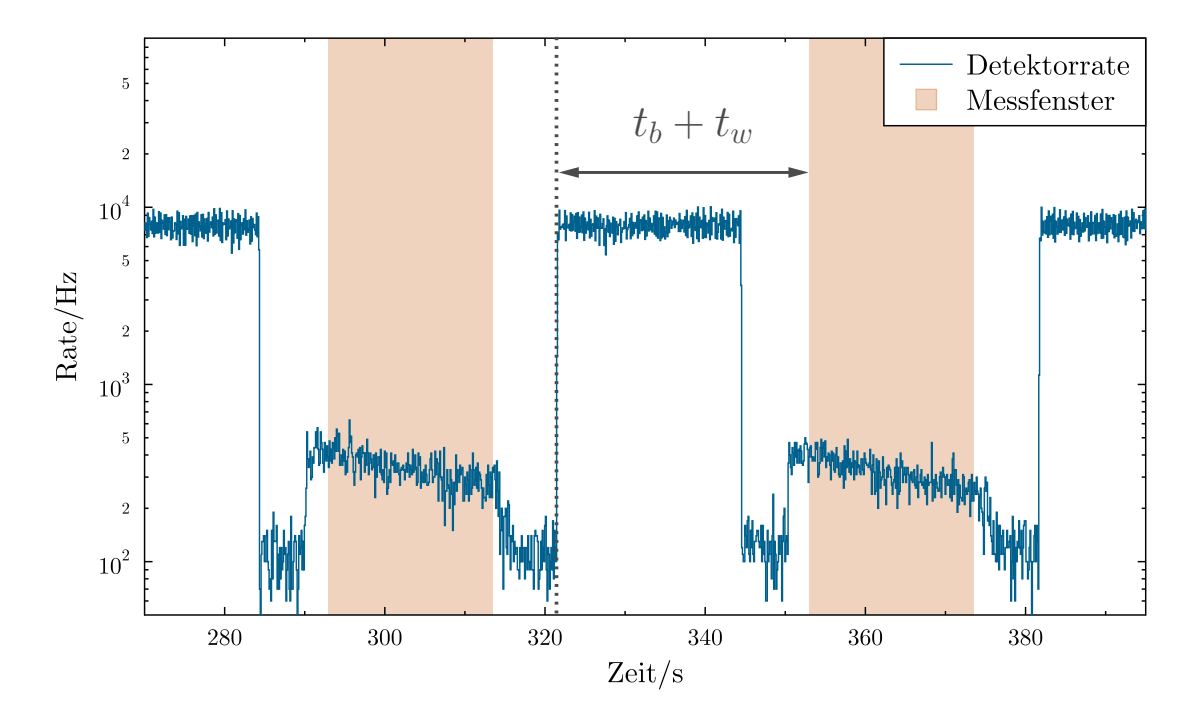

Abbildung 4.19: Zeitfenster der Detektion. Für die Aktivierung von <sup>19</sup>F ist ein Ausschnitt des Verlaufs der Detektorrate gegen die Zeit abgebildet. Die orangenen Bereiche markieren die für die Messdauer *t*<sup>m</sup> gewählten Zeitintervalle.

Aufgrund eines starken eingekoppelten Rauschens im niederenergetischen Bereich war es notwendig diese Signale zu unterdrücken. Dies konnte durch Aussortieren der in die Datenaufnahme eingehenden Pulsformen bewerkstelligt werden. In den aufgenommenen Spektren ist dies an dem steilen Abfall unterhalb von 100 keV zu erkennen.

#### **Fluor**

Die Fluorprobe wurde über 218 Zyklen aktiviert. Es wurde 25 s in der Bestrahlungs -, sowie der Auszählungsposition verweilt, um jeweils etwa zwei Halbwertszeiten abdecken zu können. Zur Reduzierung mechanischer Schwingungen wurde die Maximalgeschwindigkeit des Probenhalters für diese Messreihe auf 30 cm/s gedrosselt. Das Spektrum der summierten Messfenster mit dem Peak der 1633,6 keV Linie ist in Abbildung [4.20](#page-66-0) abgebildet.

<span id="page-66-0"></span>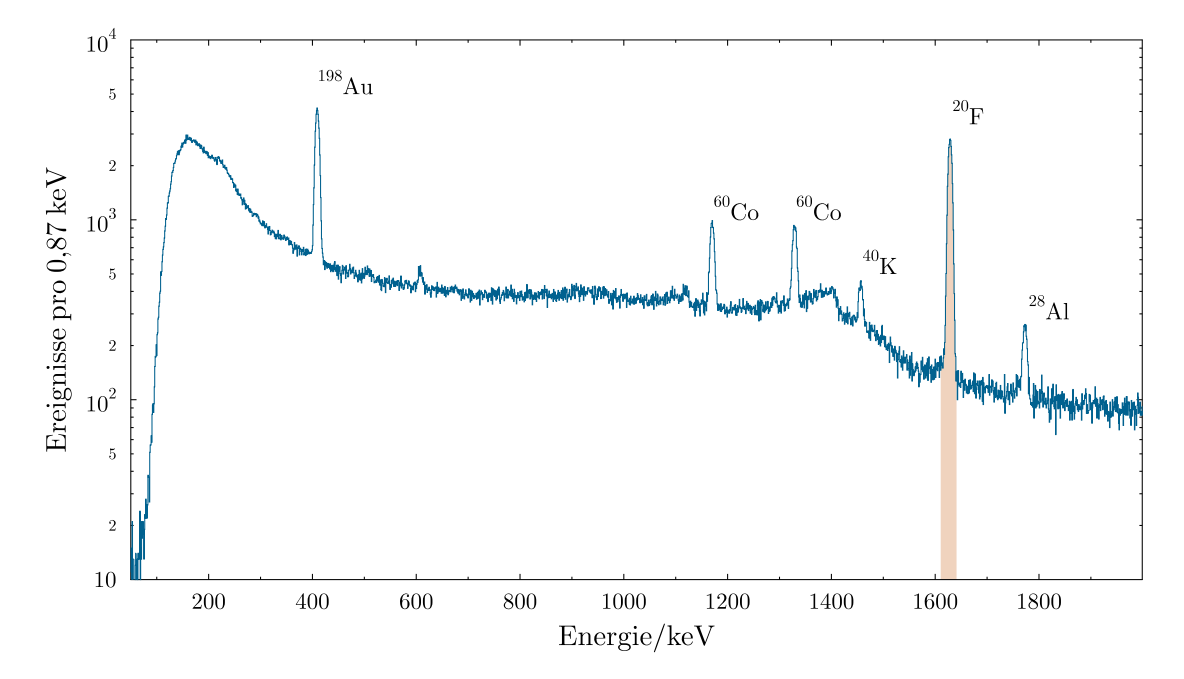

Abbildung 4.20: Energiespektrum von <sup>19</sup>F(n*,γ*). Abgebildet ist das über 218 Zyklen aufsummierte Spektrum der Aktivierung von Fluor. Orange markiert ist die 1633,6 keV Gammalinie, die beim Betazerfall vom Grundzustand von <sup>20</sup>F emittiert wird.

#### **Scandium**

Das Scandium wurde 201 mal mit einer Zyklendauer von etwa 90 s aktiviert. Hierbei lief der Van - de - Graaff - Beschleuniger durch technische Probleme nur mit 1909 keV Beschleunigerspannung anstelle der geplanten 1912 keV, was leichten Einfluss auf das Neutronenspektrum hat. Wie auch bei der Fluormessung wurde mit gedrosselter Transportgeschwindigkeit gearbeitet. Die 142,5 keV Linie aus dem Zerfall liegt auf einem hohen intrinsischen Untergrund, kann jedoch gut ausgewertet werden (Abbildung [4.21\)](#page-67-0).

<span id="page-67-0"></span>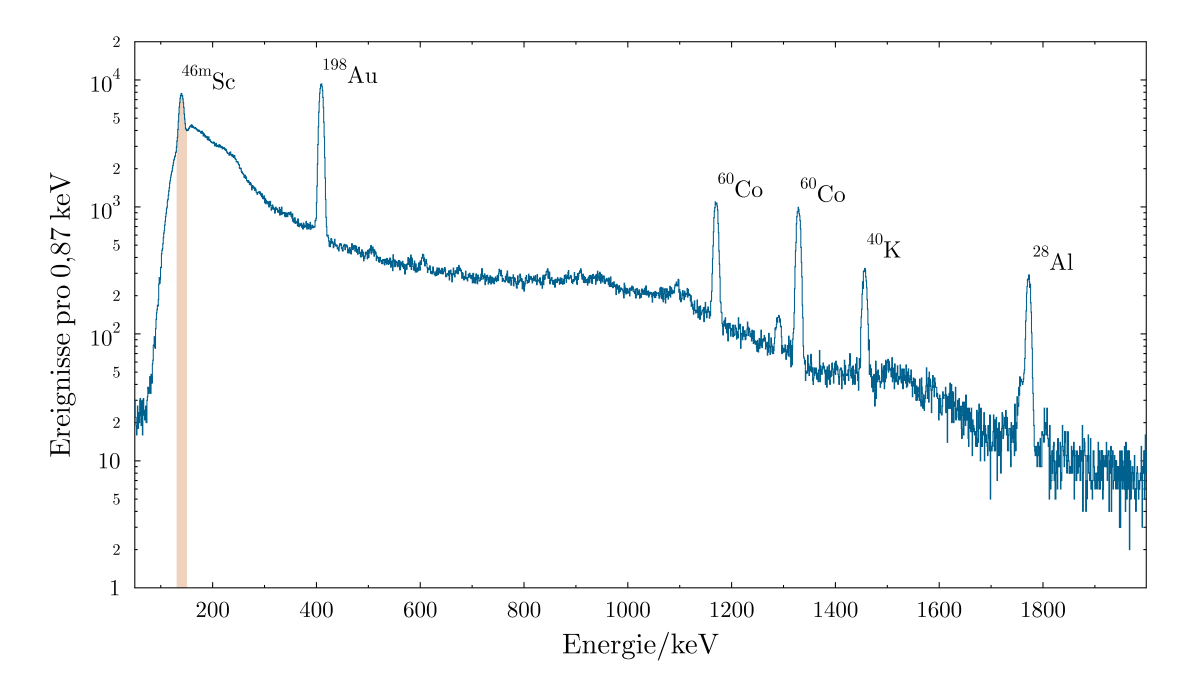

Abbildung 4.21: Energiespektrum von <sup>45</sup>Sc(n*,γ*). Abgebildet ist das über 201 Zyklen aufsummierte Spektrum der Aktivierung von Scandium. Orange markiert ist die 142,5 keV Gammalinie, die beim inneren Übergang vom 142,5 keV Isomerzustand von <sup>46</sup>Sc in den Grundzustand emittiert wird.

#### **Indium**

Für die Indiumprobe war es möglich die Neutroneneinfänge an <sup>116</sup>In in beide Isomerzustände sowie den Grundzustand mit einem Satz von zyklischen Aktivierungen zu Messen. Aufgrund der kurzen Halbwertszeit ( $t_{1/2} = 2,19$  s) des inneren Übergangs aus dem 289,7 keV Niveau (<sup>116m2</sup>In) wurde mit einer Zykluslänge von etwa 16s mit einer Bestrahlungsdauer von 5 s über 410 Zyklen gearbeitet. Das summierte Spektrum dieser Aktivierungen ist in Abbildung [4.22](#page-68-0) zu sehen.

Für die Auswertung des Einfangs in den 127,3 keV Isomerzustand (<sup>116m1</sup>In) und den Grundzustand (116g In) wurde die 1293,4 keV Linie untersucht. Um die Beiträge der jeweiligen Zustände zu trennen wurde die aktivierte Indiumprobe nach einer Wartezeit von etwa 10 Minuten über einen längeren Zeitraum erneut ausgezählt. Der in dem daraus resultierenden Spektrum beobachtete 1293,4 keV Peak wird ausschließlich aus dem 127,3 keV Isomerzustand gefüttert (Abbildung [4.23\)](#page-68-1).

<span id="page-68-0"></span>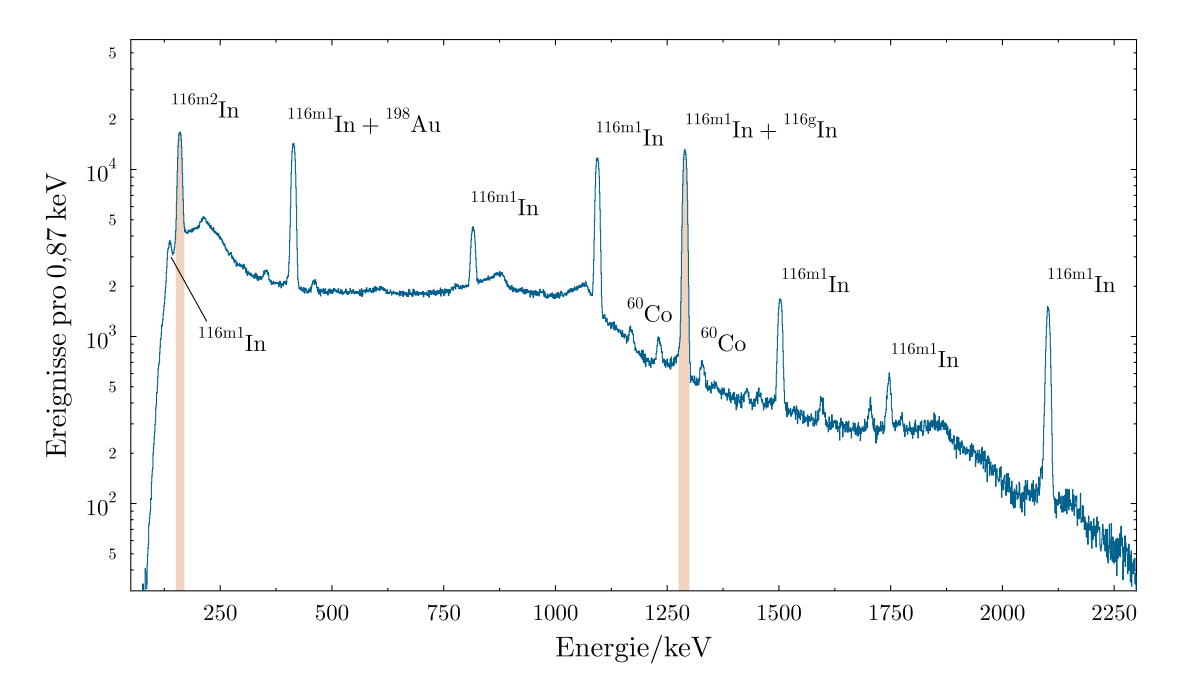

Abbildung 4.22: Energiespektrum von <sup>115</sup>In(n*,γ*). Abgebildet ist das über 410 Zyklen aufsummierte Spektrum der Aktivierung von Indium. Orange markiert sind die 162,4 keV Gammalinie, die beim inneren Übergang vom 289,7 keV Isomerzustand von <sup>116</sup>In in den 127,3 keV Isomerzustand, sowie die 1293,4 keV Gammalinie, die sowohl beim Betazerfall des 127,3 keV Isomerzustands als auch des Grundzustands von <sup>116</sup>In emittiert werden.

<span id="page-68-1"></span>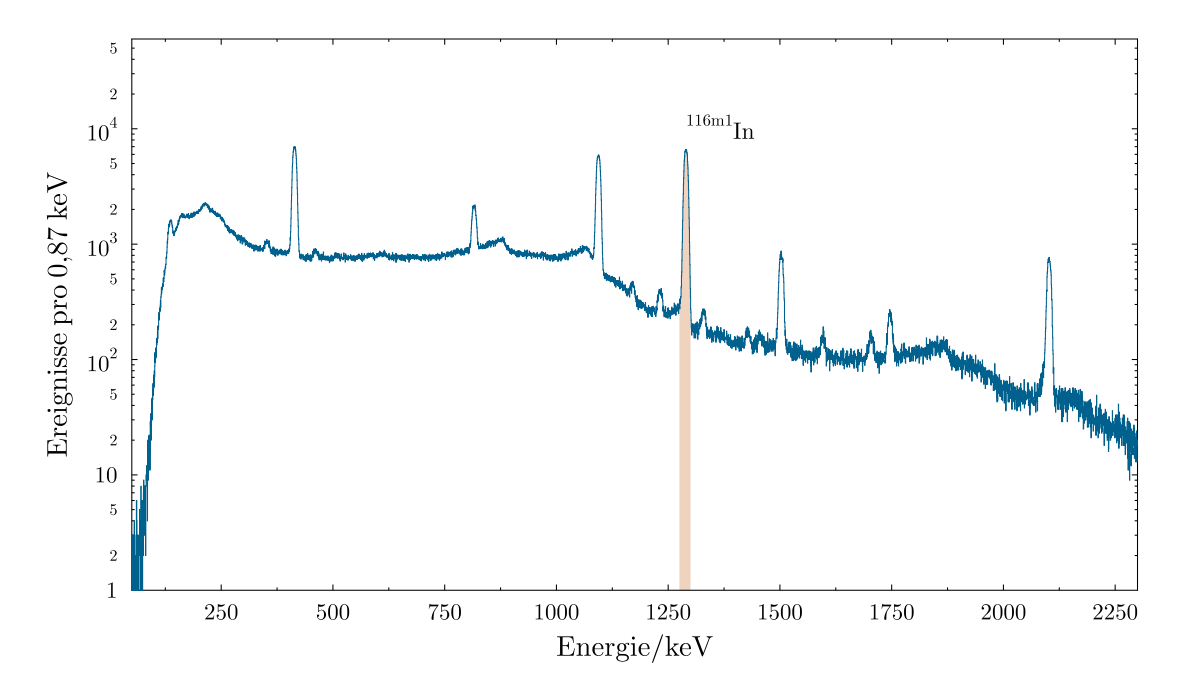

Abbildung 4.23: Energiespektrum von Indium nach Wartezeit. Die 1293,4 keV Linie aus dem Betazerfall des 127,3 keV Isomerzustands ist hervorgehoben.

## **Hafnium**

Bei den Hafniumaktivierungen wurden innere Übergänge von <sup>178</sup>Hf und <sup>178</sup>Hf beobachtet. Da mangels Referenzwerten im Vorfeld nicht ausgeschlossen werden konnte den inneren Übergang des 1315,5 keV Niveaus von <sup>177</sup>Hf mit einer Halbwertszeit von  $t_{1/2} = 1.08$  s zu messen, wurde eine Bestrahlungs - und Messdauer von jeweils 2 s gewählt. Es wurde über 1257 Zyklen mit etwa 10 s Länge aktiviert. Der innere Übergang von <sup>177</sup>Hf konnte in dem summierten Spektrum (Abbildung [4.24\)](#page-69-0) nicht beobachtet werden.

<span id="page-69-0"></span>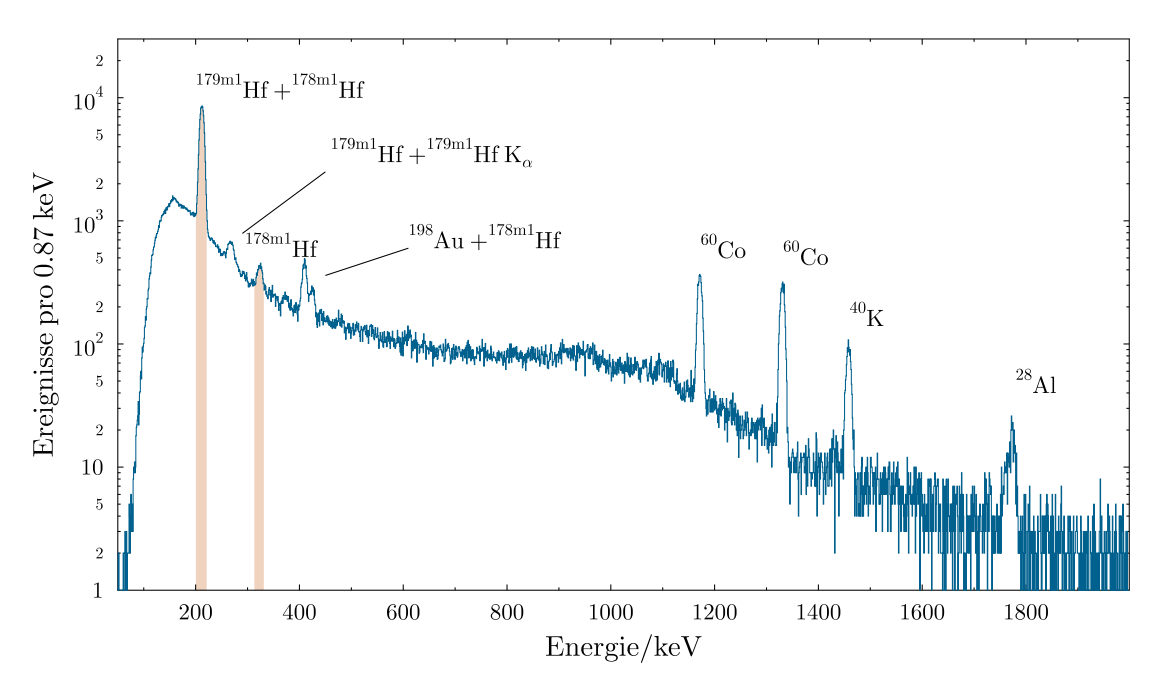

Abbildung 4.24: Energiespektrum von <sup>178</sup>Hf(n*,γ*). Abgebildet ist das über 1257 Zyklen aufsummierte Spektrum der Aktivierung von Hafnium. Orange markiert ist die 214,3 keV Gammalinie, die beim inneren Übergang vom 375 keV Isomerzustand von <sup>179</sup>Hf in den Grundzustand emittiert wird.

## **Übersicht Aktivierungen**

 $\overline{1}$ 

Die Anzahl der Zyklen der jeweiligen Aktivierungen und deren Zeitparameter sind in Tabelle [4.5](#page-70-0) zusammengefasst.

<span id="page-70-0"></span>

|        | Fluor   | Scandium | Indium | Indium <sup>*</sup> | Hafnium |
|--------|---------|----------|--------|---------------------|---------|
| Zyklen | 218     | 201      | 410    |                     | 1257    |
| $t_b$  | 23 s    | 38s      | 5s     | 6615 s              | 2s      |
| $t_w$  | 9s      | 9s       | 3.5s   | 647 s               | 3s      |
| $t_m$  | 21 s    | 36 s     | 4s     | 1540 s              | 2s      |
| $t_c$  | 60,19 s | 90,19 s  | 16,16s |                     | 10,16s  |

Tabelle 4.5: Eingangsparameter der verschiedenen zyklischen Aktivierungen. Bei Indium<sup>∗</sup> handelt es sich um die Auszählung der Indiumprobe nachdem die zyklische Aktivierung abgeschlossen war.

## **4.4.2 Simulationen zur Detektionseffizienz**

Aufgrund des geringen Abstands zwischen Probe und Detektor wurde für die Detektoreffizienz eine Korrektur für die Probengeometrie sowie für koinzidente Ereignisse aus Kaskaden durchgeführt. Hierfür wurde mittels *GEANT4* die Wechselwirkung der von der jeweiligen Probe emittierten Strahlung mit dem Detektor simuliert. Die vier Germaniumkristalle, das Aluminiumgehäuse wurde anhand der Herstellerangaben zusätzlich zu den Proben inklusive Goldmonitoren in die Simulation eingepflegt. Über Kalibrationsmessungen mit verschiedenen Eichquellen wurden an der gleichen Position Messungen durchgeführt, um die Simulation so anzupassen, dass diese Messungen reproduziert werden können. Die geometrischen Variablen waren hierbei der genaue Abstand der Probe sowie die Totschicht des Detektors, da beide nicht genau zu bestimmen waren und starken Einfluss auf die Effizienz des Aufbaus haben. Als n - Typ Halbleiterdetektor bildet sich bei den Germaniumkristallen des Clover - Detektors im Laufe der Zeit eine Totschicht im Inneren [\[58\]](#page-111-2). Hierbei diffundiert Lithium aus dem n<sup>+</sup> Kontakt in das Detektormaterial, wodurch das aktive Volumen und somit die Effizienz sinkt. Der Einfluss der Änderung des Abstands der Probe wirkt sich hingegen zusätzlich auf die Kaskadenkorrektur aus, sodass über eine Anpassung dieser beiden Parameter dem tatsächlichen Effizienzverhalten sehr nahe gekommen werden kann. Abbildung [4.25](#page-71-0) zeigt den für die Simulation verwendeten Aufbau. Die Totschicht wurde als ein zylindrisches Volumen angenähert, das homogen um die innere Elektrode verteilt ist.

<span id="page-71-0"></span>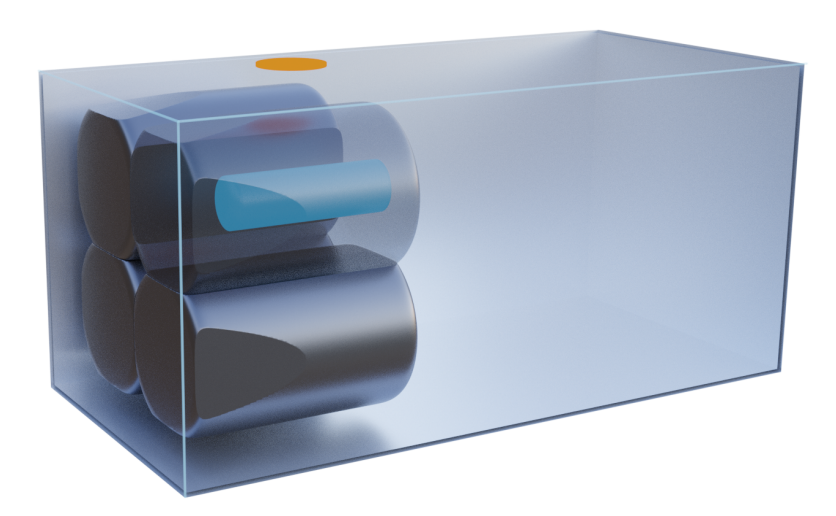

Abbildung 4.25: Der Aufbau der GEANT4 Simulation. Der funktionsfähige Germaniumkristall ist transparent dargestellt. Die innere Totschicht (blau) und die Strahlung emittierende Probe (orange) sind hervorgehoben.

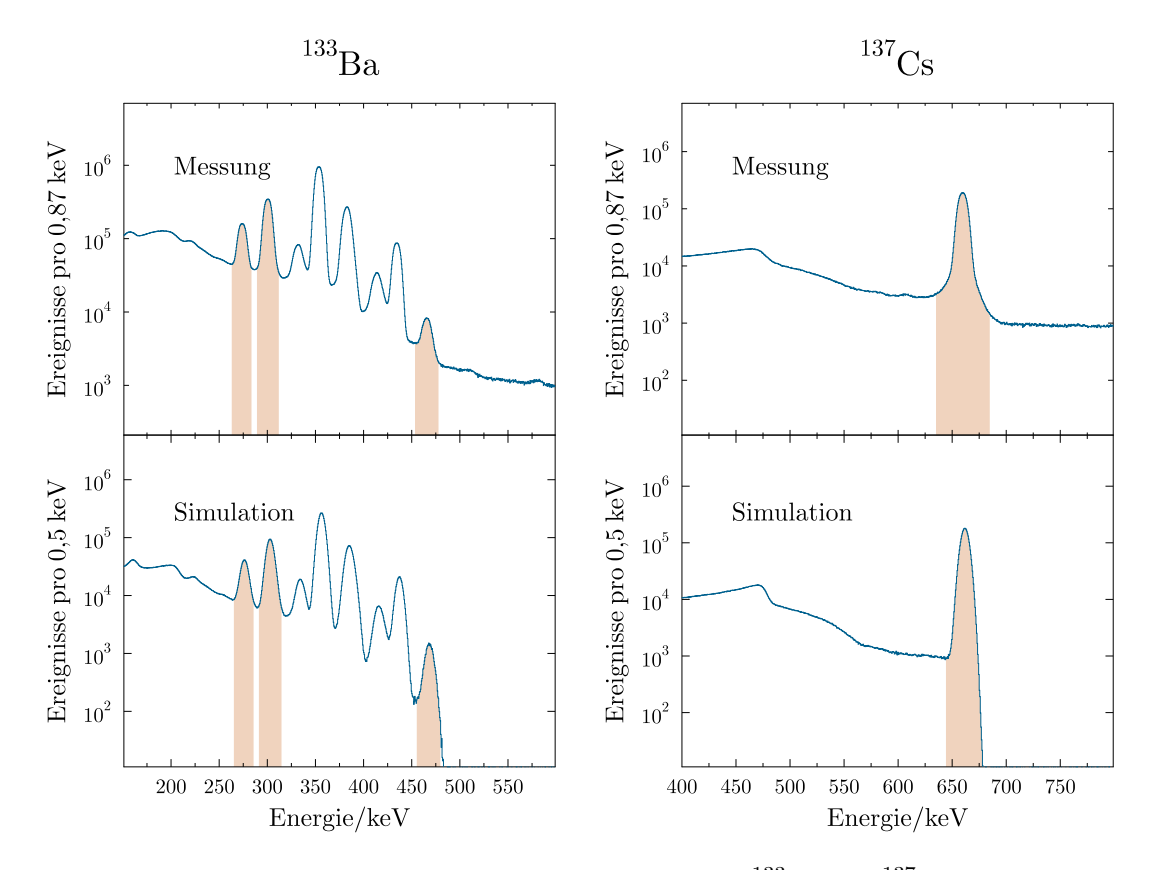

## **Kalibrationsmessungen**

Abbildung 4.26: Vergleich von Simulation und Messung für <sup>133</sup>Ba und <sup>137</sup>Cs. Die Ereignisse pro Binbreite sind für die gemessenen und simulierten Spektren gegen die Energie aufgetragen.
Zur Effizenzbestimmung wurden Kalibrationsmessungen mit <sup>22</sup>Na, <sup>54</sup>Mn, <sup>133</sup>Ba und <sup>137</sup>Cs durchgeführt. Energien unterhalb von etwa 100 keV konnten aufgrund der Rauschunterdrückung nicht gemessen werden.

<span id="page-72-0"></span>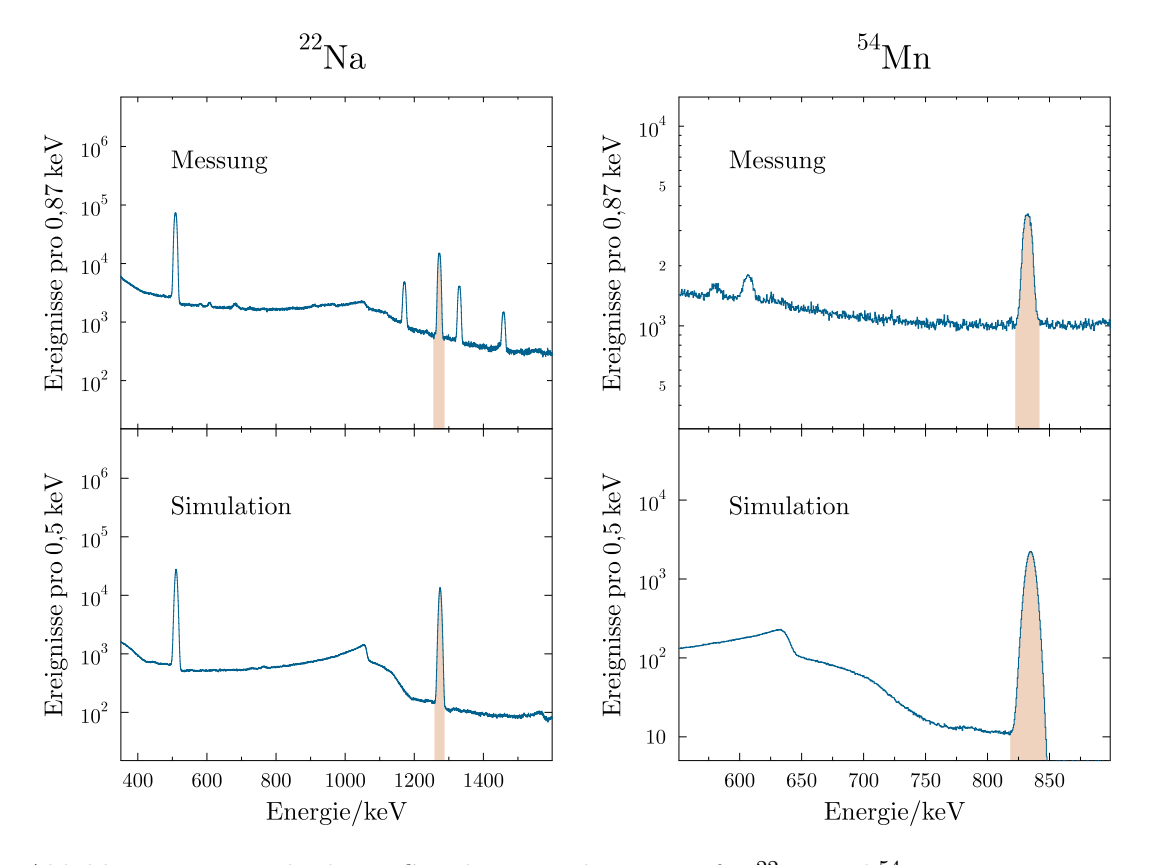

Abbildung 4.27: Vergleich von Simulation und Messung für <sup>22</sup>Na und <sup>54</sup>Mn. Die Ereignisse pro Binbreite sind für die gemessenen und simulierten Spektren gegen die Energie aufgetragen.

### **Chi - Quadrat Minimierung**

Für die Peakinhalte der in Abbildung [4.26](#page-71-0) und Abbildung [4.27](#page-72-0) markierten Bereiche wurde über ein Chi - Quadrat - Verfahren mit

$$
\mathcal{X}^2 = \sum_{i=1}^{n} \frac{(D_{sim}^i - D_{mess}^i)^2}{D_{mess}^i}
$$
 (4.9)

die mittlere Abweichung der Messungen zur Simulation bestimmt, hierbei ist *D<sup>i</sup>* der jeweils betrachtete Peakinhalt aus der Simulation beziehungsweise Messung. Die aus den Simulationen ermittelten Spektren der Energiedeposition im Detektormaterial wurden hierzu mit der Detektorauflösung verbreitert und dann die jeweiligen Peakinhalte bestimmt. Über eine Serie von Simulationen wurde der zweidimensionale Parameterraum

### 4.4. Auswertung zyklische Aktivierungen

aus Probenabstand und inaktivem Detektorvolumen im Zentrum innerhalb realistischer Annahmen aufgespannt. Abbildung [4.28](#page-73-0) ist eine dreidimensionale Projektion der Abweichung auf die variablen Parameter. Der Abstand wurde in 0,1 mm Schritten variiert und die innere Totschicht in 0,5 mm Schritten.

<span id="page-73-0"></span>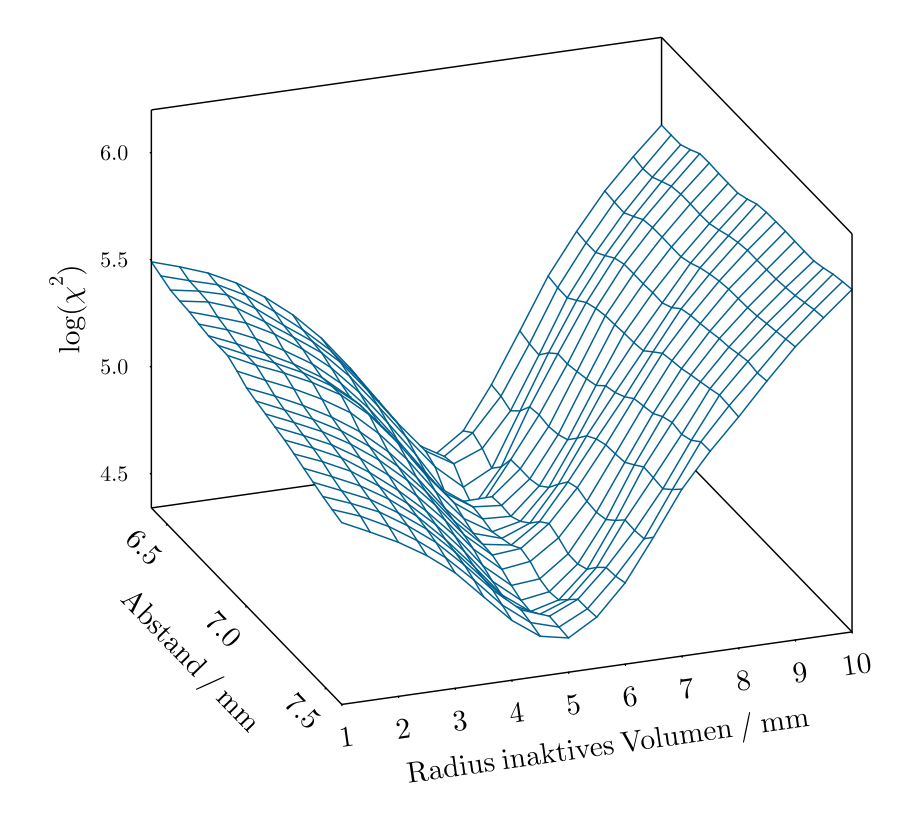

Abbildung 4.28: 2D Histogramm der Chi - Quadrat - Methode. Das  $\mathcal{X}^2$  der Messungen und Simulationen ist logarithmisch aufgetragen gegen den Probenabstand und den Radius des inaktiven Volumens im Zentrum des Detektors.

## **Abstandsbestimmung**

Das Verhältnis der Peakinhalte bei 276 keV und bei 467 keV im <sup>133</sup>Ba Spektrum (Abbildung [4.26\)](#page-71-0) liefert eine von der inneren Totschicht weitestgehend unabhängige Möglichkeit zur Bestimmung des Abstands. Der Peak bei 276 keV wird ausschließlich aus dem 276,4 keV Übergang von <sup>133</sup>Ba mit vollständiger Energiedeposition gebildet. Der Bereich bei 476 keV wird aus der Summenenergie von 30 - 36 keV Röntgenstrahlung mit dem 81 keV und dem 356 keV Übergang zusammengesetzt und besitzt damit eine sehr starke Abstandssensitivität. Die Peakverhältnisse der Simulationen in verschiedenen Abständen wurden gegen den jeweiligen Abstand aufgetragen. Aus dem Schnittpunkt des mit der Kalibrationsquelle gemessenen Verhältnisses und der linearen Regression dieser Daten-

punkte wurde der für die Simulation verwendete Abstand zu *d* = 6*,*83 mm festgelegt (Abbildung [4.29\)](#page-74-0).

<span id="page-74-0"></span>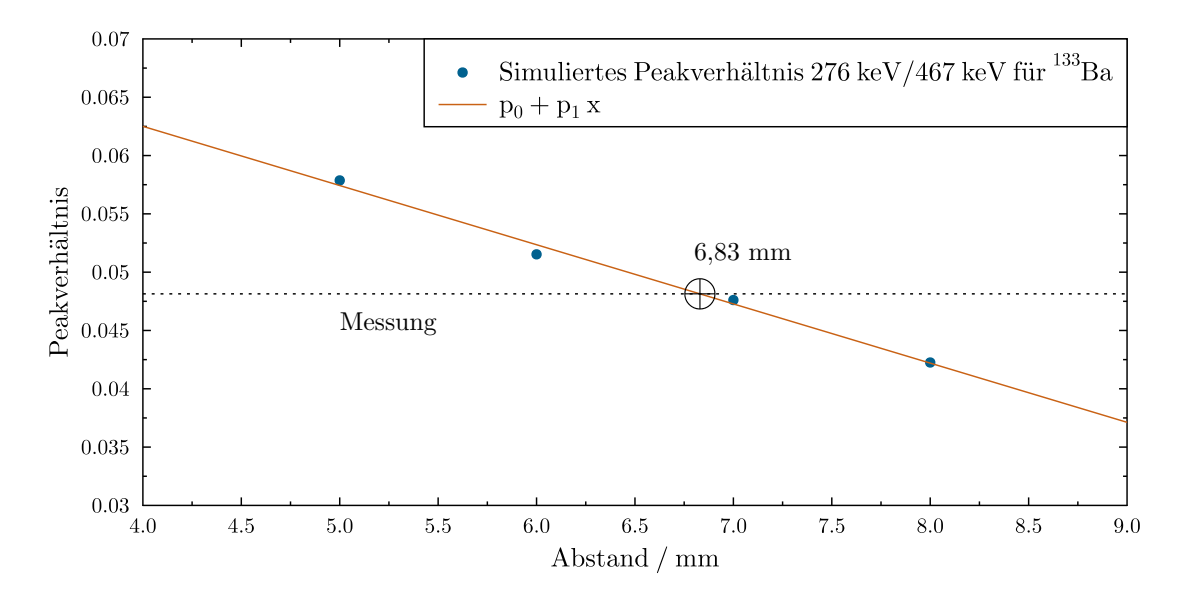

Abbildung 4.29: Abstandsbestimmung der GEANT4 Simulation. Das Peakverhältnis der Energiebereiche um 276 keV und 467 keV für den Zerfall von <sup>133</sup>Ba ist gegen den Probenabstand aufgetragen. Der Schnittpunkt aus der Gerade durch die Simulationen und der Messung liefert den verwendeten Abstand.

<span id="page-74-1"></span>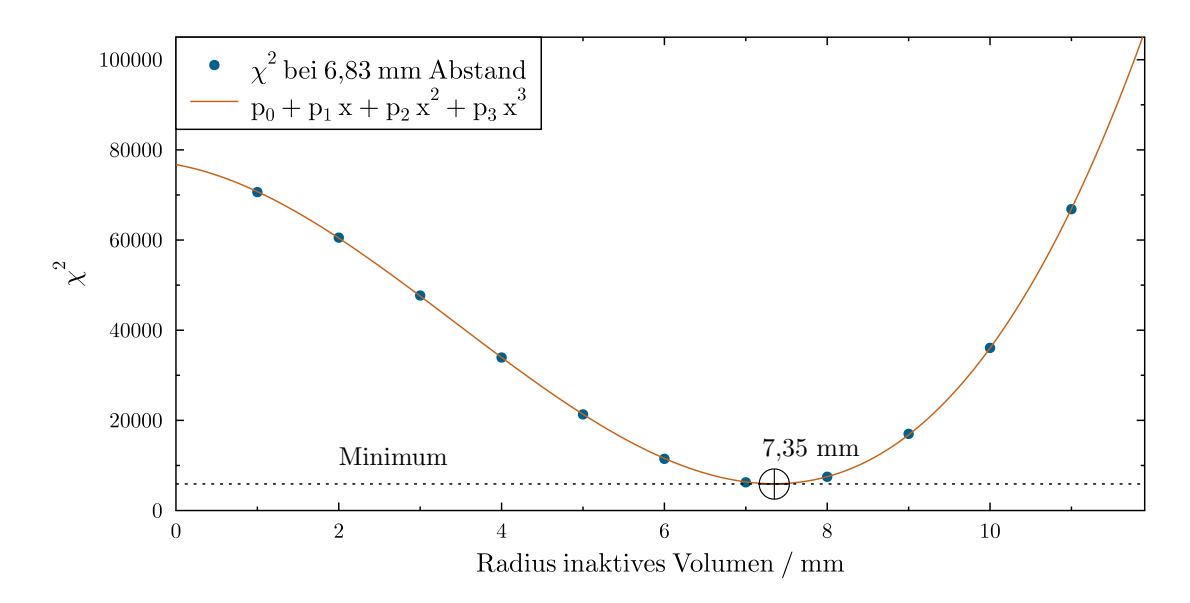

### **Bestimmung der Totschicht**

Abbildung 4.30: Totschichtbestimmung der GEANT4 Simulation. Das  $\mathcal{X}^2$  der Simulationen ist aufgetragen gegen den Radius des inaktiven Volumens im Inneren des Kristalls. Aus dem Minimum der Fitkurve durch die Datenpunkte ergibt sich der verwendete Wert.

Mit dem festgelegten Abstand wurde eine neue Serie an Simulationen für verschiedene innere Totschichten durchgeführt und die Chi - Quadrat - Abweichung gegen das jeweilige inaktive Volumen aufgetragen. Aus dem Minimum der an diese Datenpunkte angelegten Fitkurve wurde der für die Simulation verwendete Zylinderradius zu *r* = 7*,*35 mm bestimmt (Abbildung [4.30\)](#page-74-1).

### **Korrektur der Rauschunterdrückung**

Durch die in Abschnitt [4.4.1](#page-65-0) beschriebene Unterdrückung des Rauschens im niederenergetischen Bereich wurden die Signale im Bereich von etwa 120 keV bis 165 keV teilweise unterdrückt. Dadurch wurde die 142,5 keV Linie aus dem <sup>46</sup>Sc Zerfall und die 163,4 keV Linie aus dem <sup>116</sup>In Zerfall beeinflusst. Um diesen Umstand zu korrigieren wurde ein energieabhängiger Dämpfungsfaktor *f<sup>d</sup>* bestimmt, der die Verringerung des Peakinhalts beschreibt. Hierzu wurde das Verhältnis des betroffenen Peakinhalts *D*(*E*) und einem Referenzpeak *D*(*E*<sup>∗</sup> ) im gleichen Spektrum zwischen Messung und Simulation verglichen. Der Dämpfungsfaktor für eine Energie *E* wurde definiert als

$$
f_d(E) = \frac{R_{mess}}{R_{sim}} , R = \frac{D(E)}{D(E^*)} .
$$
 (4.10)

Zur Bestimmung dieses Faktors wurden zwei Messungen verwendet. Beim <sup>133</sup>Ba Zerfall wurde das Verhältnis des 160,6 keV Peaks zum 276 keV Peak betrachtet. Aus der nicht zyklischen Auszählung der Indiumprobe (Abbildung [4.23\)](#page-68-0) wurde die 138,3 keV Linie in Relation zur 1097 keV Linie gesetzt. Die Dämpfungsfaktoren für diese Energien wurden zu  $f_d(160,6 \text{ keV}) = 0,9203$ , und  $f_d(138,3 \text{ keV}) = 0,4319$  bestimmt. Für die Korrektur der Peakinhalte wurde ein in erster Näherung linearer Zusammenhang angenommen. Aus den Datenpunkten ergibt sich

$$
f_d(E) = 0,0219 \cdot E - 2,597 \text{ für } 120 \text{ keV} < E < 165 \text{ keV}. \tag{4.11}
$$

### **Effizienzkurve**

Mit der final verwendeten Simulationsgeometrie ergibt sich für die energieabhängige Detektionseffizienz von monoenergetischen Photonen (*Single Gamma Effizienz*) die in Abbildung [4.31](#page-76-0) dargestellte Effizienzkurve mit und ohne die Korrektur für den niedrigen Energiebereich.

<span id="page-76-0"></span>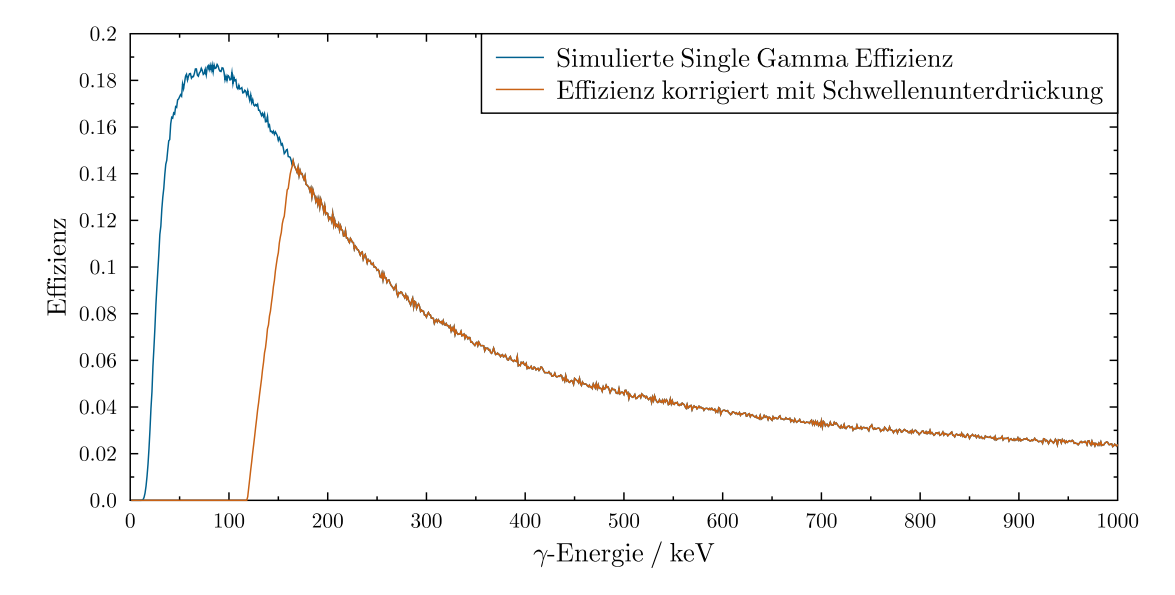

Abbildung 4.31: Simulierte Single Gamma Effizienzkurve. Die totale Effizienz ist aufgetragen gegen die Gamma - Energie von monoenergetischen Photonen. Die durch die Rauschunterdrückung resultierende Korrektur ist in orange dargestellt.

### **Simulationsfaktoren der einzelnen Reaktionen**

Für die Auswertung der Peakinhalte aus den zyklischen Aktivierungen wurden die Zerfälle der jeweiligen Proben simuliert und der Korrekturfaktor, wie in Abschnitt [4.1.4](#page-49-0) beschrieben, bestimmt. Die Ergebnisse sind in Tabelle [4.6](#page-76-1) zusammengefasst.

<span id="page-76-1"></span>

| Reaktion                                          | $t_{1/2}$ / s | $E_{\gamma}$ / keV | $I_{\gamma}$ / $\%$ | $f_{sim}$              |
|---------------------------------------------------|---------------|--------------------|---------------------|------------------------|
| $^{19}F(n,\gamma)^{20}F$                          | 11,163        | 1633,6             | 99,9951             | $0,013319 \pm 5\%$     |
| $^{45}$ Sc $(n,\gamma)$ <sup>46m1</sup> Sc        | 18,75         | 142,5              | 62,0                | $0,045476 \pm 5\%$     |
| $^{115}$ In(n, $\gamma$ ) <sup>116m2</sup> In     | 2,18          | 162,4              | 37,2                | $0,044995 \pm 5,95\%$  |
| $^{115}$ In(n, $\gamma$ ) <sup>116m1</sup> In     | 3257,4        | 1293,4             | 84,8                | $0,0132626 \pm 5,19\%$ |
| $^{115}$ In(n, $\gamma$ ) <sup>116g</sup> In      | 14,1          | 1293,4             | 1,2997              | $0,000205757 \pm 5\%$  |
| $^{177}Hf(n,\gamma)^{178m1}Hf$                    | 4,0           | 325,6              | 94,1                | $0,040931 \pm 5,16\%$  |
| <sup>178</sup> $Hf(n,\gamma)$ <sup>179m1</sup> Hf | 18,67         | 214,3              | 95,3                | $0,0876 \pm 5\%$       |

Tabelle 4.6: Korrekturfaktoren aus der Simulation.

# **4.4.3 Totzeit**

Der verwendete Totzeitkorrekturfaktor *fDT* beschreibt das Verhältnis von gemessenen zu tatsächlichen Ereignissen mit

$$
D_{mess} = D_{real} \cdot f_{DT} \tag{4.12}
$$

Für die Bestimmung der Totzeit wurde eine <sup>60</sup>Co Kalibrationsquelle als permanenter Totzeitmonitor fest am Clover - Detektor angebracht. Im Folgenden wird beschrieben wie der Korrekturfaktor bestimmt wird, der auf den summierten Peakinhalt aller Zyklen angewendet wird.

### **Ratenabhängiger Korrekturfaktor**

Es wurde die Rate in der 1173 keV Linie für verschiedene konstante Detektorraten aufgenommen, um damit eine Funktion für einen ratenabhängigen Totzeitkorrekturfaktor zu bestimmen.

Für kleine relative Totzeiten kann ein linearer Zusammenhang mit

$$
f_{DT}^r(r) = 1 - konst \cdot r \tag{4.13}
$$

beschrieben werden. Eine lineare Regression der Datenpunkte für die Messungen mit Kalibrationsquellen sowie Leermessungen ergibt

$$
f_{DT}^r(r) = 1 - (5,018 \pm 0,250) \cdot 10^{-5} \cdot r \tag{4.14}
$$

wie in Abbildung [4.32](#page-78-0) zu sehen ist.

66

<span id="page-78-0"></span>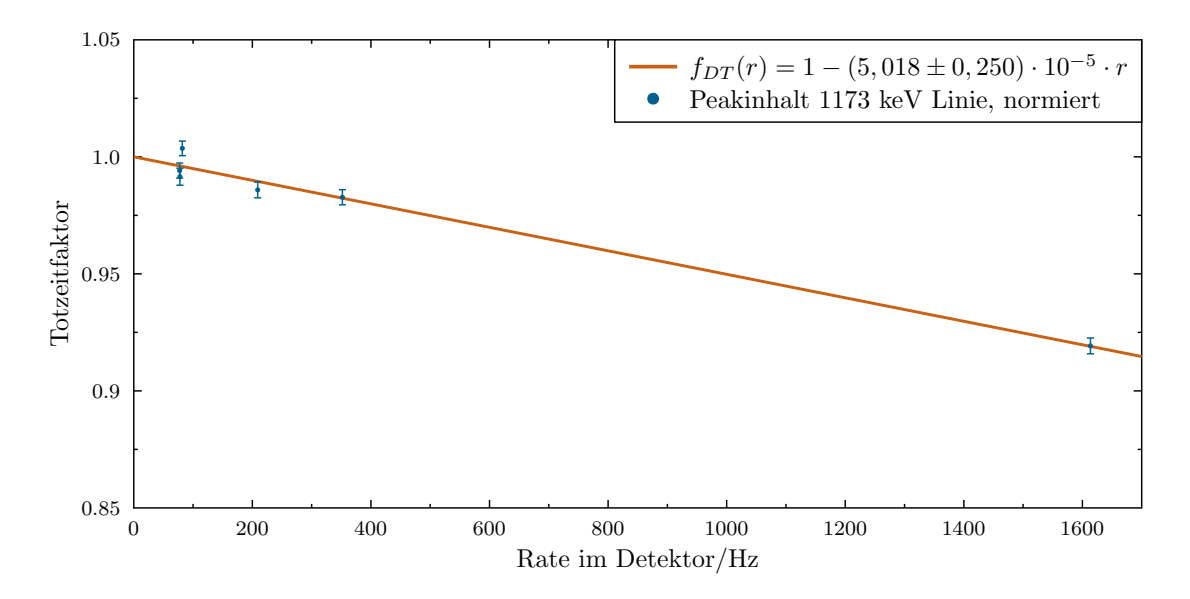

Abbildung 4.32: Totzeitfaktor für konstante Raten. Der normierte Peakinhalt der 1173 keV Linie von <sup>60</sup>Co ist gegen die registrierte Gesamtrate im Detektor aufgetragen.

### **Korrektur für einen Zyklus**

Innerhalb eines Zyklus kann über die Messdauer *t<sup>m</sup>* nicht von einer konstanten Detektorrate ausgegangen werden (siehe Abbildung [4.19\)](#page-65-1). Um den effektiven Totzeitkorrekturfaktor eines Peaks über ein Zeitintervall beim Auszählen eines Isotops zu bestimmen, muss eine Gewichtung nach der Halbwertszeit des beobachteten Isotops stattfinden.

Für den Totzeitkorrekturfaktor in einem Zyklus $f^c_{DT}$ für ein Isotop mit der Zerfallskonstante *λ* ergibt sich

$$
f_{DT}^c = \frac{\sum_{t=0}^{t_m} (e^{-\lambda t} \cdot f_{DT}^r(r))}{\sum_{t=0}^{t_m} e^{-\lambda t}} \,. \tag{4.15}
$$

### **Korrektur für alle Zyklen**

Die Korrekturfaktoren der einzelnen Zyklen müssen nach dem Beitrag zum gesamten summierten Peakinhalt über alle Zyklen gewichtet werden.

Mit dem Peakinhalt in einem Zyklus  $D_{mess}^c$ für n<br/> Zyklen mit dem jeweiligen Korrekturfaktor $f_{DT}^i$ ergibt sich der finale Totzeitkorrekturfaktor nach allen Zyklen zu

$$
f_{DT} = \frac{\sum_{c=0}^{n} (f_{DT}^c \cdot D_{mess}^c)}{\sum_{c=0}^{n} D_{mess}^c} \,. \tag{4.16}
$$

### **Totzeitkorrekturfaktoren der einzelnen Reaktionen**

Die jeweiligen Korrekturfaktoren der behandelten Reaktionen sind in Tabelle [4.7](#page-79-0) zusammengefasst. Für die Korrektur in einem Zyklus wurde mit einer Zeitauflösung von 0,1 s über die Rate iteriert.

<span id="page-79-0"></span>

| Reaktion                                                             | $t_{1/2}$ / s | $E_{\gamma}$ / keV | $f_{DT}$               |
|----------------------------------------------------------------------|---------------|--------------------|------------------------|
| ${}^{19}F(n,\gamma){}^{20}F$                                         | 11,163        | 1633,6             | $0,97947 \pm 5,01\%$   |
| ${}^{45}\mathrm{Sc}(\mathrm{n},\gamma){}^{46\mathrm{m1}}\mathrm{Sc}$ | 18,75         | 142,5              | $0,98485 \pm 5,01\%$   |
| $^{115}$ In(n, $\gamma$ ) <sup>116m2</sup> In                        | 2,18          | 162,4              | $0,88298 \pm 5,51\%$   |
| $^{115}$ In(n, $\gamma$ ) <sup>116m1</sup> In                        | 3257,4        | 1293,4             | $0,89495 \pm 4,99\%$ * |
| $^{115}$ In(n, $\gamma$ ) <sup>116g</sup> In                         | 14,1          | 1293,4             | $0,86694 \pm 4,98\%$   |
| $^{177}Hf(n,\gamma)^{178m1}Hf$                                       | 4,0           | 325,6              | $0,98536 \pm 5,61\%$   |
| $^{178}Hf(n,\gamma)^{178m1}Hf$                                       | 18,67         | 214,3              | $0,98546 \pm 4,99\%$   |

Tabelle 4.7: Totzeitkorrekturfaktoren der jeweiligen Reaktionen. Für die nicht - zyklische Auszählung der Indiumprobe (mit <sup>∗</sup> gekennzeichnet) entfällt der Schritt *Korrektur für alle Zyklen*.

### **4.4.4 Neutronenfluss**

Der Neutronenfluss wurde, wie in wie in Abschnitt [4.1.2](#page-46-0) beschrieben, mit Flussmonitoren aus Gold bestimmt. Um zeitliche Schwankungen zu berücksichtigen wurde der *f<sup>b</sup>* Faktor über den zeitlichen Verlauf der Rate im Lithiumglas - Detektor berechnet.

Analog zu Gleichung [\(2.9\)](#page-25-0) ergibt sich für das Histogramm, in dem Ereignisse gegen Zeitbins aufgetragen sind

$$
f_b = \frac{\sum_{t=0}^{T} h_b(t) \cdot e^{-\lambda (T-t)}}{\sum_{t=0}^{T} h_b(t)} \tag{4.17}
$$

Hierbei ist *T* der gesamte Zeitraum der zyklischen Aktivierung und *h<sup>b</sup>* die zum Neutronenfluss proportionale Höhe des Zeitbins zum Zeitpunkt *t*.

Die aktivierten Goldfolien wurden über zwei *Broad Energy Germanium Detectors (BEGe)* mit einem 10 cm Abstand zum Detektor nacheinander ausgezählt. Die Detektionseffizienz wurde mit Kalibrationsquellen bestehend aus <sup>22</sup>Na, <sup>54</sup>Mn, <sup>57</sup>Co, <sup>60</sup>Co, <sup>22</sup>Na, <sup>109</sup>Cd, <sup>133</sup>Ba und <sup>137</sup>Cs bestimmt. Die ermittelte Effizienzkurve wird in Abbildung [6.6](#page-105-0) gezeigt.

Zur Bestimmung des Flusses an der Probenposition wurden der Neutronenfluss der flus-

saufwärts liegenden Probe (Au1) und der flussabwärts liegenden Probe (Au2) arithmetisch gemittelt. Er wird analog zu Gleichung [\(2.13\)](#page-26-0) mit

$$
\Phi_T = \frac{1}{2} \cdot \left( \frac{D_1}{n_1 \sigma_1 \epsilon I_\gamma f_b} \cdot \frac{e^{\lambda t_{w,1}}}{1 - e^{-\lambda t_{m,1}}} + \frac{D_2}{n_2 \sigma_2 \epsilon I_\gamma f_b} \cdot \frac{e^{\lambda t_{w,2}}}{1 - e^{-\lambda t_{m,2}}} \right) \tag{4.18}
$$

berechnet. Hierbei beziehen sich die Indizes 1 und 2 auf die jeweilige Goldprobe. Aus der Positionierung resultieren unterschiedliche, über das Neutronenspektrum gemittelte, Wirkungsquerschnitte für die Monitore. Sie wurden über PINO anhand der Daten aus [\[39\]](#page-109-0) bestimmt. Dies lässt sich über den Aktivierungsgrad *R* zusammenfassen zu

$$
\Phi_T = \frac{\pi r^2}{2} \cdot \left( \frac{R^{\text{Au1}}}{\sigma_1} + \frac{R^{\text{Au2}}}{\sigma_2} \right) , \qquad (4.19)
$$

mit dem Probenradius *r*. Die Aktivierungsgrade der Monitore und die gesamten Neutronenflüsse für die jeweilige zyklische Aktivierung sind in Tabelle [4.8](#page-80-0) dargestellt.

<span id="page-80-0"></span>

| Bestrahlte Probe | $R^{\text{Au1}}$         | $R^{\text{Au2}}$         | $\Phi_T$                              |
|------------------|--------------------------|--------------------------|---------------------------------------|
| Fluor            | $1,07955 \cdot 10^{-13}$ | $1,09209 \cdot 10^{-13}$ | $5,67467 \cdot 10^{11} \pm 3,731\%$   |
| Scandium         | $1,86852 \cdot 10^{-13}$ | $1,94058 \cdot 10^{-13}$ | $9,95498 \cdot 10^{11} \pm 3,599\%$   |
| Indium           | $6,07565\cdot 10^{-14}$  | $5,97343 \cdot 10^{-14}$ | $3,14799 \cdot 10^{11} \pm 3,585\%$   |
| Hafnium          | $3,48071 \cdot 10^{-14}$ | $3,29826 \cdot 10^{-14}$ | $1,77073 \cdot 10^{11} \pm 3,504\,\%$ |

Tabelle 4.8: Neutronenfluss für die zyklischen Aktivierungen.

# **4.4.5 Korrekturfaktoren der Zeitfenster**

 $\overline{1}$ 

Die Korrekturfaktoren für die Wartezeit, das Zeitfenster der Auszählung und die Bestrahlungsdauer wurden wie in Abschnitt [2.3](#page-22-0) beschrieben berechnet. Der Faktor für die Beiträge aus den vergangenen Zyklen wurde über Gleichung [\(4.4\)](#page-49-1) bestimmt. Die Unsicherheiten der jeweiligen Halbwertszeiten wurden aus [\[17\]](#page-108-0) übernommen. Die resultierenden Faktoren sind in Tabelle [4.9](#page-81-0) und Tabelle [4.10](#page-81-1) aufgelistet.

<span id="page-81-0"></span>

| Reaktion                                                             | $t_{1/2}$ / s | $f_w$                 | $f_m$                  |
|----------------------------------------------------------------------|---------------|-----------------------|------------------------|
| $^{19}F(n,\gamma)^{20}F$                                             | 11,163        | $0,571872 \pm 0.31\%$ | $0,728545 \pm 0,03\%$  |
| ${}^{45}\mathrm{Sc}(\mathrm{n},\gamma){}^{46\mathrm{m1}}\mathrm{Sc}$ | 18,75         | $0,716978 \pm 0,20\%$ | $0,735745 \pm 0,10\%$  |
| $^{115}$ In(n, $\gamma$ ) <sup>116m2</sup> In                        | 2,18          | $0,328621 \pm 2,59\%$ | $0,719682 \pm 0,91\%$  |
| $^{115}$ In(n, $\gamma$ ) <sup>116m1</sup> In                        | 3257,4        | $0,871381 \pm 0,04\%$ | $0,27942 \pm 0,26\%$   |
| $^{115}$ In(n, $\gamma$ ) <sup>116g</sup> In                         | 14,1          | $0,84193 \pm 0,25\%$  | $0,178512 \pm 0,19\%$  |
| $^{177}Hf(n,\gamma)^{178m1}Hf$                                       | 4,0           | $0,594604 \pm 2,74\%$ | $0,292893 \pm 4,18\%$  |
| $^{178}Hf(n,\gamma)^{179m1}Hf$                                       | 18,67         | $0,8946 \pm 0,19\%$   | $0,0715628 \pm 0,21\%$ |

Tabelle 4.9: Korrekturfaktoren *f<sup>w</sup>* und *f<sup>m</sup>* für die zyklischen Aktivierungen.

<span id="page-81-1"></span>

| Reaktion                                                             | $t_{1/2}$ / s | $f_b$                 | $f_c$                |
|----------------------------------------------------------------------|---------------|-----------------------|----------------------|
| ${}^{19}F(n,\gamma){}^{20}F$                                         | 11,163        | $0,532332 \pm 0.04\%$ | $1,02428 \pm 0,01\%$ |
| ${}^{45}\mathrm{Sc}(\mathrm{n},\gamma){}^{46\mathrm{m1}}\mathrm{Sc}$ | 18,75         | $0,537151 \pm 0,12\%$ | $1,03704 \pm 0,02\%$ |
| $^{115}$ In(n, $\gamma$ ) <sup>116m2</sup> In                        | 2,18          | $0,500715 \pm 1,09\%$ | $1,00589 \pm 0,01\%$ |
| $^{115}$ In(n, $\gamma$ ) <sup>116m1</sup> In                        | 3257,4        | $0,536563 \pm 0,17\%$ |                      |
| $^{115}$ In(n, $\gamma$ ) <sup>116g</sup> In                         | 14,1          | $0,886581 \pm 0,03\%$ | $1,8208 \pm 0,14\%$  |
| $^{177}Hf(n,\gamma)^{178m1}Hf$                                       | 4,0           | $0,845111 \pm 0,82\%$ | $1,20761 \pm 1,82\%$ |
| $^{178}Hf(n,\gamma)^{179m1}Hf$                                       | 18,67         | $0,963776 \pm 0,01\%$ | $3,17851 \pm 0,18\%$ |

Tabelle 4.10: Korrekturfaktoren *f<sup>b</sup>* und *f<sup>c</sup>* für die zyklischen Aktivierungen.

# **4.4.6 Abschätzung der Unsicherheiten**

Die angegebenen Fehler ergeben sich aus den im Folgenden erläuterten Annahmen zu den jeweiligen Unsicherheiten.

### **Peakinhalt**

Der relative Fehler des gesamten Peakinhalts aus allen Zyklen Σ*D<sup>i</sup>* ergibt sich über den statistischen Fehler zu

$$
\frac{\Delta(\Sigma D_i)}{\Sigma D_i} = \frac{1}{\sqrt{(\Sigma D_i)}}.
$$
\n(4.20)

## **Teilchenflächendichte**

Die Unsicherheit der Teilchenflächendichte *n* wurde über die Messungenauigkeit der Masse und des Radius der jeweiligen Probe bestimmt.

$$
\Delta n^{A} X = \sqrt{\left(\frac{N_A \alpha}{M \pi r^2} \cdot \Delta m\right)^2 + \left(\frac{2 m N_A \alpha}{M \pi r^3} \cdot \Delta r\right)^2}.
$$
 (4.21)

### **Neutronenfluss**

Der relative Fehler des gesamten Neutronenflusses Φ*<sup>T</sup>* setzt sich aus den relativen Fehlern von Teilchenflächendichte der Goldprobe, dem Peakinhalt der 411 keV Line, dem Wirkungsquerschnitt der verwendeten SACS [\[39\]](#page-109-0) sowie der Effizienz der BEGe Detektoren zusammen.

$$
\frac{\Delta \Phi_T}{\Phi_T} = \sqrt{\left(\frac{\Delta n^{197} \text{Au}}{n^{197} \text{Au}}\right)^2 + \left(\frac{\Delta D}{D}\right)^2 + \left(\frac{\Delta \sigma}{\sigma}\right)^2 + \left(\frac{\Delta \epsilon}{\epsilon}\right)^2}.
$$
 (4.22)

### **Korrekturfaktor Wartezeit**

In *f<sup>w</sup>* fließen die Unsicherheiten der jeweiligen Zerfallskonstante sowie die der Wartezeit mit ein. Für letzteres wurde die halbe Binbreite des Rate über Zeit Histogramms angenommen.

$$
\Delta f_w = \sqrt{(t_w \cdot e^{-\lambda t_w} \cdot \Delta \lambda)^2 + (\lambda \cdot e^{-\lambda t_w} \cdot \Delta t_w)^2} \ . \tag{4.23}
$$

### **Korrekturfaktor Zeitfenster der Messung**

Da das Messfenster über die Datenauswertung mit einer Genauigkeit von 10−<sup>9</sup> s festgelegt wurde fließt in *f<sup>m</sup>* nur die Unsicherheit der jeweiligen Zerfallskonstante ein.

$$
\Delta f_m = t_m \cdot e^{-\lambda t_m} \cdot \Delta \lambda \tag{4.24}
$$

### **Korrekturfaktor Zerfälle während der Aktivierung**

Die Bestrahlungsdauer *t<sup>b</sup>* wurde automatisch über den in Abschnitt [4.2.5](#page-54-0) beschriebenen Einplatinencomputer gesteuert. Somit wird für *f<sup>b</sup>* analog zu *f<sup>m</sup>* nur mit einer Unsicherheit von *λ* gerechnet.

$$
\Delta f_b = \left(\frac{e^{-\lambda t_b}}{\lambda} - \frac{1 - e^{-\lambda t_b}}{t_b \lambda^2}\right) \cdot \Delta \lambda \tag{4.25}
$$

### **Korrekturfaktor Totzeit**

Der relative Fehler des Totzeitkorrekturfaktors setzt sich aus den Beiträgen der als Faktoren einfließenden Terme zusammen. Der relative Fehler des Faktors für konstante Raten  $f_{DT}(r)$  ergibt sich aus der linearen Regression (Abbildung [4.32\)](#page-78-0).

$$
\frac{\Delta f_{DT}}{f_{DT}} = \sqrt{\left(\frac{\Delta f_{DT}(r)}{f_{DT}(r)}\right)^2 + \left(\frac{\Delta e^{-\lambda t_m}}{e^{-\lambda t_m}}\right)^2 + \left(\frac{\Delta (\Sigma D_i)}{\Sigma D_i}\right)^2}.
$$
\n(4.26)

### **Korrekturfaktor Simulation**

Für den Korrekturfaktor aus den Simulationen wurde, anhand der Abweichungen von simulierten zu gemessenen Peakinhalten der Kalibrationsquellen, für die Methodik eine systematische Unsicherheit von 5 % angenommen (∆*fK,ϵ,s*). Bei den simulierten Zerfällen der gemessenen Proben fließt zusätzlich noch die Unsicherheit der Intensität der beobachteten Linie mit ein.

$$
\frac{\Delta f_{sim}}{f_{sim}} = \sqrt{\left(\frac{\Delta I_{\gamma}}{I_{\gamma}}\right)^2 + \left(\frac{\Delta f_{K,\epsilon,s}}{f_{K,\epsilon,s}}\right)^2}, \text{ wenn } \frac{\partial f_{K,\epsilon,s}}{\partial I_{\gamma}} = 0.
$$
 (4.27)

### **Korrekturfaktor vorherige Zyklen**

Analog zu  $f_m$  und  $f_b$  fließt in den Fehler von  $f_c$  nur die Unsicherheit von  $\lambda$  mit ein, da die Zyklusdauer aus den Messdaten aus allen Zyklen mit einer Unsicherheit von *<* 0*,*1 % bestimmt werden konnte.

$$
\Delta f_c = \left[ -\frac{\sum t_c (i - n - 1) \cdot \Phi_T^i \cdot \exp(-\lambda(n - i)t_c)}{\sum \Phi_T^i} \cdot \exp(-\lambda t_c) \cdot \frac{1}{1 - \exp(-\lambda t_c)} \right. \\
\left. + \left( 1 - \frac{\sum \Phi_T^i \cdot \exp(-\lambda(n - i)t_c)}{\sum \Phi_T^i} \cdot \exp(-\lambda t_c) \right) \cdot \frac{-t_c \cdot \exp(-\lambda t_c)}{(1 - \exp(-\lambda t_c))^2} \right] \cdot \Delta \lambda .
$$
\n(4.28)

### **Unsicherheit Wirkungsquerschnitt**

Der angegebene Fehler für den final bestimmten Spektrum - gemittelten Wirkungsquerschnitt ergibt sich aus den Beiträgen der Unsicherheiten der in Gleichung [\(4.7\)](#page-50-0) einfließenden Größen. Unter *f<sup>i</sup>* werden im Folgenden *fsim* , *f<sup>w</sup>* , *f<sup>m</sup>* , *f<sup>b</sup>* , *fDT* und *f<sup>c</sup>* zusammengefasst.

$$
\frac{\Delta \sigma}{\sigma} = \sqrt{\left(\frac{\Delta n^{A} X}{n^{A X}}\right)^2 + \left(\frac{\Delta \Phi_T}{\Phi_T}\right)^2 + \sum_i \left(\frac{\Delta f_i}{f_i}\right)^2}.
$$
\n(4.29)

Bei der Berechnung des Wirkungsquerschnitts für <sup>115</sup>In(n,γ)<sup>116m1</sup>In fließt der Fehler von  $\sigma_{m2}$  additiv mit ein.

# **4.5 Ergebnisse**

Die aus den jeweiligen zyklischen Aktivierungen gewonnenen Ergebnisse werden im Folgenden beschrieben.

# <span id="page-85-1"></span>**4.5.1 Fluor**

# $\rm ^{19}F(n,\gamma)^{20}F$

Für die <sup>19</sup>F(n*,γ*) <sup>20</sup>F Reaktion konnte der Gesamteinfangsquerschnitt für das erzeugte Neutronenspektrum bestimmt werden. In Tabelle [4.11](#page-85-0) sind die Größen zusammengefasst, aus denen sich die SACS zusammensetzt.

 $\overline{1}$ 

<span id="page-85-0"></span>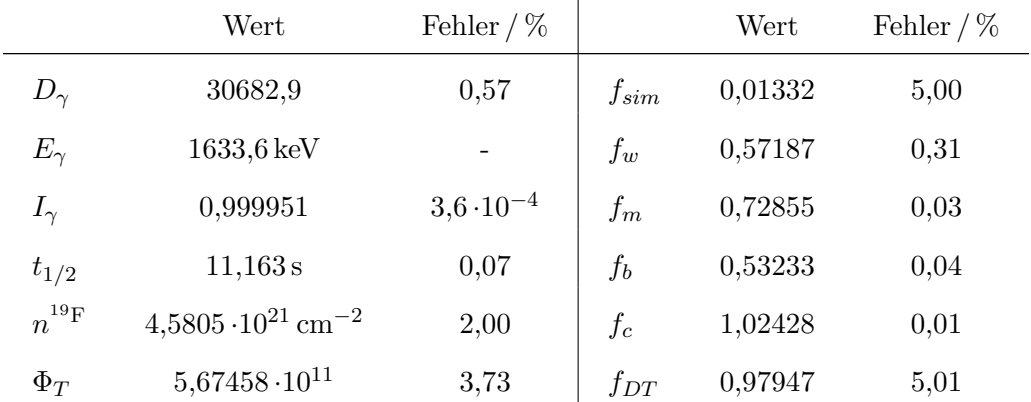

Tabelle 4.11: Parameter der <sup>19</sup> $F(n,\gamma)^{20}F$  Messung.

Die mit Gleichung [\(4.8\)](#page-50-1) berechnete SACS ergibt sich zu

 $\sigma_{SACS} = (3,983 \pm 0,33)$  mb.

# **4.5.2 Scandium**

# $\rm{^{45}Sc}(n, \gamma)^{46m}Sc$

Für den Neutroneneinfang an <sup>45</sup>Sc konnte der partielle Wirkungsquerschnitt in den 142,5 keV Isomerzustand bestimmt werden. Die Eingangsparameter sind in Tabelle [4.12](#page-86-0) zu finden.

<span id="page-86-0"></span>

|              | Wert                                  | Fehler $/$ % |           | Wert    | Fehler $/$ % |
|--------------|---------------------------------------|--------------|-----------|---------|--------------|
| $D_{\gamma}$ | 56360,5                               | 0,42         | $f_{sim}$ | 0,04548 | 5,00         |
| $E_\gamma$   | $142,5$ keV                           |              | $f_w$     | 0,71698 | 0,20         |
| $I_\gamma$   | 0,62                                  | 0,03         | $f_m$     | 0,73575 | 0,10         |
| $t_{1/2}$    | 18,75s                                | 0,21         | $f_b$     | 0,53715 | 0,12         |
| $n^{45}$ Sc  | $4,268\cdot10^{20}\,\mathrm{cm}^{-2}$ | 6,01         | $f_c$     | 1,03704 | 0,02         |
| $\Phi_T$     | $9,95498\cdot 10^{11}$                | 3,60         | $f_{DT}$  | 0,98485 | 5,01         |

Tabelle 4.12: Parameter der <sup>45</sup>Sc(n, $\gamma$ )<sup>46m</sup>Sc Messung.

Die mit Gleichung [\(4.8\)](#page-50-1) berechnete SACS ergibt sich zu

 $\sigma_{SACS,m} = (10,081 \pm 1,00)$  mb.

# **4.5.3 Indium**

Für die <sup>115</sup>In(n*,γ*) Reaktion konnten die partiellen Wirkungsquerschnitte in die Isomerzustände bei 289,7 keV und 127,3 keV, sowie in den Grundzustand berechnet werden.

# $\mathbf{^{115}In(n, \gamma)^{116m2}In}$

Der Wirkungsquerschnitt in den Isomerzustand auf 289,7 keV wurde mit der 162,4 keV Linie bestimmt, die beim Übergang auf den 127,3 keV Isomerzustand emittiert wird. Tabelle [4.13](#page-87-0) zeigt eine Übersicht der bestimmten Faktoren.

<span id="page-87-0"></span>

|              | Wert                                  | Fehler $/$ % |           | Wert    | Fehler $/$ % |
|--------------|---------------------------------------|--------------|-----------|---------|--------------|
| $D_{\gamma}$ | 167596                                | 0,24         | $f_{sim}$ | 0,04500 | 5,95         |
| $E_{\gamma}$ | $162,4$ keV                           |              | $f_w$     | 0,32862 | 2,59         |
| $I_\gamma$   | 0,372                                 | 3,23         | $f_m$     | 0,71968 | 0,91         |
| $t_{1/2}$    | 2,18s                                 | 1,83         | $f_b$     | 0,50072 | 1,01         |
| $n^{115}$ In | $7,273\cdot10^{20}\,\mathrm{cm}^{-2}$ | 2,00         | $f_c$     | 1,00589 | 0,01         |
| $\Phi_T$     | $3,14799\cdot 10^{11}$                | 3,59         | $f_{DT}$  | 0,88298 | 5,51         |

Tabelle 4.13: Parameter der  $\frac{115 \ln(n,\gamma)}{116 \ln^2 \ln \text{Message}}$ .

Die mit Gleichung [\(4.8\)](#page-50-1) berechnete SACS ergibt sich zu

 $\sigma_{SACS,m2} = (154,672 \pm 14,78)$  mb.

# $\mathbf{^{115}In(n, \gamma)}^{\mathbf{116}m1}\mathbf{In}$

Für die Bestimmung des Einfangsquerschnitts in den 127,3 keV Isomerzustand wurde wie in Abschnitt [4.4.1](#page-65-0) die Probe nach der zyklischen Aktivierung und einer Wartezeit von *t<sup>w</sup>* = 647 *s*, mit dem Clover Detektor ausgezählt.

Die Gesamtzahl der über den 289,7 keV Isomerzustand erzeugten Kerne (*N* 116m2In) wird über den im vorigen Abschnitt bestimmten partiellen Wirkungsquerschnitt  $\sigma_{m2}$  beschrieben mit

$$
N^{^{116m2}\text{In}} = n^{^{115}\text{In}} \cdot \Phi_T \cdot \sigma_{\text{m2}} \ . \tag{4.30}
$$

76

Nach der Wartezeit kann davon ausgegangen werden, dass die Kerne aus 116m2In vollständig in den 116m1In Zustand zerfallen sind und die Kerne aus dem Grundzustand vollständig zu <sup>116</sup>Sn. Damit lässt sich die Gesamtzahl der <sup>116</sup>In Kerne zum Zeitpunkt der Auszählung in die Anteile aufteilen, die über die Neutroneneinfängen in die jeweiligen Isomerzustände produziert wurden. Für den gesamten Peakinhalt der 1293,4 keV Linie des 116m1In Zerfalls ergibt sich analog zu Gleichung [\(2.5\)](#page-24-0)

<span id="page-88-1"></span>
$$
D_{\gamma} = n^{^{115}\text{In}} \cdot \Phi_T \cdot K_{\gamma} \cdot \epsilon_{\gamma} \cdot I_{\gamma} \cdot f_w \cdot f_m \cdot f_b \cdot f_{DT} \cdot f_s \cdot (\sigma_{m2} + \sigma_{m1}) \tag{4.31}
$$

Die Eingangsparameter sind in Tabelle [4.14](#page-88-0) zusammengefasst.

<span id="page-88-0"></span>

|              | Wert                                  | Fehler $/$ % |                   | Wert       | Fehler $/$ % |
|--------------|---------------------------------------|--------------|-------------------|------------|--------------|
| $D_{\gamma}$ | 161772                                | 0,25         | $f_{sim}$         | 0,01326    | 5,19         |
| $E_{\gamma}$ | 1293,4 keV                            |              | $f_w$             | 0,87138    | 0,04         |
| $I_{\gamma}$ | 84,8                                  | 1,42         | $f_m$             | 0,27942    | 0,26         |
| $t_{1/2}$    | 3257,4 s                              | 0,31         | $f_b$             | 0,536563   | 0,17         |
| $n^{115}$ In | $7,273\cdot10^{20}\,\mathrm{cm}^{-2}$ | 2,00         | $f_{DT}$          | 0,89495    | 4,99         |
| $\Phi_T$     | $3,14799\cdot 10^{11}$                | 3,59         | $\sigma_{\rm m2}$ | 154,672 mb | 9,55         |

Tabelle 4.14: Parameter der  $\frac{115 \text{In}(n,\gamma)}{116 \text{m}^2 \text{In}}$  Messung.

Aus Gleichung [\(4.31\)](#page-88-1) ergibt sich

$$
\sigma_{m1} = D_{\gamma} \cdot \left( n^{115} \text{In} \cdot \Phi_T \cdot K_{\gamma} \cdot \epsilon_{\gamma} \cdot I_{\gamma} \cdot f_w \cdot f_m \cdot f_b \cdot f_{DT} \cdot f_s \right)^{-1} - \sigma_{m2} , \qquad (4.32)
$$

und somit

$$
\sigma_{SACS,m2} + \sigma_{SACS,m1} = (455,655 \pm 37,82) \,\text{mb}.
$$

 $\sigma_{SACS,m1} = (300,983 \pm 40,60) \text{ mb}.$ 

# $\mathbf{^{115}In(n, \gamma)^{116}In}$

Da im Indiumspektrum (Abbildung [4.22\)](#page-68-1) kein Peak auswertbar ist, der ausschließlich beim Zerfall des Grundzustands entsteht, wurde zur Berechnung des <sup>115</sup>In(n,γ)<sup>116g</sup>In Einfangsquerschnitts die 1293,4 keV Linie der zyklischen Aktivierungen betrachtet, die sich anteilig aus dem Zerfall von <sup>116m1</sup>In und <sup>116g</sup>In zusammensetzt. Über die zuvor bestimmte Summe der Wirkungsquerschnitte in den zweiten und ersten Isomerzustand  $(\sigma_{m2} + \sigma_{m1})$  lässt sich ein korrigierter Peakinhalt  $D_g$  bestimmen, der nur den Anteil aus dem Grundzustand beinhaltet, indem die über die Isomerzustände zerfallenen Anteile *D*<sup>m</sup> vom gesamten beobachteten Peakinhalt *D<sup>γ</sup>* abgezogen werden.

$$
D_{\rm g} = D_{\gamma} - D_{\rm m} \tag{4.33}
$$

<span id="page-89-0"></span>Die Bestimmung von *D*<sup>m</sup> erfolgt analog zu Gleichung [\(4.7\)](#page-50-0) mit

$$
D_{\rm m} = n^{A_X} \cdot \Phi_T \cdot (\sigma_{\rm m2} + \sigma_{\rm m1}) \cdot f_{\rm sim} \cdot f_w \cdot f_m \cdot f_b \cdot f_{DT} \cdot f_c , \qquad (4.34)
$$

wobei die Summer der partiellen Wirkungsquerschnitte in die Isomerzustände verwendet wird, da die im kurzlebigen <sup>116m2</sup>In Zustand produzierten Kerne über die gesamte Dauer der zyklischen Aktivierung vollständig in den <sup>116m1</sup>In Zustand zerfallen.

Die zur Bestimmung von *D*<sup>m</sup> erforderlichen Parameter folgen aus der Betrachtung des 116m1In Zustands innerhalb der zyklischen Aktivierungen und sind in Tabelle [6.4](#page-105-1) zu finden. Mit Gleichung [\(4.34\)](#page-89-0) ergibt sich

$$
D_{\rm m} = 148602, 6 \pm 17477 \,, \tag{4.35}
$$

und damit

$$
D_{\rm g} = (18993, 4 \pm 17482) \tag{4.36}
$$

Mit den in Tabelle [4.15](#page-90-0) zusammengefassten Werten ergibt sich der Einfangsquerschnitt in den Grundzustand zu

$$
\sigma_{SACS,g} = (1.91 \pm 1.76) b
$$
,

was aufgrund der großen Unsicherheit mehr als Abschätzung der oberen Grenze einzuordnen ist.

<span id="page-90-0"></span>

|              | Wert                                  | Fehler $/$ % |           | Wert                    | Fehler $/$ % |
|--------------|---------------------------------------|--------------|-----------|-------------------------|--------------|
| $D_{\gamma}$ | 18993,4                               | 92,04        | $f_{sim}$ | $2,05757 \cdot 10^{-4}$ | 5,00         |
| $E_{\gamma}$ | 1293,4 keV                            |              | $f_w$     | 0,84193                 | 0,25         |
| $I_\gamma$   | 0,013                                 | 0,61         | $f_m$     | 0,17851                 | 0,91         |
| $t_{1/2}$    | 14.1 s                                | 0,21         | $f_b$     | 0,88658                 | 0,03         |
| $n^{115}$ In | $7,273\cdot10^{20}\,\mathrm{cm}^{-2}$ | 2,00         | $f_c$     | 1,82080                 | 0,14         |
| $\Phi_T$     | $3,14799\cdot 10^{11}$                | 3,59         | $f_{DT}$  | 0,86694                 | 4,48         |

Tabelle 4.15: Parameter der  ${}^{115}$ In $(n,\gamma)$ <sup>116g</sup>In Messung.

# **4.5.4 Hafnium**

Für Hafnium konnten die Querschnitte für die jeweiligen Einfänge in den ersten Isomerzustand von <sup>178</sup>Hf und <sup>179</sup>Hf aus den inneren Übergängen in die Grundzustände bestimmt werden.

# **<sup>177</sup>Hf**(**n***,*γ) **178m1Hf**

Für den inneren Übergang aus dem 178m1Hf Zustand wurde die 325,6 keV Linie betrachtet, da die 426 keV Linie von der 411 keV Linie der Goldmonitore überlagert wurde. Da der Peakinhalt über die zyklischen Aktivierungen konstant war, konnte ein Beitrag aus dem  $^{180\mathrm{m1}}$  Hf Übergang $(t_{1/2} = 5.5 \mathrm{h})$ ausgeschlossen werden. Die Ergebnisse der Bestimmung der Parameter sind in Tabelle [4.16](#page-91-0) zusammengefasst.

í

<span id="page-91-0"></span>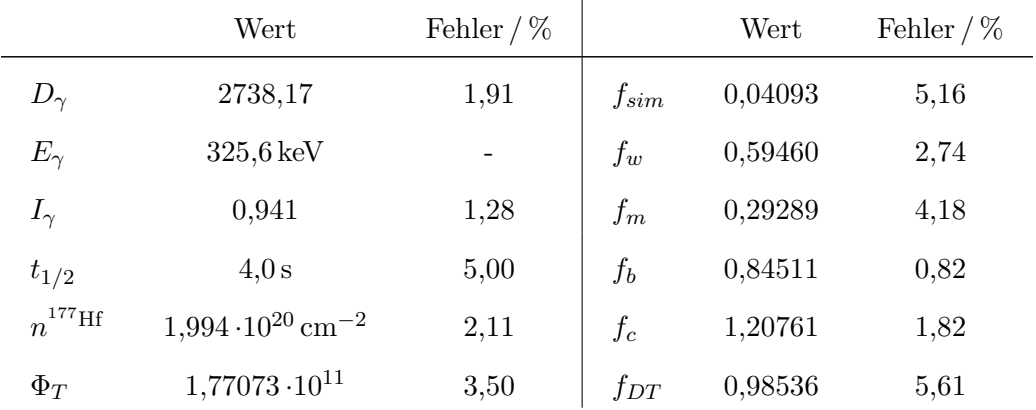

Tabelle 4.16: Parameter der <sup>177</sup>Hf(n, $\gamma$ )<sup>178m1</sup>Hf Messung.

Die mit Gleichung [\(4.8\)](#page-50-1) berechnete SACS ergibt sich zu

 $\sigma_{SACS} = (10,817 \pm 1,12)$  mb.

# $^{178}\mathrm{Hf(n,\gamma)}^{179\mathrm{m1}}\mathrm{Hf}$

Der Neutroneneinfang in 178m1Hf wurde über den Peakinhalt der 214,3 keV Linie bestimmt. Beiträge aus dem Zerfall des 177m1Hf Zustands konnten ausgeschlossen werden, da die dabei emittierte 229 keV Linie nicht gemessen wurde.

|              | Wert                                  | Fehler $/$ % |           | Wert    | Fehler $/$ % |
|--------------|---------------------------------------|--------------|-----------|---------|--------------|
| $D_{\gamma}$ | 167596                                | 0,24         | $f_{sim}$ | 0,08760 | 5,00         |
| $E_{\gamma}$ | $214.3 \,\text{keV}$                  |              | $f_w$     | 0,89460 | 0,19         |
| $I_\gamma$   | 0,953                                 | 0,10         | $f_m$     | 0,07156 | 0,21         |
| $t_{1/2}$    | 18,67 s                               | 0,21         | $f_b$     | 0,96378 | 0,01         |
| $n^{178}$ Hf | $2,925\cdot10^{20}\,\mathrm{cm}^{-2}$ | 2,07         | $f_c$     | 3,17851 | 0,18         |
| $\Phi_T$     | $1,77073\cdot 10^{11}$                | 3,50         | $f_{DT}$  | 0,98546 | 4,99         |

Tabelle 4.17: Parameter der <sup>178</sup>Hf(n, $\gamma$ )<sup>179m1</sup>Hf Messung.

Die mit Gleichung [\(4.8\)](#page-50-1) berechnete SACS ergibt sich zu

 $\sigma_{SACS} = (195,084 \pm 15,92)$  mb.

# 5

In diesem Kapitel werden durchgeführten Experimente und die resultierenden Ergebnisse bewertet und eingeordnet. Hierzu werden zunächst die Limitierungen sowie Möglichkeiten zur Optimierung der Methodik beschrieben. Zur Beurteilung der Ergebnisse werden diese in Relation zu bestehenden Veröffentlichungen betrachtet.

# **5.1 Aktivierung von <sup>10</sup>Be**

# **5.1.1 Methodik**

Der TRIGA Forschungsreaktor in Mainz ist für Neutronenaktivierungsexperimente gut erprobt [\[59\]](#page-111-0). Die Wartezeit zwischen Bestrahlung und Auszählung der Probe limitiert die Möglichkeiten auf Halbwertszeiten in mindestens einer Größenordnung von 10 Sekunden. Die Anzahl der Zyklen bei mehrmaliger Aktivierung ist dadurch begrenzt, dass jeder Neutronenpuls manuell initiiert werden muss und die Durchführung sehr vieler Wiederholungen nur im Dauerbetrieb des Reaktors realisierbar sind. Hierbei ist der Neutronenfluss pro Sekunde allerdings etwa drei Größenordnungen kleiner als der eines Pulses.

Für die in dieser Arbeit behandelten <sup>10</sup>Be Aktivierungen kamen die größten Unsicherheiten aus den Peakinhalten der 2125 keV Linie des $^{11}{\rm Be}$ Zerfalls sowie aus der Genauigkeit bei der Bestimmung der Wartezeit.

Der Fehler bei der Bestimmung der <sup>11</sup>Be Kerne wird hauptsächlich von der Totzeitkorrektur sowie der Statistik der Zerfälle beeinflusst, wobei ein größerer Peakinhalt der 2125 keV Linie auch eine genauere Bestimmung der ratenabhängigen Totzeit ermöglichen würde, indem die Korrektur direkt über die Halbwertszeit des Peaks durchgeführt werden könnte (siehe Abbildung [3.9\)](#page-40-0). Dies könnte über eine höhere Detektionseffizienz oder eine Probe mit einer größeren Anzahl an <sup>10</sup>Be erreicht werden.

# **5.1.2 Ergebnisse**

Die aus den Aktivierungen gewonnenen Ergebnisse liefern die erstmalige Bestimmung des thermischen Wirkungsquerschnitts und Resonanzintegrals von <sup>10</sup>Be(n*,γ*) über ein Aktivierungsexperiment. Die bisherigen Empfehlungen gingen aus der theoretischen Betrachtung der direkten Einfänge [\[60\]](#page-111-1), [\[61\]](#page-111-2), [\[62\]](#page-111-3) sowie aus Berechnungen über einen Normalisierungskoeffizienten der Wellenfunktionen [\[63\]](#page-111-4) (ANC [\[64\]](#page-111-5)). Die gemessenen Daten im Vergleich dazu sind in Abbildung [5.1](#page-94-0) dargestellt.

<span id="page-94-0"></span>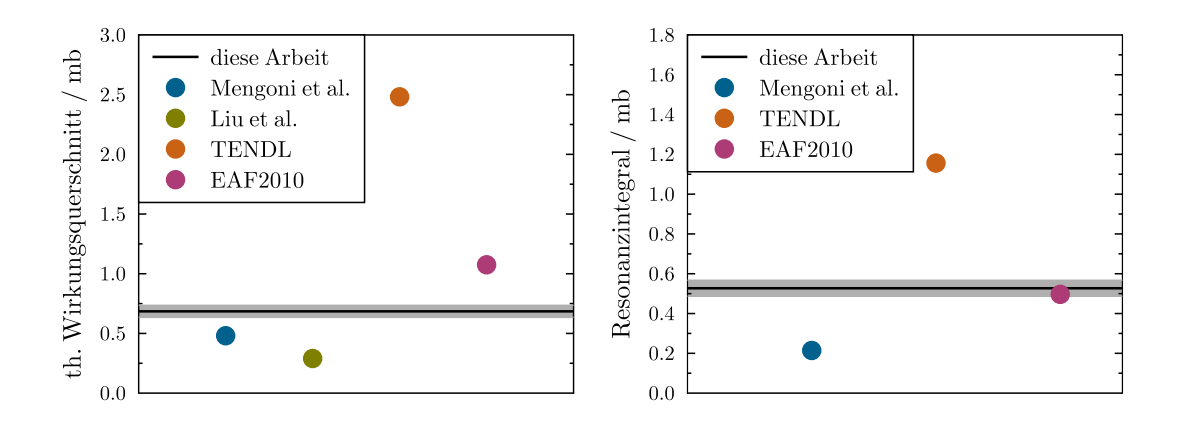

Abbildung 5.1: Evaluation Berylliumdaten. Die in dieser Arbeit bestimmten Ergebnisse von thermischen Wirkungsquerschnitt und Resonanzintegral von <sup>10</sup>Be(n*,γ*) sind in Relation zu verschiedenen theoretischen Vorhersagen [\[60\]](#page-111-1), [\[63\]](#page-111-4), [\[61\]](#page-111-2), [\[62\]](#page-111-3) abgebildet.

# **5.2 Zyklische Aktivierungen am VdG - Beschleuniger**

# <span id="page-94-1"></span>**5.2.1 Methodik**

Der Aufbau zur automatischen zyklischen Aktivierung von Proben über das Schienensystem ermöglicht die Messung von Zerfällen mit Halbwertszeiten in der Größenordnung von mindestens einer Sekunde in einem quasi-stellaren Neutronenspektrum bei  $k_B T \approx 25 \text{ keV}$ . Die Wartezeit zwischen Bestrahlung und Auszählung wird hauptsächlich von der Transportgeschwindigkeit der Probe limitiert. Deutlich höhere Geschwindigkeiten sind aus mechanischen Gründen schwierig realisierbar. Optimierungsmöglichkeiten wären eine Erhöhung des Neutronenflusses, eine Verbesserung des Detektorsystems, sowie zielgerichtetere Kalibrationsmessungen.

Zur Erhöhung des Flusses wäre eine Kopplung des Aufbaus an einen Protonenbeschleuniger mit einem höheren Strahlstrom unkompliziert. Sofern deutlich höhere Neutronenstrahlung vom Target ausgeht, sollten Flussmessungen an der Position des Detektors durchgeführt werden, um neutroneninduzierte Beschädigungen des Detektors abzuschätzen.

Der für das Experiment verwendete Clover - Detektor war sowohl durch die Auflösung der Peaks als auch durch die Probleme im niederenergetischen Bereich (Abschnitt [4.4.1\)](#page-65-0) ein Faktor, der die Genauigkeit der Ergebnisse negativ beeinflusst hat. Eine Verbesserung dieser Eigenschaften würde die Anpassung der GEANT4 Simulationen erleichtern und damit den Fehler von *fsim* reduzieren. Zusätzlich wäre die Separation von nahe beieinander liegenden Peaks möglich sowie die Verwendung von Eichquellen im Energiebereich unterhalb von 100 keV. Ein verbessertes Detektorsystem sollte wieder einen n - Typ Germaniumdetektor verwenden, da p - Typ Detektoren anfälliger für Schäden

durch Neutronenstrahlung sind [\[43\]](#page-110-0).

Die zweite größere Fehlerquelle war die Bestimmung des Totzeitkorrekturfaktors. Eine ausführlichere Messreihe mit verschiedenen Detektorraten zur Bestimmung der ratenabhängigen Totzeit würde die Bestimmung des *fDT* (*r*) Fits (Abbildung [4.32\)](#page-78-0) verbessern und damit die Unsicherheit von *fDT* deutlich reduzieren.

### **5.2.2 Ergebnisse**

### **SACS**

Das Neutronenspektrum, für das die SACS bestimmt wurden entspricht nicht genau der in Abbildung [4.2](#page-46-1) gezeigten Verteilung. Dies ist hauptsächlich darauf zurückzuführen, dass es bei den zyklischen Aktivierungen nicht möglich war die Probe nah genug an das Lithiumtarget zu bringen, um den Neutronenkegel vollständig abzudecken. Dadurch erfolgt eine leichte Verschiebung der häufigsten Neutronenenergie in Richtung höherer Energien. Abbildung [5.2](#page-95-0) zeigt die Energieverteilungen für die Protonenenergien 1912 keV und 1909 keV im Vergleich zu Maxwell - Boltzmann - Verteilungen für *k*B*T* = 25 keV und  $k_BT = 30 \,\text{keV}$ . Die in der Arbeit bestimmten SACS werden im Folgenden in Relation zu für  $k_{\text{B}}T = 30 \,\text{keV}$  evaluierten Querschnitten betrachtet.

<span id="page-95-0"></span>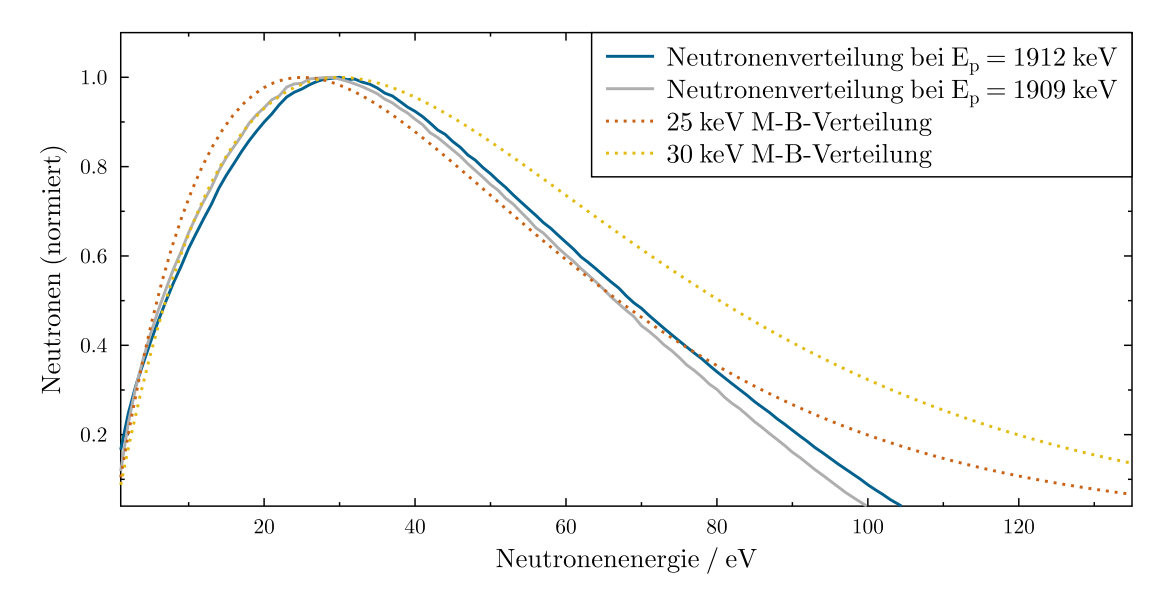

Abbildung 5.2: Neutronenspektren der zyklischen Aktivierungen. Aufgetragen ist die relative Neutronenanzahl gegen die entsprechende Energie. In blau (beziehungsweise grau für die <sup>45</sup>Sc Aktivierung) abgebildet ist das mit PINO bestimmte Neutronenspektrum für die verwendete Target - und Probengeometrie. Die Maxwell - Boltzmann - Verteilungen für  $k_{\text{B}}T = 25 \,\text{keV}$  und für  $k_{\text{B}}T = 30 \,\text{keV}$  sind gestrichelt eingezeichnet.

# $\rm ^{19}F(n,\gamma)^{20}F$

Eine Bestimmung des <sup>19</sup>F(n, $\gamma$ )<sup>20</sup>F Wirkungsquerschnitts unter vergleichbaren Bedingungen wurde bereits von Uberseder et al. im Jahr 2007 durchgeführt [\[48\]](#page-110-1). Hierbei wurde für die SACS ein Wert von (3*,*5 ± 0*,*1) mb gemessen (renormiert [\[65\]](#page-111-6)), was in guter Übereinstimmung zu dem hier bestimmten Wert von (3*,*98 ± 0*,*33) mb ist.

# $\rm{^{45}Sc}(n,\!\gamma)^{46m}Sc$

Die hier durchgeführte <sup>45</sup>Sc(n,γ)<sup>46m1</sup>Sc Messung liefert erstmalige experimentelle Ergebnisse zum partiellen Einfangsquerschnitt in den Isomerzustand für ein quasi - stellares Neutronenspektrum. Der gemessene Wert von  $\sigma_{m1} = (10,08 \pm 1,00)$  mb ist gut vereinbar mit dem von Heil et al. im Jahr 2009 bestimmten Gesamteinfangsquerschnitt von  $\sigma = (60.3 \pm 0.4 \pm 1.8)$  mb [\[49\]](#page-110-2).

# $\mathbf{^{115}In}(\mathbf{n},\gamma)^{\mathbf{116m2}}\mathbf{In}$

Zu dem Einfang in den 289,7 keV Zustand von Indium über die <sup>115</sup>In(n*,*γ) 116m2In Reaktion wurde vor dieser Arbeit noch kein Wirkungsquerschnitt gemessen. Flugzeitmessungen aus dem Jahr 1977 von Kononov et al. [\[66\]](#page-111-7) ergaben für den Gesamteinfangsquerschnitt bei  $k_BT = 30 \,\text{keV}$  einen Wert von  $\sigma = (784 \pm 78) \,\text{mb}$ . Die in dieser Arbeit gemessenen  $(154.67 \pm 14.78)$  mb für den Einfang in <sup>116m2</sup>In sind damit gut vereinbar.

# $\mathbf{^{115}In(n, \gamma)}^{\mathbf{116}m1}\mathbf{In}$

Der Neutroneneinfangsquerschnitt in den 116m1In Zustand wurde erstmalig getrennt vom <sup>116m2</sup>In Zustand ausgewertet und zu  $\sigma_{m1} = (300,983 \pm 40,60)$  mb bestimmt. Die *Karlsruhe Astrophysical Database of Nucleosynthesis in Stars* (KADoNiS) [\[65\]](#page-111-6) gibt eine Empfehlung für den partiellen Querschnitt in den Isomerzustand von  $\sigma_m = (622 \pm 187)$  mb, wobei dies  $\sigma_{m2} + \sigma_{m1}$  entspricht. Der vorgeschlagene Wert basiert auf Aktivierungsmessungen aus dem Jahr 1973 [\[67\]](#page-111-8), wobei der Zerfall des 116m1In Zustands gemessen wurde, nachdem die 116m2In Kerne vollständig in diesen zerfallen waren. Der ursprünglich in den Messungen angegebene Wert von  $\sigma_{\rm m} = (903 \pm 108)$  mb wurde ebenso wie der in einer Messung aus dem Jahr 1966 [\[68\]](#page-111-9) gewonnene Querschnitt in den Grundzustand nach unten korrigiert, da diese nicht mit den Messungen von Kononov et al. vereinbar waren. Der in dieser Arbeit bestimmte Wert von  $\sigma_{m2} + \sigma_{m1} = (455,655 \pm 37,82)$  mb ist im Rahmen der Unsicherheiten mit dem korrigierten Wert vereinbar.

# $\mathbf{^{115}In(n, \gamma)^{116}In}$

Die in dieser Arbeit erfolgte Bestimmung des partiellen Einfangsquerschnitts in den Grundzustand verlief über die Untersuchung eines Peaks, der sich zum größten Teil durch den Zerfall des Isomerzustands gebildet wurde. Durch den Abzug dieses Anteils der Ereignisse fließt dessen Fehler additiv in den Fehler des verbleibenden Anteils ein. Aus den in Abschnitt [4.4](#page-65-2) beschriebenen Bedingungen des Experiments konnte für die <sup>115</sup>In(n*,γ*) 116gIn Reaktion der Querschnitt nur mit einer sehr großen Unsicherheit zu *σ*<sup>g</sup> = (1*,*91±1*,*76) b bestimmt werden. Damit über diese Methodik ein Ergebnis produziert werden kann, dessen Genauigkeit zur Eingrenzung des tatsächlichen Wirkungsquerschnitts beiträgt, müssten die Fehlerquellen zur Bestimmung von  $\sigma_{m2}$  und  $\sigma_{m1}$  deutlich reduziert werden, was über die in Abschnitt [5.2.1](#page-94-1) beschriebenen Vorschläge nicht unrealistisch ist.

Die im vorigen Abschnitt schon angesprochene Empfehlung zum Einfangsquerschnitt in den Grundzustand wurde nach der ursprünglichen Angabe von zu  $\sigma_q = (220 \pm 30)$  mb auf  $\sigma_{\rm g} = (154 \pm 46)$  mb korrigiert. Eine erneute Bestimmung dieses Querschnitts ist empfehlenswert.

# $^{177}\mathrm{Hf(n,\gamma)}^{178\mathrm{m1}}\mathrm{Hf}$

Über die Messung der <sup>177</sup>Hf(n*,γ*) 178m1Hf Reaktion wurde erstmalig der Einfangsquerschnitt für ein quasi - stellares Neutronenspektrum bestimmt. Das Ergebnis  $\sigma_{m1} = (10,817 \pm 1,12)$  mb steht nicht im Widerspruch zu dem im Jahr 2006 von Wisshak et al. durchgeführten Flugzeitexperiment [\[57\]](#page-111-10), bei dem ein Gesamteinfangsquerschnitt von  $\sigma = (1653 \pm 21)$  mb (renormiert [\[65\]](#page-111-6)) gemessen wurde.

# **<sup>178</sup>Hf**(**n***,*γ) **179m1Hf**

Für die <sup>177</sup>Hf(n,γ)<sup>178m1</sup>Hf Reaktion wurde ebenfalls erstmalig der partielle Wirkungsquerschnitt in den Isomerzustand bestimmt. Auch der Wert  $\sigma_{m1} = (195,084 \pm 15,92)$  mb ist gut mit dem Experiment von Wisshak et al. vereinbar, die einen Gesamteinfangsquerschnitt von  $\sigma = (338 \pm 4)$  mb (renormiert [\[65\]](#page-111-6)) ergaben.

# 6

# **6.1 Zusammenfassung**

Diese Arbeit befasst sich mit zwei Experimenten, bei denen verschiedene Proben zyklisch mit Neutronen aktiviert wurden. Im ersten Experiment wurde eine radioaktive  $^{10}$ Be Probe untersucht und der thermische Wirkungsquerschnitt sowie das Resonanzintegral für die <sup>10</sup>Be(n*,γ*) Reaktion erstmalig mittels Aktivierung bestimmt.

Der zweite Teil befasst sich mit der Umsetzung und Auswertung eines Experiments, in dem automatisiert zyklische Aktivierungen in einem quasi - stellaren Neutronenspektrum mit  $k_B T \approx 25 \,\text{keV}$  durchgeführt werden. Es wurden Proben aus Fluor, Scandium, Indium und Hafnium untersucht.

# **6.1.1 Zyklische Aktivierung von** <sup>10</sup>**Be im Reaktor**

Die <sup>10</sup>Be(n,γ)<sup>11</sup>Be Reaktion ist im Bezug auf verschiedene astrophysikalische Modelle, wie der inhomogenen primordialen Nukleosynthese, dem r - Prozess und der Nukleosynthese durch kosmische Strahlung von Interesse. Die in Veröffentlichungen referenzierten Werte stützen sich bis dato auf theoretische Berechnungen oder Messungen der inversen Reaktion. Dementsprechend tragen experimentelle Daten zur direkten Messung der Reaktion zu dessen Verständnis bei. Die in der Arbeit ausgewerteten Daten wurden an der Johannes Gutenberg - Universität in Mainz gemessen. Mit dem dortigen TRIGA Forschungsreaktor wurde ein gepulster Neutronenfluss in der Größenordnung von 10<sup>14</sup> cm−<sup>2</sup> pro Puls im überwiegend thermischen Bereich erreicht. Die aktivierte Probe war mit <sup>10</sup>Be angereichertes BeO und wurde vom Paul Scherrer Institut in Villigen bereitgestellt. Aufgrund der kurzen Halbwertszeit von <sup>11</sup>Be ( $t_{1/2} = 13.8$ s) wurde die Probe zyklisch aktiviert und mit einem pneumatischen Rohrpostsystem zwischen Reaktorkern und Detektor transportiert. Die Aktivität des <sup>11</sup>Be wurde über die 2125 keV Gammastrahlung aus dem Zerfall zu <sup>11</sup>B mit LaBr<sup>3</sup> Szintillationsdetektoren gemessen. Zwei verschiedene Flussmonitore, sowie eine Cadmiumabschirmung wurden verwendet um die thermische und epithermische Komponente des Neutronenspektrums zu trennen und damit den thermischen Wirkungsquerschnitt und das Resonanzintegral zu bestimmen. Abbildung [6.1](#page-99-0) zeigt das Ergebnis, das aus der linearen Regression aller Datenpunkte, geplottet über

$$
\frac{R_{\text{Be}}}{\phi_{th}} = \sigma_{th} + I_{res} \cdot \frac{\phi_{epi}}{\phi_{th}},\tag{6.1}
$$

87

### 6.1. Zusammenfassung

gewonnen werden konnte. Die Ergebnisse im Verhältnis zu theoretischen Modellen sind in Abbildung [6.2](#page-99-1) zu sehen.

<span id="page-99-0"></span>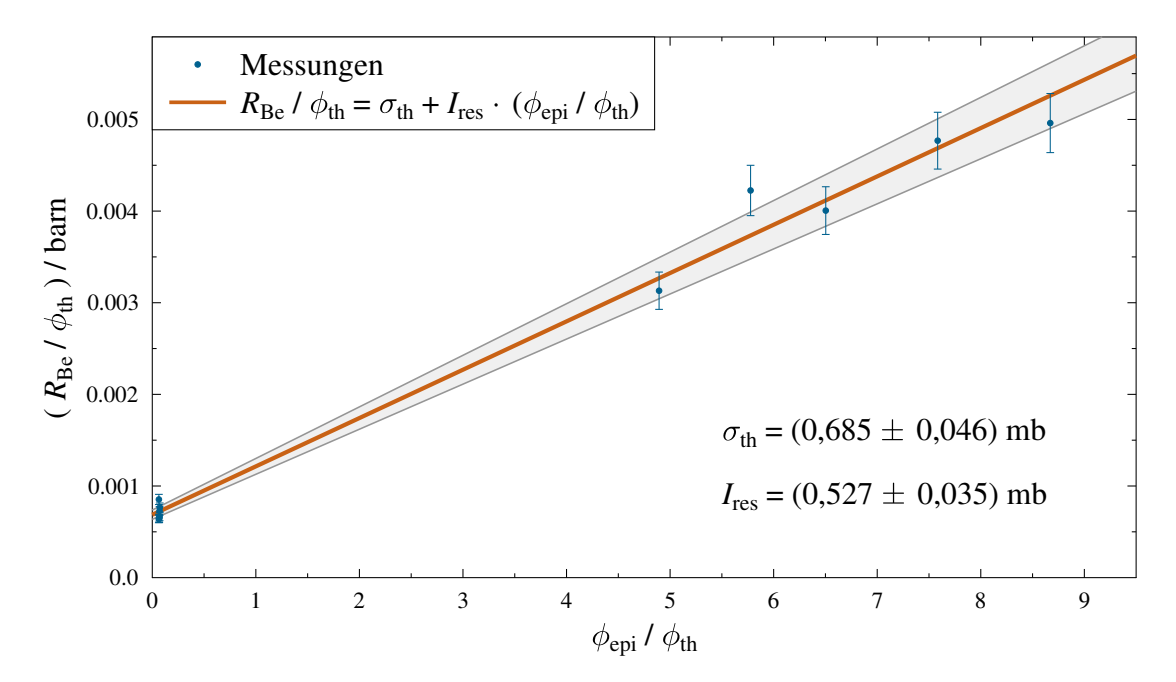

Abbildung 6.1: <sup>10</sup>Be(n,γ) Wirkungsquerschnitt. Das Verhältnis aus Aktivierungsgrad und der thermischen Komponente des Neutronenflusses ist gegen das Verhältnis der thermischen und epithermischen Komponente aufgetragen, um über lineare Regression den thermischen Wirkungsquerschnitt und das Resonanzintegral zu bestimmen.

<span id="page-99-1"></span>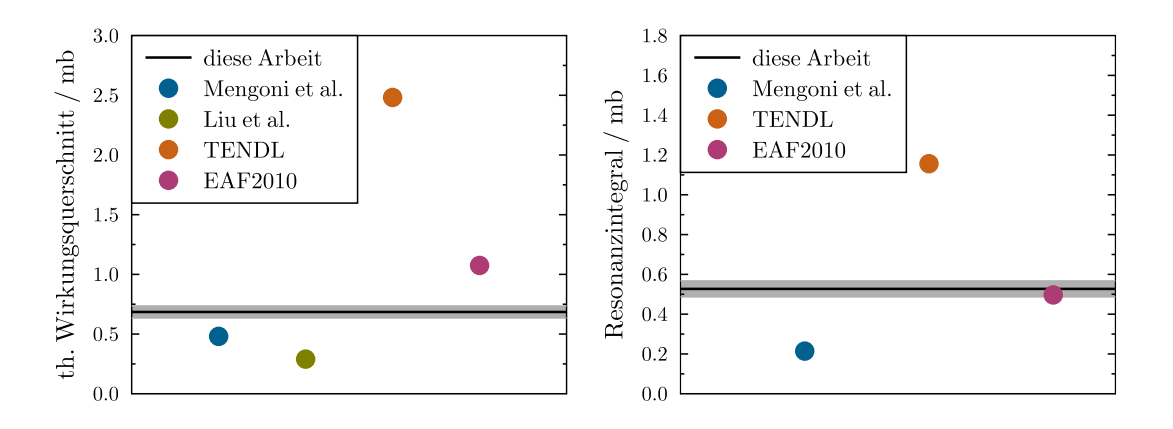

Abbildung 6.2: Evaluation Berylliumdaten. Die in dieser Arbeit bestimmten Ergebnisse von thermischen Wirkungsquerschnitt und Resonanzintegral von <sup>10</sup>Be(n*,γ*) sind in Relation zu verschiedenen theoretischen Vorhersagen abgebildet.

### **6.1.2 Zyklische Aktivierungen im quasi - stellaren Neutronenspektrum**

Die Hauptkomponente des s - Prozesses findet in TP - AGB Sternen statt, wobei durch die Reaktion  $22Ne(\alpha, n)$  Neutronen entstehen, die über eine Maxwell-Boltzmann-Verteilung bei  $k_{\text{B}}T\approx 25\,\text{keV}$ beschrieben werden können. Für das Heliumbrennen der schwachen s - Prozess Komponente werden ähnliche Temperaturen angenommen, sodass die Untersuchung von Neutroneneinfangsreaktionen in diesem Energiebereich von besonderem Interesse ist.

Die 25 keV Methode liefert eine Möglichkeit, Reaktionen unter Bedingungen zu untersuchen, die denen in bestimmten stellaren Nukleosyntheseszenarien sehr nahe kommen. Hierbei werden über die <sup>7</sup>Li(p*,*n) Reaktion mit einer Protonenenergie von 1912 keV Neutronen erzeugt, deren Spektrum einer Maxwell - Boltzmann - Verteilung mit  $k_BT = 25 \text{ keV}$ sehr nahe kommt.

Für diese Bedingungen wurde eine Reihe an Aktivierungen von verschiedenen Proben am Van - de - Graaff - Beschleuniger des Instituts für Kernphysik der Goethe Universität Frankfurt durchgeführt und ausgewertet. Hierfür wurde ein Versuchsaufbau konzipiert und implementiert, der es ermöglicht zyklische Aktivierungen automatisiert durchzuführen. In Abbildung [6.3](#page-100-0) ist der gesamte Aufbau für die zyklischen Aktivierungen schematisch dargestellt.

<span id="page-100-0"></span>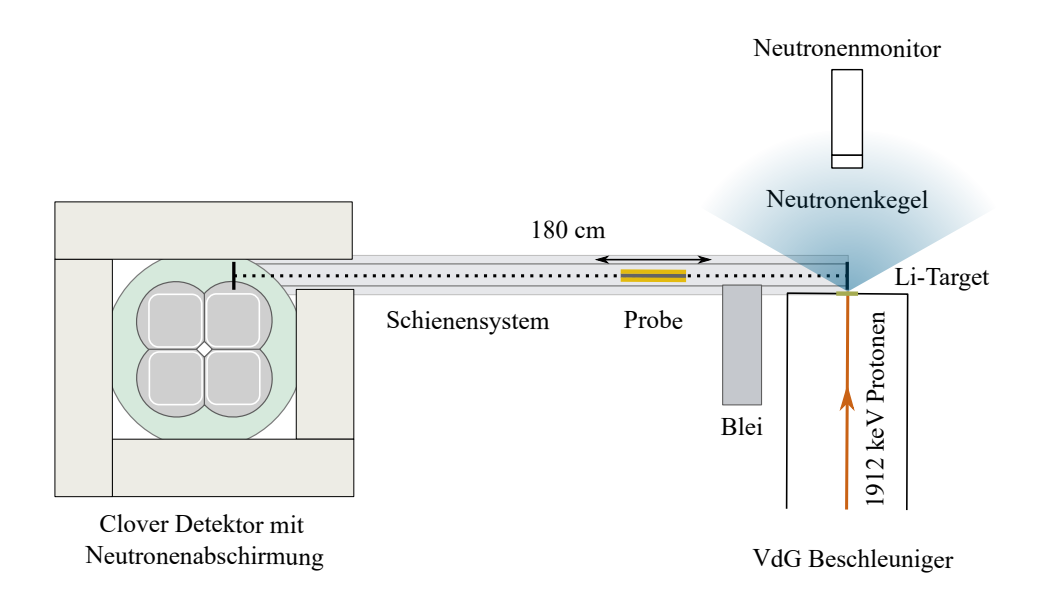

Abbildung 6.3: Experimenteller Aufbau zyklische Aktivierung. Skizziert ist das Setup am Van - de - Graaff - Beschleuniger in Frankfurt. Die Probe wird zwischen der Bestrahlungsposition am Lithiumtarget und der Ausleseposition vor dem Clover Detektor hin und her befördert.

Eine Methodik zur Messung und Auswertung mit diesem Aufbau, derer sich weitere zyklische Aktivierungsexperimente mit anderen Proben bedienen können, wurde ausgearbeitet und beschrieben. Zur Auswertung der gemessenen Daten wurde der Aufbau in GEANT4 simuliert und daraus die Detektionseffizienzen für die jeweiligen Zerfallslinien bestimmt.

Aus den zyklischen Aktivierungen von Fluor, Scandium, Indium und Hafnium konnten insgesamt sieben SACS für Einfänge in Grund - und Isomerzustände unter quasi - stellaren Bedingungen gewonnen werden. In Tabelle [6.1](#page-101-0) sind die Ergebnisse im Vergleich zu den in der KADoNiS Datenbank [\[65\]](#page-111-6) geführten zusammengefasst.

<span id="page-101-0"></span>

| Reaktion                                      | $\sigma_{SACS}$ (diese Arbeit) | $\sigma_{SACS}$ (KADoNiS)                            |
|-----------------------------------------------|--------------------------------|------------------------------------------------------|
| $^{19}F(n,\gamma)^{20}F$                      | $(3.98 \pm 0.33)$ mb           | $(3.5 \pm 0.1)$ mb                                   |
| $^{45}$ Sc $(n,\gamma)$ <sup>46m</sup> Sc     | $(10,08 \pm 1,00)$ mb          | $\sigma_{\text{total}} = (61.5 \pm 2.2) \,\text{mb}$ |
| $^{115}$ In(n, $\gamma$ ) <sup>116m2</sup> In | $(154.67 \pm 14.78)$ mb        | $\sigma_{m1+m2} = (622 \pm 187) \,\text{mb}$         |
| $^{115}$ In(n, $\gamma$ ) <sup>116m1</sup> In | $(300,98 \pm 40,60)$ mb        | $\sigma_{m1+m2} = (622 \pm 187)$ mb                  |
| $^{115}$ In(n, $\gamma$ ) <sup>116g</sup> In  | $(1910 \pm 1760)$ mb           | $\sigma_{\text{total}} = (776 \pm 82) \,\text{mb}$   |
| $^{177}Hf(n,\gamma)^{178m1}Hf$                | $(10,81 \pm 1,12)$ mb          | $\sigma_{\text{total}} = (1653 \pm 21) \,\text{mb}$  |
| $^{178}Hf(n,\gamma)^{179m1}Hf$                | $(195.08 \pm 15.92)$ mb        | $\sigma_{\text{total}} = (338 \pm 4) \,\text{mb}$    |

Tabelle 6.1: In dieser Arbeit bestimmte Spektrum - gemittelte Wirkungsquerschnitte (SACS).

# **6.2 Ausblick**

Im Folgenden wird sich mit der durch diese Arbeit geschaffenen Perspektive befasst. Ein logischer nächster Schritt wäre die Veröffentlichung der hier gewonnenen Ergebnisse. Die zum Teil erstmalig bestimmten Wirkungsquerschnitte können insbesondere für die Anpassung kernphysikalischer Modelle von Interesse sein.

### **6.2.1 Möglichkeiten zukünftiger zyklischer Aktivierungen**

Die Verwendung des Aufbaus für zyklische Aktivierungen am Van - de - Graaff - Beschleuniger zur Messung weiterer Reaktionen bietet sich an. Zusätzlich zur 25 keV Methode wird an einen Ansatz gearbeitet, der es ermöglicht über die <sup>7</sup>Li(p*,*n) Reaktion ein quasi - stellares Neutronenspektrum bei  $k_B T = 90 \text{ keV}$  durch Addition verschiedener Spektren zu erzeugen [\[69\]](#page-111-11). Für die Verwendung des bestehenden Aufbaus für zyklische Aktivierungen müsste eine umfassendere Neutronenabschirmung um den Detektor konzipiert werden, da dieser für höhere Protonenenergien deutlich mehr, insbesondere schnellen, Neutronen ausgesetzt wäre. Auch über die 25 keV Methode sind neben den in dieser Arbeit und in der Arbeit von Markus Reich [\[16\]](#page-108-1) ausgewerteten Reaktionen noch weitere Messungen naheliegend.

### **Über den bestehenden Aufbau auswertbare Reaktionen**

Tabelle [6.2](#page-103-0) gibt eine Übersicht über Reaktionen für die mit dem Aufbau für zyklische Aktivierungen die Einfangsquerschnitte mit der in dieser Arbeit beschriebenen Methodik bestimmbar sind. Zu <sup>198</sup>Pt(n, $\gamma$ ) wurde bereits eine Testmessung im Rahmen des Experiments durchgeführt (Abbildung [6.7\)](#page-106-0).

### **Mit verbessertem Aufbau auswertbare Reaktionen**

Die in Tabelle [6.3](#page-103-1) gezeigten Reaktionen sind aus verschiedenen Gründen mit dem aktuellen Aufbau nicht messbar. Für die Edelgase Neon und Krypton stellt die Herstellung der Proben und die Geometrie des Gastargets eine Herausforderung dar. Für die Bestimmung des Einfangsquerschnitts von <sup>10</sup>Be(n*,γ*) mit der 25 keV Methode wäre ein höherer Neutronenfluss oder eine größere Anzahl an Ausgangskernen erforderlich. Die Abschätzung für eine zyklische Aktivierung der in Kapitel [3](#page-27-0) untersuchten Probe, unter den Bedingungen der in Abschnitt [4.5.1](#page-85-1) beschriebenen Fluor - Aktivierung, führt zu einer Gesamtzahl von 0,03 Ereignissen im 2125 keV Peak nach 218 Zyklen. Hierbei wurde der Wirkungsquerschnitt von <sup>10</sup>Be zu  $\sigma = 2$  µb angenommen, was anhand der theoretischen Daten aus TENDL (Abbildung [6.8](#page-106-1) [\[61\]](#page-111-2)) abgeschätzt wurde. Zur experimentellen Bestimmung des Wirkungsquerschnitts wäre eine Erhöhung des Produkts aus

# 6.2. Ausblick

Neutronenfluss und Ausgangsatomen um einen Faktor von 10<sup>4</sup> wünschenswert. Auch die Reaktionen <sup>14</sup>C(n, $\gamma$ )<sup>15</sup>C und <sup>15</sup>N(n, $\gamma$ )<sup>16</sup>N sind durch eine geringe Reaktionswahrscheinlichkeit mit Neutronen im keV Bereich sowie niedrige Detektionseffizienz der emittierten Gammastrahlung limitiert.

<span id="page-103-0"></span>

| Reaktion                                                  | $t_{1/2}$ / s | $E_{\gamma}$ / keV | $I_{\gamma}$ / $\%$ |
|-----------------------------------------------------------|---------------|--------------------|---------------------|
| ${}^{37}Cl(n,\gamma) {}^{38m}Cl$                          | 0,72          | 671,4              | 99,9                |
| $^{76}Se(n,\gamma)^{77m}Se$                               | 17,4          | 161,9              | 53,2                |
| $^{106}\mathrm{Pd}(\mathrm{n},\gamma)^{107}\mathrm{mPd}$  | 21,3          | 214,9              | 68,7                |
| $^{166}\text{Er}(\text{n},\gamma)^{167\text{m}}\text{Er}$ | 2,27          | 207,8              | 42,4                |
| $182 W(n,\gamma)$ <sup>183m</sup> W                       | 5,3           | $160,5*$           | 5,1                 |
| <sup>198</sup> Pt $(n,\gamma)^{199m}$ Pt                  | 13,6          | 391,9              | 84,9                |

Tabelle 6.2: Weitere messbare Reaktionen. Angegeben ist jeweils die Halbwertszeit und die Gammalinie mit der größten Intensität. Ausnahme: 183mW emittiert 107,9 keV Gammastrahlung mit  $I_7 = 18.9\%$  (mit \* gekennzeichnet), was mit dem Clover-Detektor aufgrund des niederenergetischen Rauschens nicht messbar wäre.

<span id="page-103-1"></span>

| Reaktion                                                            | $t_{1/2}$ / s | $E_{\gamma}$ / keV | $I_{\gamma}$ / $\%$ |
|---------------------------------------------------------------------|---------------|--------------------|---------------------|
| ${}^{10}\text{Be}(\text{n},\gamma){}^{11}\text{Be}$                 | 13,8          | 2124,5             | 31,4                |
| ${}^{14}C(n,\gamma){}^{15}C$                                        | 2,45          | 5297,8             | 63,2                |
| ${}^{15}N(n,\gamma){}^{16}N$                                        | 7,1           | 6128,6             | 67,0                |
| $^{22}Ne(n,\gamma)^{23}Ne$                                          | 37,2          | 440,5              | 32,9                |
| $^{78}\mathrm{Kr}(\mathrm{n},\gamma)^{79\mathrm{m}}\mathrm{Kr}$     | 50,0          | 130,0              | 27,7                |
| ${}^{80}\mathrm{Kr}(\mathrm{n},\gamma){}^{81\mathrm{m}}\mathrm{Kr}$ | 13,1          | 190,5              | 67,6                |

Tabelle 6.3: Denkbare Messungen über automatisierte zyklische Aktivierungen. Angegeben ist jeweils die Halbwertszeit und die Gammalinie mit der größten Intensität.

# Anhang

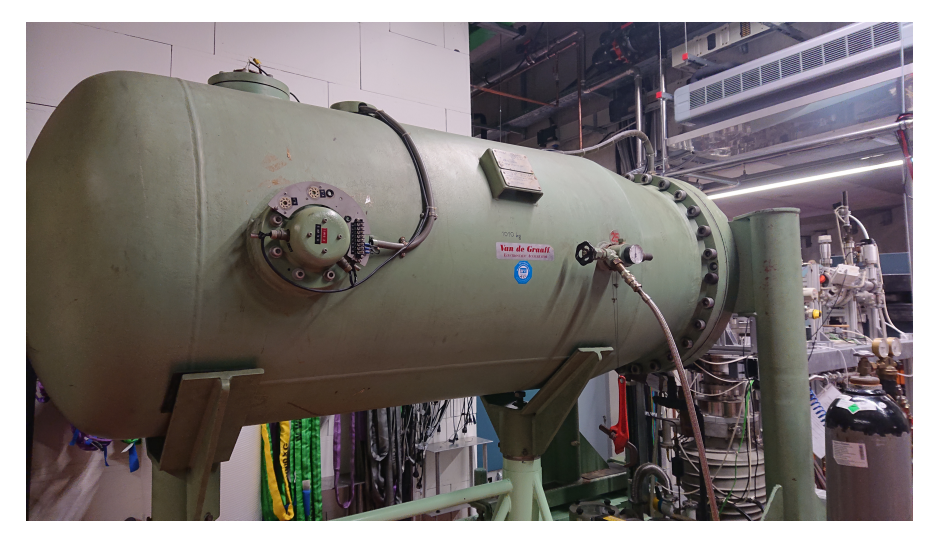

Abbildung 6.4: Abbildung des Van-de-Graaff-Beschleunigers in Frankfurt.

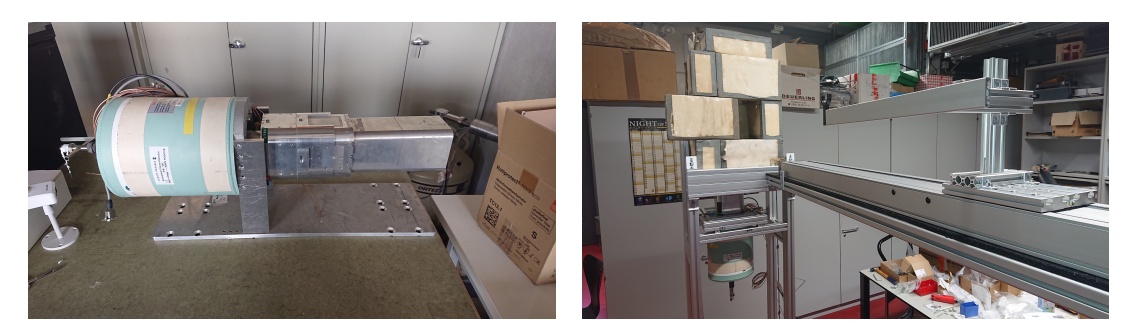

Abbildung 6.5: Aufnahmen Clover Detektor und zyklischer Aufbau. Links: Der verwendete Clover Detektor von EURISYS MESURES. Rechts: Testaufbau für die zyklische Aktivierung.

Anhang

<span id="page-105-0"></span>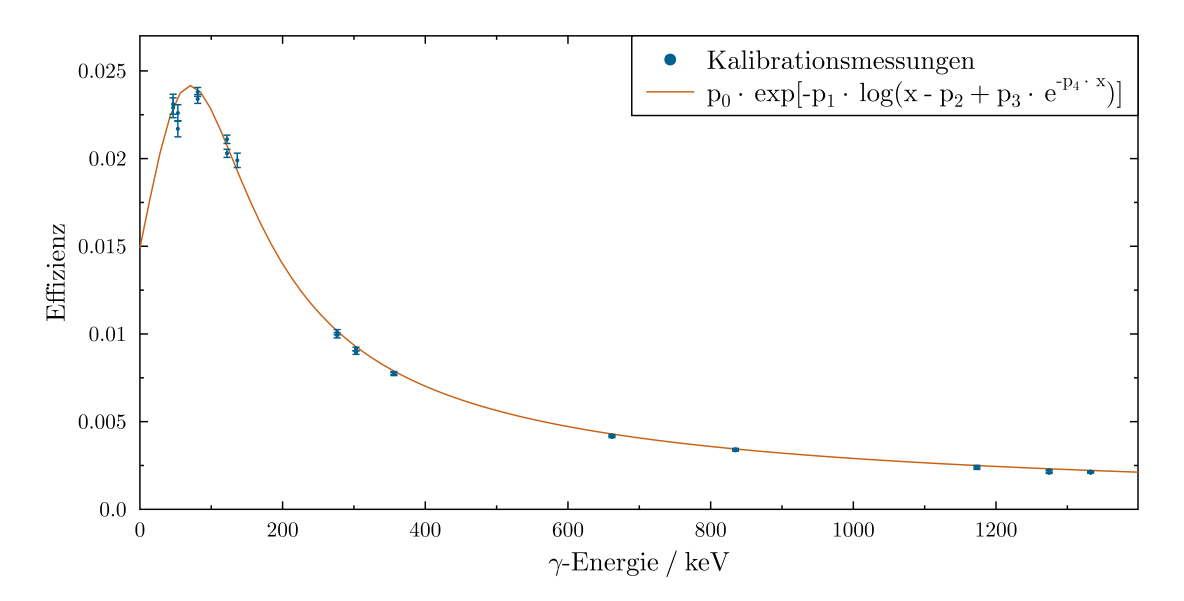

Abbildung 6.6: Effizenzkurve des BEGe Detektoraufbaus. Die absolute Detektionseffizienz im Abstand von 10 cm ist aufgetragen gegen die Gammaenergie.

<span id="page-105-1"></span>

|                      | Wert                                  | Fehler $/$ % |           | Wert                 | Fehler $/$ % |
|----------------------|---------------------------------------|--------------|-----------|----------------------|--------------|
| $\sigma_{\rm m1+m2}$ | 455,655                               | 8,30         | $f_{sim}$ | 0,01326              | 5,19         |
| $E_\gamma$           | 1293,4 keV                            |              | $f_w$     | 0,99256              | 0,01         |
| $I_\gamma$           | 0,848                                 | 1,42         | $f_m$     | $8,508\cdot 10^{-4}$ | 0,31         |
| $t_{1/2}$            | 3257,4 s                              | 0,31         | $f_b$     | 0,99946              | $10^{-4}$    |
| $n^{115}$ In         | $7,273\cdot10^{20}\,\mathrm{cm}^{-2}$ | 2,00         | $f_c$     | 141,234              | 0,78         |
| $\Phi_T$             | $3,14799\cdot 10^{11}$                | 3,59         | $f_{DT}$  | 0,86709              | 4,99         |

Tabelle 6.4: Parameter zur Bestimmung von *D*m.

Anhang

<span id="page-106-0"></span>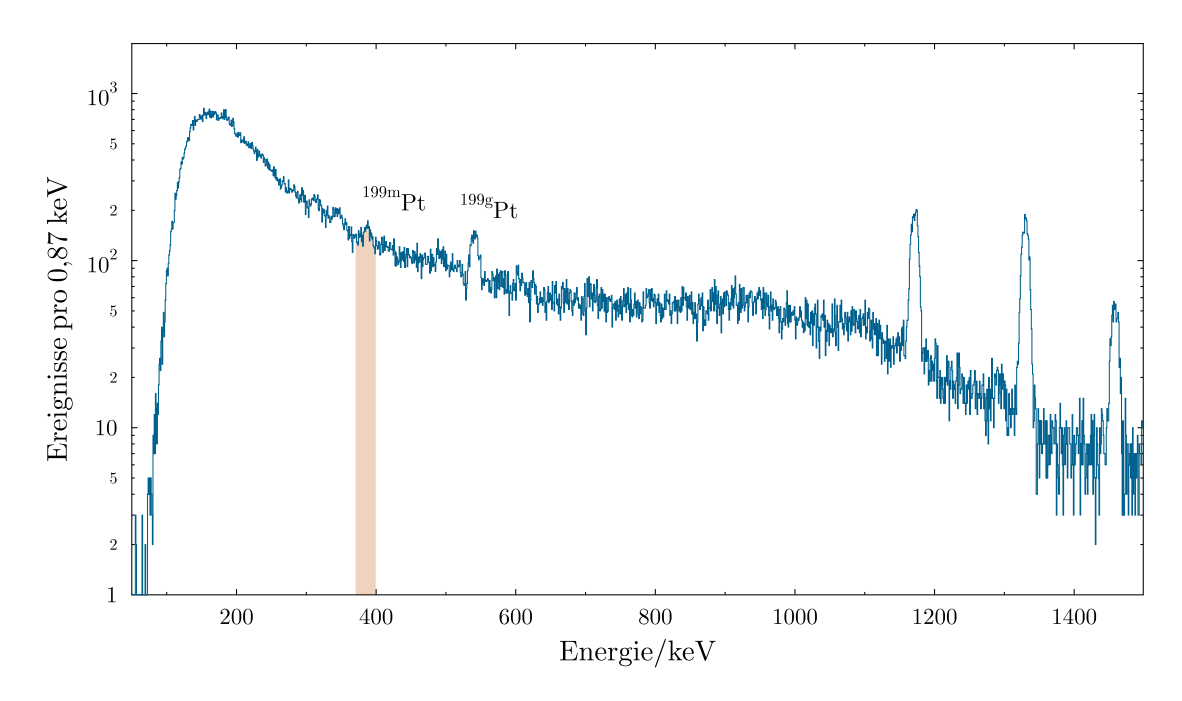

Abbildung 6.7: Spektrum der Testmessung mit Platin. Die Ereignisse pro 0,87 keV sind gegen die Energie aufgetragen. Der 391 keV Peak ist farblich markiert.

<span id="page-106-1"></span>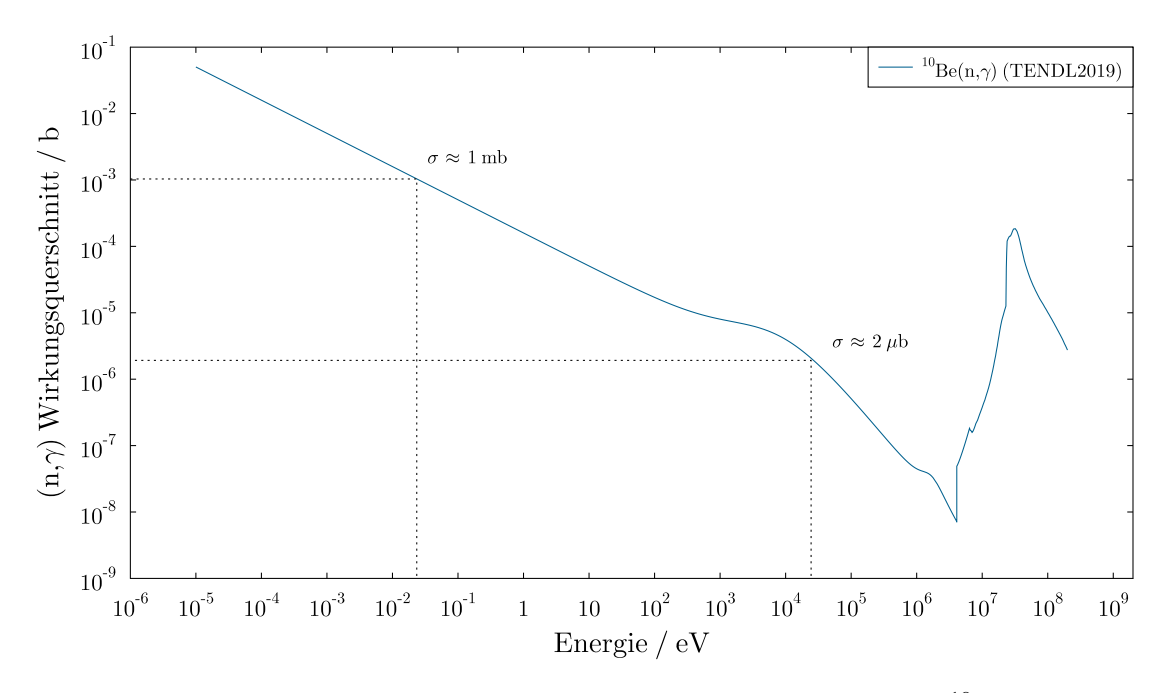

Abbildung 6.8: Energieabhängigkeit des (n, $\gamma$ ) Wirkungsquerschnitts von <sup>10</sup>Be. Der (n, $\gamma$ ) Querschnitt ist gegen die Energie aufgetragen. Es handelt sich um theoretische Daten aus [\[61\]](#page-111-2). Die Energien 25 meV und 25 keV sind markiert.

- [1] D. Mendelejew *Über die Beziehungen der Eigenschaften zu den Atomgewichten der Elemente*, [Zeitschrift für Chemie](https://archive.org/details/zeitschriftfrch07unkngoog/page/n412/mode/2up) **12**, 405 (1869).
- [2] J. Chadwick, *The existence of a neutron*, [Proceedings of the Royal Society of London.](http://dx.doi.org/10.1098/rspa.1932.0112) [Series A, Containing Papers of a Mathematical and Physical Character](http://dx.doi.org/10.1098/rspa.1932.0112) **136** (830), [692,](http://dx.doi.org/10.1098/rspa.1932.0112) [https://royalsocietypublishing.org/doi/pdf/10.1098/rspa.1932.0112](http://arxiv.org/abs/https://royalsocietypublishing.org/doi/pdf/10.1098/rspa.1932.0112) (1932).
- [3] A. S. Eddington, *The Internal Constitution of the Stars*, [Nature](http://dx.doi.org/ 10.1038/106014a0) **106**, 14 (1920).
- [4] H. A. Bethe and C. L. Critchfield, *The Formation of Deuterons by Proton Combination*, [Phys. Rev.](http://dx.doi.org/10.1103/PhysRev.54.248) **54**, 248 (1938).
- [5] C. F. v. Weizsäcker, *Neuere Modellvorstellungen über den Bau der Atomkerne*, [Naturwissenschaften](http://dx.doi.org/10.1007/BF01590281) **26**, 1432 (1938).
- [6] H. A. Bethe, *Energy Production in Stars*, [Phys. Rev.](http://dx.doi.org/10.1103/PhysRev.55.103) **55**, 103 (1939).
- [7] R. A. Alpher, H. Bethe, and G. Gamow, *The Origin of Chemical Elements*, [Phys.](http://dx.doi.org/ 10.1103/PhysRev.73.803) Rev. **73**[, 803](http://dx.doi.org/ 10.1103/PhysRev.73.803) (1948).
- [8] E. M. Burbidge, G. R. Burbidge, et al., *Synthesis of the Elements in Stars*, [Rev.](http://dx.doi.org/10.1103/RevModPhys.29.547) [Mod. Phys.](http://dx.doi.org/10.1103/RevModPhys.29.547) **29**, 547 (1957).
- [9] A. G. W. Cameron, *Nuclear Reactions in Stars and Nucleogenesis*, [Publications of](http://dx.doi.org/ 10.1086/127051) [the Astronomical Society of the Pacific](http://dx.doi.org/ 10.1086/127051) **69**, 201 (1957).
- [10] K. Lodders, H. Palme, and H. P. Gail, *4.4 Abundances of the elements in the Solar System*, [Landolt-Börnstein - Group VI Astronomy and Astrophysics](http://dx.doi.org/ 10.1007/978-3-540-88055-4_34) **4B**, 10.1007/978- [3-540-88055-4\\_34](http://dx.doi.org/ 10.1007/978-3-540-88055-4_34) (2009).
- [11] T. Kajino, *Inhomogeneous big-bang model, revived, and evolution of the light elements in cosmic rays*, [Nucl. Phys. A](http://dx.doi.org/10.1016/0375-9474(95)00159-X) **588**, c339 (1995).
- [12] M. Terasawa, K. Sumiyoshi, et al., *New Nuclear Reaction Flow during r-Process Nucleosynthesis in Supernovae: Critical Role of Light, Neutron-rich Nuclei*, [The](http://dx.doi.org/10.1086/323526) [Astrophysical Journal](http://dx.doi.org/10.1086/323526) **562** (1), 470–479 (2001).
- [13] B. D. Fields and K. A. Olive, *The Revival of Galactic Cosmic-Ray Nucleosynthesis?*, [The Astrophysical Journal](http://dx.doi.org/10.1086/307145) **516** (2), 797 (1999).
- [14] S. Dubovichenko, N. Burkova, et al., *New results for neutron radiative capture on*
*10Be at energies between 25.3 meV and 10.0 MeV*, [Astroparticle Physics](http://dx.doi.org/10.1016/j.astropartphys.2018.09.003) **104**, 91–101 (2019).

- [15] R. Palit, P. Adrich, et al., *Exclusive measurement of breakup reactions with the one-neutron halo nucleus 11Be*, Phys. Rev. C **68**[, 034318. 3.715 Impact Factor](http://dx.doi.org/ 10.1103/PhysRevC.68.034318) (2003).
- [16] Markus Reich (2022), *Radiative capture cross sections in activation experiments*, Doktorarbeit, zum Stand 01.01.2022 noch in Arbeit.
- [17] National Nuclear Data Center (2021), *Informationen entnommen aus der NuDat 2.8 Datenbank*, https://www.nndc.bnl.gov/nudat2/, aufgerufen am 01.08.2021.
- [18] B. D. Fields, K. A. Olive, et al., *Big-Bang Nucleosynthesis after Planck*, [Journal of](http://dx.doi.org/10.1088/1475-7516/2020/03/010) [Cosmology and Astroparticle Physics](http://dx.doi.org/10.1088/1475-7516/2020/03/010) **2020** (03), 010 (2020).
- [19] S. Q. Hou, J. J. He, et al., *Non-extensive statistics to the cosmological lithium problem*, [The Astrophysical Journal](http://dx.doi.org/10.3847/1538-4357/834/2/165) **834** (2), 165 (2017).
- [20] R. A. Malaney and G. J. Mathews, *Probing the early universe: a review of primordial nucleosynthesis beyond the standard big bang*, [Physics Reports](http://dx.doi.org/https://doi.org/10.1016/0370-1573(93)90134-Y) **229** (4), 145 (1993).
- [21] G. Wallerstein, I. Iben, et al., *Synthesis of the elements in stars: forty years of progress*, [Rev. Mod. Phys.](http://dx.doi.org/10.1103/RevModPhys.69.995) **69**, 995 (1997).
- [22] A. Arcones, D. W. Bardayan, et al., *White paper on nuclear astrophysics and low energy nuclear physics Part 1: Nuclear astrophysics*, [Progress in Particle and Nuclear](http://dx.doi.org/https://doi.org/10.1016/j.ppnp.2016.12.003) [Physics](http://dx.doi.org/https://doi.org/10.1016/j.ppnp.2016.12.003) **94**, 1 (2017).
- [23] S. Bisterzo, C. Travaglio, et al., *Galactic chemical evolution and solar s-process abundances: Dependence on the 13C-pocket structure*, [The Astrophysical Journal](http://dx.doi.org/10.1088/0004-637x/787/1/10) **787** [\(1\), 10](http://dx.doi.org/10.1088/0004-637x/787/1/10) (2014).
- [24] R. Reifarth, C. Lederer, and F. Käppeler, *Neutron reactions in astrophysics*, [Journal](http://dx.doi.org/ 10.1088/0954-3899/41/5/053101) [of Physics G: Nuclear and Particle Physics](http://dx.doi.org/ 10.1088/0954-3899/41/5/053101) **41** (5), 053101 (2014).
- [25] R. Reifarth, *The s-process overview and selected developments*, [Journal of Physics:](http://dx.doi.org/10.1088/1742-6596/202/1/012022) [Conference Series](http://dx.doi.org/10.1088/1742-6596/202/1/012022) **202**, 012022 (2010).
- [26] C. Freiburghaus, J.-F. Rembges, et al., *The Astrophysicalr-Process: A Comparison of Calculations following Adiabatic Expansion with Classical Calculations Based on Neutron Densities and Temperatures*, [The Astrophysical Journal](http://dx.doi.org/10.1086/307072) **516** (1), 381 (1999).
- [27] H. Beer and F. Käppeler, *Neutron capture cross sections on* <sup>138</sup>Ba*,* <sup>140</sup>*,*142Ce*,* <sup>175</sup>*,*176Lu*, and* <sup>181</sup>Ta *at 30 keV: Prerequisite for investigation of the* <sup>176</sup>Lu *cosmic clock*, [Phys.](http://dx.doi.org/ 10.1103/PhysRevC.21.534) [Rev. C](http://dx.doi.org/ 10.1103/PhysRevC.21.534) **21**, 534 (1980).
- [28] ENSDF database (2021), *Informationen entnommen aus der ENSDF Datenbank*, https://www.nndc.bnl.gov/ensdf/, aufgerufen am 01.08.2021.
- [29] Daniel Veltum (2017), *[Bestimmung des 10Be\(n,g\) Wirkungsquerschnitts](https://exp-astro.de/docs/veltum_17_master.pdf)*, Masterarbeit.
- [30] G. Diemer and H. De Vries, *On the activities caused by nearly thermal neutrons*, Physica **11** [\(5\), 345](http://dx.doi.org/ https://doi.org/10.1016/S0031-8914(46)80001-6) (1946).
- [31] A. Trkov, P. Griffin, et al., *IRDFF-II: A New Neutron Metrology Library*, [Nuclear](http://dx.doi.org/ https://doi.org/10.1016/j.nds.2019.12.001) [Data Sheets](http://dx.doi.org/ https://doi.org/10.1016/j.nds.2019.12.001) **163**, 1 (2020).
- [32] J. Kelley, E. Kwan, et al., *Energy levels of light nuclei A=11*, [Nuclear Physics A](http://dx.doi.org/https://doi.org/10.1016/j.nuclphysa.2012.01.010) **880**, [88](http://dx.doi.org/https://doi.org/10.1016/j.nuclphysa.2012.01.010) (2012).
- [33] (2021), *[Kernchemie JGU Mainz](https://www.kernchemie.uni-mainz.de/reaktor/)*, abgerufen am 11.12.2021.
- [34] S. Heinitz, D. Kiselev, et al., *Separation of weighable amounts of 10Be from proton irradiated graphite*, [Applied Radiation and Isotopes](http://dx.doi.org/ https://doi.org/10.1016/j.apradiso.2017.10.012) **130**, 260 (2017).
- [35] Stephan Heinitz (2016), *Paul Scherrer Institut, Villigen*, persönliche Kommunikation.
- [36] V. Bécares and J. Blázquez, *Detector Dead Time Determination and Optimal Counting Rate for a Detector Near a Spallation Source or a Subcritical Multiplying System*, [Science and Technology of Nuclear Installations](http://dx.doi.org/ https://doi.org/10.1155/2012/240693) **2012**, htt[ps://doi.org/10.1155/2012/240693](http://dx.doi.org/ https://doi.org/10.1155/2012/240693) (2012).
- [37] S. F. Mughabghab (2003), *[Thermal neutron capture cross sections resonance integrals](https://www.osti.gov/etdeweb/servlets/purl/20332542) [and g-factors](https://www.osti.gov/etdeweb/servlets/purl/20332542)*.
- [38] R. Reifarth, M. Heil, et al., *PINO—a tool for simulating neutron spectra resulting from the 7Li(p,n) reaction*, [Nuclear Instruments and Methods in Physics Research](http://dx.doi.org/ https://doi.org/10.1016/j.nima.2009.06.046) [Section A: Accelerators, Spectrometers, Detectors and Associated Equipment](http://dx.doi.org/ https://doi.org/10.1016/j.nima.2009.06.046) **608** (1), [139](http://dx.doi.org/ https://doi.org/10.1016/j.nima.2009.06.046) (2009).
- [39] R. Reifarth, P. Erbacher, et al., *Neutron-induced cross sections From raw data to astrophysical rates*, [Eur. Phys. J. Plus](http://dx.doi.org/ 10.1140/epjp/i2018-12295-3) **133** (10), 424 (2018).
- [40] M. Mayer, J. Nattress, et al., *Development and characterization of a neutron detector based on a lithium glass–polymer composite*, [Nuclear Instruments and Methods in](http://dx.doi.org/https://doi.org/10.1016/j.nima.2015.03.014) [Physics Research Section A: Accelerators, Spectrometers, Detectors and Associated](http://dx.doi.org/https://doi.org/10.1016/j.nima.2015.03.014) [Equipment](http://dx.doi.org/https://doi.org/10.1016/j.nima.2015.03.014) **785**, 117 (2015).
- [41] L. Bollinger, G. Thomas, and R. Ginther, *Neutron detection with glass scintillators*, [Nuclear Instruments and Methods](http://dx.doi.org/ https://doi.org/10.1016/0029-554X(62)90178-7) **17** (1), 97 (1962).
- [42] N. M. Spyrou, *Cyclic activation analysis A review*, [Journal of Radioanalytical](http://dx.doi.org/ 10.1007/BF02517411) [Chemistry](http://dx.doi.org/ 10.1007/BF02517411) **61**, 211 (1981).
- [43] L. S. Darken, R. C. Trammell, et al., *Mechanism for fast neutron damage of Ge(HP) detectors*, [Nuclear Instruments and Methods](http://dx.doi.org/ https://doi.org/10.1016/0029-554X(80)90008-7) **171** (1), 49 (1980).
- [44] S. E. Woosley and W. C. Haxton, *Supernova neutrinos, neutral currents and the origin of fluorine*, [Nature](http://dx.doi.org/10.1038/334045a0) **334**, 45 (1988).
- [45] A. Palacios, M. Arnould, and G. Meynet, *The thermonuclear production of 19F by Wolf-Rayet stars revisited*, [Astronomy & Astrophysics - ASTRON ASTROPHYS](http://dx.doi.org/10.1051/0004-6361:20053323) **443**[, 243](http://dx.doi.org/10.1051/0004-6361:20053323) (2005).
- [46] A. Jorissen, V. Smith, and D. Lambert, *Fluorine in red giant stars Evidence for nucleosynthesis*, Astronomy & Astrophysics **261**, 164 (1992).
- [47] V. D'Orazi, S. Lucatello, et al., *Fluorine variations in the globular cluster NGC 6656 (m22): Implications for internal enrichment timescales*, [The Astrophysical Journal](http://dx.doi.org/ 10.1088/0004-637x/763/1/22) **763** [\(1\), 22](http://dx.doi.org/ 10.1088/0004-637x/763/1/22) (2012).
- [48] E. Uberseder, M. Heil, et al., *New measurements of the* <sup>19</sup>F(*n,γ*) <sup>20</sup>F *cross section and their implications for the stellar reaction rate*, [Phys. Rev. C](http://dx.doi.org/ 10.1103/PhysRevC.75.035801) **75**, 035801 (2007).
- [49] M. Heil, A. Juseviciute, et al., *Neutron Capture Cross Sections for the Weak s Process*, [Publications of the Astronomical Society of Australia](http://dx.doi.org/10.1071/AS08064) **26** (3), 243–249 (2009).
- [50] N. Vitas, I. Vince, et al., *On the solar abundance of indium*, [Monthly Notices of the](http://dx.doi.org/10.1111/j.1365-2966.2007.12708.x) [Royal Astronomical Society](http://dx.doi.org/10.1111/j.1365-2966.2007.12708.x) **384** (1), 370, [https://academic.oup.com/mnras/article](http://arxiv.org/abs/https://academic.oup.com/mnras/article-pdf/384/1/370/2889317/mnras0384-0370.pdf)[pdf/384/1/370/2889317/mnras0384-0370.pdf](http://arxiv.org/abs/https://academic.oup.com/mnras/article-pdf/384/1/370/2889317/mnras0384-0370.pdf) (2008).
- [51] K. Lodders, *Solar System Abundances and Condensation Temperatures of the Elements*, [The Astrophysical Journal](http://dx.doi.org/10.1086/375492) **591** (2), 1220 (2003).
- [52] M. Asplund, N. Grevesse, et al., *The Chemical Composition of the Sun*, [Annual](http://dx.doi.org/10.1146/annurev.astro.46.060407.145222) [Review of Astronomy and Astrophysics](http://dx.doi.org/10.1146/annurev.astro.46.060407.145222) **47** (1), 481–522 (2009).
- [53] K. Kobayashi, T. Iguchi, and S. Iwasaki (2002), *JENDL dosimetry file 99 (JENDL/D-99)*.
- [54] J. Yoon, T. Ro, et al., *Measurement of neutron capture cross-section of indium in the energy region from 0.003 eV to 30 keV*, [Annals of Nuclear Energy](http://dx.doi.org/https://doi.org/10.1016/S0306-4549(01)00104-9) **29** (10), 1157 (2002).
- [55] K. Takahashi and K. Yokoi, *Beta-decay rates of highly ionized heavy atoms in stellar interiors*, [Atomic Data and Nuclear Data Tables](http://dx.doi.org/ https://doi.org/10.1016/0092-640X(87)90010-6) **36** (3), 375 (1987).
- [56] F. Käppeler, C. Arlandini, et al., *Stellar neutron capture on* <sup>180</sup>Ta*m. II. Defining the s-process contribution to nature's rarest isotope*, [Phys. Rev. C](http://dx.doi.org/10.1103/PhysRevC.69.055802) **69**, 055802 (2004).
- [57] K. Wisshak, F. Voss, et al., *Fast neutron capture on the Hf isotopes: Cross sections, isomer production, and stellar aspects*, [Phys. Rev. C](http://dx.doi.org/10.1103/PhysRevC.73.045807) **73**, 045807 (2006).
- [58] N. Krishnan, S. Anilkumar, et al., *Assessment of the inactive dead layer thickness of old high-purity germanium detector: A study by Monte Carlo simulations and experimental verification*, [Radiation Protection and Environment](http://dx.doi.org/ 10.4103/rpe.RPE_15_17) **40** (2), 69 (2017).
- [59] K. Eberhardt and C. Geppert, *The research reactor TRIGA Mainz a strong and versatile neutron source for science and education*, [Radiochimica Acta](http://dx.doi.org/doi:10.1515/ract-2019-3127) **107** (7), 535 (2019).
- [60] A. Mengoni, T. Otsuka, et al., *Exotic structure of light nuclei and their neutron capture reaction rates*, [Nuclear Physics A](http://dx.doi.org/ https://doi.org/10.1016/S0375-9474(97)00264-9) **621** (1), 323, nuclei in the Cosmos (1997).
- [61] A. Koning, D. Rochman, et al., *TENDL: complete nuclear data library for innovative nuclear science and technology*, Nuclear Data Sheets **155**, 1 (2019).
- [62] S. F. Mughabghab (2006), *Atlas of Neutron Resonances: Resonance Parameters and Thermal Cross Sections. Z= 1-100* (Elsevier).
- [63] L. Zu-Hua and Z. Hong-Yu, *Nuclear halo effect on nucleon capture reaction rates at stellar energies*, Chinese Physics **14** (8), 1544 (2005).
- [64] H. Xu, C. Gagliardi, et al., *Overall Normalization of the Astrophysical S Factor and the Nuclear Vertex Constant for Be 7 (p, γ) 8 B Reactions*, Physical review letters **73** (15), 2027 (1994).
- [65] I. Dillmann, R. Plag, et al. (2014), *The new KADoNiS v1. 0 and its influence on the weak s-process nucleosynthesis*, in *PoS (NIC XIII Conf.)*, Vol. 57.
- [66] V. Kononov, B. Yurlov, et al., *Fast neutron capture cross sections for indium, tantalum, gold, samarium and europium*, Yadernaya Fizika **26** (5), 947 (1977).
- [67] M. S. Murty, K. Siddappa, and J. R. Rao, *Capture cross sections of intermediate neutrons*, Journal of the Physical Society of Japan **35** (1), 8 (1973).
- [68] A. Chaubey and M. Sehgal, *Test of statistical theory of nuclear reactions at 24 keV*, Physical Review **152** (3), 1055 (1966).
- [69] B. Brückner, P. Erbacher, et al. (2020), *Investigation of the 7Li (p, n) neutron fields at high energies*, in *Journal of Physics: Conference Series*, Vol. 1668 (IOP Publishing) p. 012003.

An dieser Stelle möchte ich allen Danken, die mir bei der Bewältigung der letzten fünf Jahre geholfen haben.

Das ist zunächst Prof. Dr. René Reifarth, der diese ganze Geschichte überhaupt ermöglicht hat und mir bei meinem wissenschaftlichen Werdegang seit inzwischen fast zehn Jahren unterstützend zur Seite steht.

Der gesamten Arbeitsgruppe der experimentellen Astrophysik an der Uni Frankfurt gilt ein besonderer Dank für das wunderbare zwischenmenschliche Klima. Insbesondere möchte ich hier Dr. Mario Weigand, Dr. Philipp Erbacher, Dr. Tanja Heftrich, Benjamin Brückner und Deniz Kurtulgil erwähnen, die mir die Zeit deutlich verschönert und erleichtert haben.

Für die Anfertigung der Arbeit unerlässlich waren auch Patric Ziel und Markus Dworak vom IAP, mit denen die Zusammenarbeit am Van - de - Graaff wunderbar funktioniert hat. In diesem Sinne auch ein großer Dank an das Institut für Kernchemie der Uni Mainz, die uns die Aktivierungen am TRIGA Reaktor ermöglicht haben.

Zusätzlich möchte ich noch Prof. Dr. Michael Wiescher danken, der mich bei meinem Forschungsaufenthalt an der University of Notre Dame betreut hat, sowie Prof. Dr. Christoph Langer, der in seiner Zeit in der Arbeitsgruppe bei jedem Experiment mit Rat und Tat geholfen hat.

Von privater Seite aus möchte ich mich zunächst bei meiner (inzwischen Ehe -)Frau Tanita bedanken, die das Beste ist, was mir je passiert ist. Außerdem Danke an meine Eltern Tina und Walter, meine Schwester Lena und meine Schwiegereltern Heike und Michael, die gerade in der Corona - Zeit ein toller Rückhalt waren.

Nicht zu vergessen sind natürlich auch Lars Naumann sowie die fünf van Os's die alle ganz wunderbar sind. Besonderer Dank geht auch an Dr. Christine Claessens, die sich sehr lieb darum gekümmert hat, dass ich mit den Schreiben vorankomme. Ein kleines Danke auch noch an die Sowjetkatze (<u></u>●), die mich als Platzhalter für Abbildungen immer wieder erfreut hat.

Last but not least geht mein allergrößter Dank an meinen Freund und Kollegen Markus Reich, der bei der Entstehung dieser Arbeit unfassbar viel geholfen hat und ohne den ich mir nicht vorstellen könnte die letzte Zeit so gut bewältigt zu haben. Die Zusammenarbeit war sowohl fachlich wie auch menschlich großartig!

## **Persönliche Angaben**

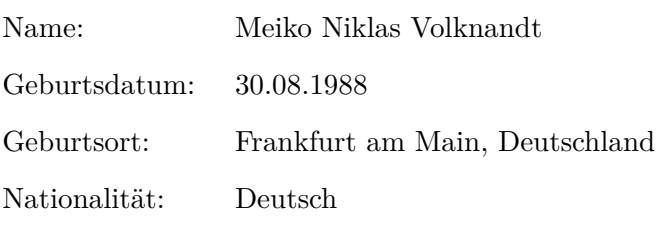

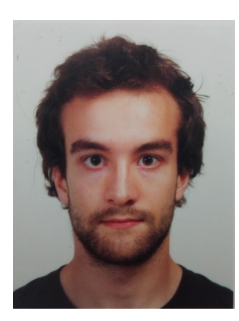

## **Ausbildung**

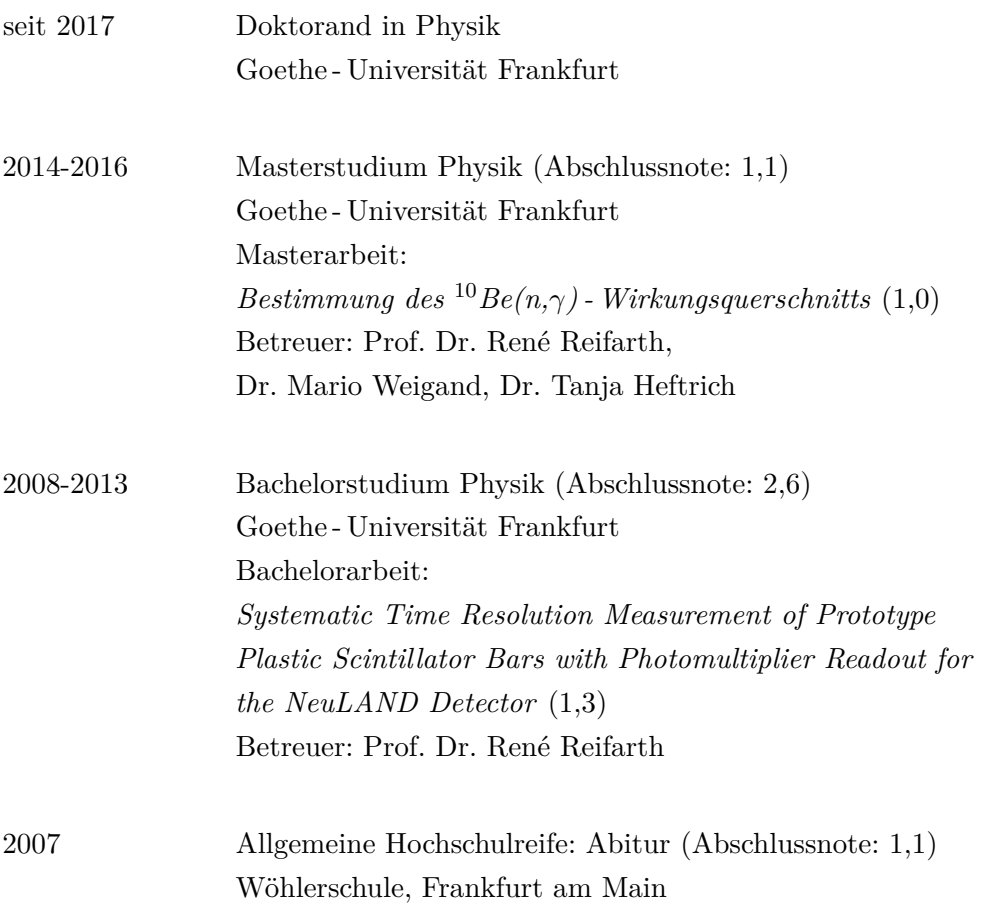